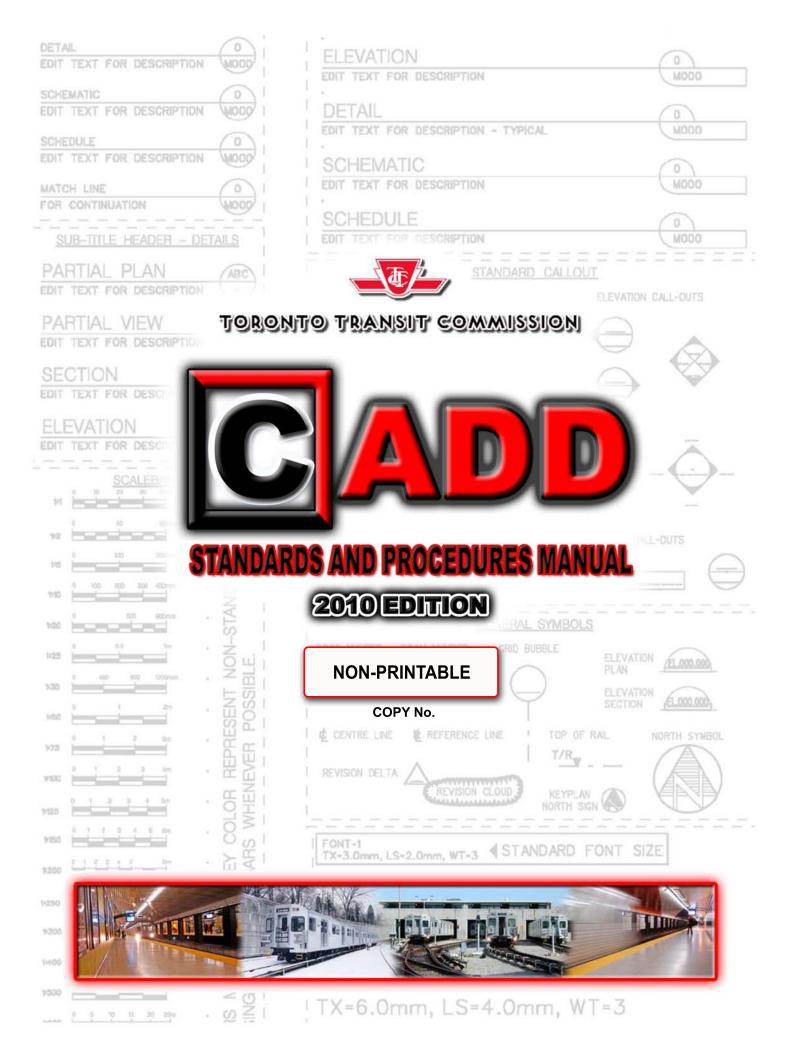

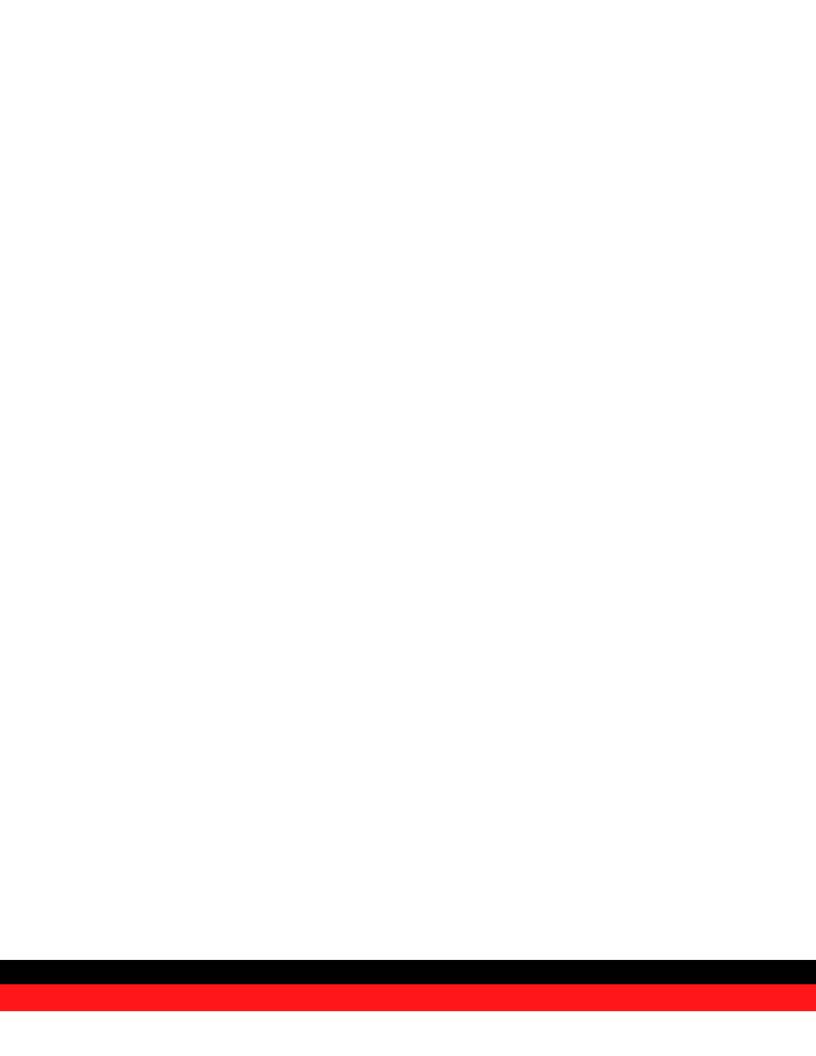

Printed 2010-03-30

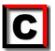

# CADD System Memo CADD Users Manual 2010 Edition

#### **PURPOSE**

To provide a guide for establishing a consistency among drawings created between the various Design Sections of E&C and among the consultants retained by the Toronto Transit Commission with the adherence to this guide, the drawings produced will provide an avenue for the continued re-use of facility drawings for any future project design.

The new "CADD Standards and Procedures Manual" is the result of a TTC E&C CADD User Group and Signals & Train Control Engineering, Electrical Engineering, Communication Engineering, Track & Structure Engineering that was assembled to review current and new drawing standard processes and to provide solutions that would reflect improvements in software and section specific design process needs. As well revisions to standards that apply to the improvements and updates of the current CADD software applications.

CADD Manual will be available with a password protected PDF File Format (non printable) for internal staff and external consultants. For TTC Staff, the manual is accessible within the Intranet Access.

- This will ensure that the latest Intra Net On-Line copy is in circulation.
- PDF file contains hyperlinks which will provide the reader with improved mobility within the document.
   (Immediate access to related information that can be found within different sections of the manual).
- The CADD Manual is a controlled document. Hardcopy can only be requested thru Record Management Division of the Engineering and Construction Department.

Printed 2010-03-30

#### **IMPROVEMENTS / MAJOR CHANGES**

All new revision changes are HIGHLIGHTED with yellow shading background (As per page number).

```
Page 7: Mapping Coordinates – Word 3<sup>rd</sup> to 3 Degree (changed).
Page 8: Scale Factor – Word Liason to Liaison (changed)
Page 9: Drawing Scale - Scale 1:10 (added)
Page 9: New Drawings -dgnlibs; ocomm.dgnlib, ostce.dgnlib, ot_track_Structure.dgnlib, sg.dgnlib (added
Page 11: Master Files – Proper usage of Models within the files (added).
Page 12: Naming Fields – Discipline Letters/Numbers;
         g - Signals, 62 - Communications, 71 - Trackwork (added)
Page 16: Other Borders - The use of other department borders and special project (added).
Page 18: Drawing Number – Abbreviations for Engineering Discipline (added);
         E - Electrical / Traction Power, G - General/Survey/Alignment, SG - Signal, T - Trackworl
Page 20: Title Block – the use of Consultants Company Logo(added)
Page 21: Title Block - Progress Stamp; Level 15 and Level 20 (added).
Page 22: Title Block - Standard Graphical Elements placed with proper levels (common levels c.dgnlib)
Page 23: Cell Library Location – Models are used to create Cell Library drawings (added).
Page 24: Orientation – Elevation and Longitudinal Sections (added).
Page 24: Scale – drawings with Numeric Dimension Value (added).
Page 24: Line Styles – Customized linestyles (added).
Page 25: Text Settings – Border Text width (added).
Page 26: Matchlines – Use of matchlines and sample ce (added).
Page 26: Key Plans – North Arrow size (added).
Page 27: Leader Lines – Placement Justification (added)...
Page 28: Dimensions – Preset Dimension Settings.
Page 33: North Arrow - Placement location (added).
Page 34: Plotting media – Bond Paper (added).
Page 42: Information Supplied by TTC - Documentations (added)
Page 43: Information Submissions to TTC – PDF and Microstation Files (added).
Page 44: CADD Data Submissions - Drawing Listing and Legacy Drawings (added).
Page 45: Submission – Attached Reference Files (revised)
Page 46: Submission Process - Drawing Listing - FileList.xls (added).
Page 50: Border Revision Box – Subsequent Addendum (revised).
Page 51: Issued for Construction Submission – dgn, pdf and FileList.xls (added).
Page 54: Asbuilt CADD File Preparation (TTC) - Division Name and reference page (added).
Page 56: Appendix A – Dgnlibs to be automatically loaded within the seed file (revised).
Page 59: Appendix C - CADD Files by Discipline - Mapping, Alignment, Property and Surveying Files (revised).
Page 60: Appendix C - Civil and Geotechnical Files (revised).
Page 61: Appendix C – Architectural Files (revised).
Page 62: Appendix C – Structural Files (revised).
Page 63: Appendix C - Signal Files (added).
Page 64: Appendix C - Communications Files (added).
Page 65: Appendix C - Trackwork Files (added).
Page 66: Appendix C - Mechanical Files (revised).
Page 67: Appendix C – Electrical Files (revised).
Page 68: Appendix D – Sheet Series by Discipline (revised).
Page 69: Appendix D – Structural (revised).
Page 70: Appendix D – Signals Series (added).
Page 71: Appendix D – Communication Series (added).
Page 72: Appendix D – Mechanical Series (revised).
Page 73: Appendix D – Mechanical Series – Project Story Board (revised).
Page 74: Appendix D - Mechanical Series - Project Story Board - continued (revised).
Page 75: Appendix D – Mechanical Series – Project Story Board Example (revised).
Page 76: Appendix D - Mechanical Series - Project Story Board Example - continued (revised).
Page 77: Appendix D – Electrical Series (revised).
Page 78: Appendix D – Traction Power Series (added).
Page 79: Appendix D – Trackwork Installation Series (added).
Page 86: Appendix E – Mechanical Cell Library (revised).
Page 90: Appendix E – Electrical Cell Library (revised).
```

Page 93: Appendix G – Standard and Directive Drawings – Standard (added). Page 94: Appendix G – Standard and Directive Drawings – Directive (added).

Page 95: Appendix H – CADD Disclaimer (revised).

Printed 2010-03-30

| Introduction                                             | 7  |
|----------------------------------------------------------|----|
| Scope                                                    |    |
| Purpose                                                  |    |
| Terms and Abbreviations                                  | 7  |
| CADD Data Format                                         |    |
| Manual Revisions/Updates                                 | 7  |
|                                                          |    |
| CADD Production                                          | 8  |
| Drawing Setup                                            |    |
| Seed File                                                |    |
| Mapping Coordinates                                      |    |
| Global OriginScale Factor                                |    |
| Working Units                                            |    |
| Working Units – Legacy Files                             |    |
| Drawing Scale                                            |    |
| Level Structure                                          | C  |
| Level Structure                                          | (  |
| Legacy Drawings                                          |    |
| Folder Structure                                         |    |
| New Projects                                             |    |
| Legacy Projects                                          |    |
| CADD File Types                                          |    |
| Master Files -'m' and 'mx'                               | 11 |
| Sheet Files -'s'                                         |    |
| Working Files -'w'                                       | 12 |
| Sketch Files -'k'                                        |    |
| Preliminary / Presentation Files -'p'                    | 12 |
| CADD File Naming Convention                              |    |
| General Rules to Follow                                  | 12 |
| Naming Fields                                            | 12 |
| Field 1                                                  |    |
| Field 2                                                  |    |
| Field 3                                                  |    |
| Consultant Prefix                                        | 13 |
| Field 4 +                                                |    |
| ProjectWise (Drawing Creation)                           |    |
| Creating A New Drawings (ProjectWise)                    |    |
| Renaming of Files (ProjectWise)                          |    |
| Renaming of Files (Consultants)                          |    |
| Title Block (Border File)                                |    |
| Title Block – Data Information                           |    |
| Title Block - Project Title (Single Location Projects)   |    |
| Title Block - Project Title (Multiple Location Projects) |    |
| Title Block – Drawing Number                             |    |
| Title Block – Sheet Number                               |    |
| Title Block – File Creation and Checked Fields           |    |
| Title Block – Bar Scale                                  |    |
| Title Block – Professional Seals                         | 20 |
|                                                          |    |
| Title Block - Progress Stamp                             | 2  |
| Title Block – Revision Box                               | 22 |
| Cells and Cell Libraries                                 |    |
| Attaching a Cell Library                                 |    |
| Autoling a Gen Library                                   | Z  |

|     | Cell Library Location                                     | 2 |
|-----|-----------------------------------------------------------|---|
| [   | Orawing Settings - Drafting Standards                     | 2 |
|     | Orientation                                               | 2 |
|     | Scale                                                     | 2 |
|     | Line Weight                                               |   |
|     | Line Styles                                               | 2 |
|     | Patterns and Hatching                                     |   |
|     | Text Settings - Style                                     | 2 |
|     | Text Settings – Height                                    |   |
|     | Drafting Abbreviations                                    | ∠ |
|     | Gridlines                                                 |   |
|     |                                                           |   |
|     | Match LinesKey Plans                                      | 2 |
|     |                                                           |   |
|     | Leader Lines                                              |   |
|     | Dimension Settings                                        | 2 |
|     | Callouts - General                                        |   |
|     | Callouts – Section Markers                                |   |
|     | Callouts – Elevation Markers                              |   |
|     | Callouts – Enlargement Plan & Detail Markers              |   |
|     | Callouts – Title Markers                                  |   |
| S   | Sheet File Composition                                    | 3 |
|     | Reference File Attachment                                 |   |
|     | Reference File Logical Naming                             |   |
|     | Reference File - Assembly                                 |   |
|     | Annotation                                                |   |
|     | North Arrow                                               |   |
|     | Plotting                                                  | o |
| •   | Sheet Size.                                               |   |
|     |                                                           |   |
|     | Using Iplot                                               | 3 |
|     | Plotting Screen Colours                                   |   |
|     | Using the "No Plot" Option                                |   |
|     | Drawing Path and File Name                                | 3 |
| S   | Submissions / Milestones                                  |   |
|     | Issued for Tender Submission                              |   |
|     | Issued for Construction Submission                        |   |
| F   | Revisions to CADD Files                                   | 3 |
|     | Revisions - Post Issued for Tender                        | 3 |
|     | Subsequent Revisions                                      | 3 |
|     | Revision Delta                                            |   |
|     | Revision Cloud                                            |   |
|     | Revisions - Addenda                                       |   |
|     | Revisions – Post Issued For Construction                  |   |
|     | Revisions – As-Built Drawings                             |   |
| - 1 | Menus (TTC)                                               |   |
|     | TTC TextBar                                               |   |
|     |                                                           |   |
| -   | Function Keys                                             | 4 |
|     |                                                           |   |
|     | DD Procedures for Consultants                             |   |
| S   | scope                                                     | 4 |
| I   | Scopenformation Supplied by TTC                           | 4 |
|     | CADD Data Format                                          | 4 |
|     | CADD Data Transfer (TTC Outgoing)                         | 4 |
|     | CADD Data Transfer Method                                 | 4 |
|     | TTC Disclaimer                                            |   |
| I   | nformation Submissions to TTC                             |   |
|     | CADD Data Format / PDF Files.                             |   |
|     | V = = = V.V VIIIMV / I DI I IVVIIIIIIIIIIIIIIIIIIIIIIIIII |   |

| CADD Data Transfer Method -(Consultant)                 | 43 |
|---------------------------------------------------------|----|
| CADD Data Submission                                    | 43 |
| CADD Data Submission Review                             | 44 |
| Tender, Issued for Construction and As-Built Submission | 44 |
| Hard Copy Submission (Plots)                            | 44 |
| CADD Manual Updates                                     | 45 |
| CADD Manual Contact                                     | 45 |
| Design Review Submissions                               | 46 |
| General                                                 |    |
| Submission Process                                      | 46 |
| Building Permit Submission                              |    |
| General                                                 |    |
| Submission Process                                      |    |
| Tender Submission                                       | 48 |
| General                                                 | 48 |
| Submission Process                                      | 48 |
| Addenda Revisions                                       | 49 |
| General                                                 | 49 |
| Preparing an Addendum                                   | 49 |
| Border Revision Box                                     | 50 |
| Subsequent Addendum                                     | 50 |
| Subsequent Addendum                                     | 51 |
| General                                                 | 51 |
| General  IFC Submission Process                         | 51 |
| Contract Change                                         | 52 |
| General                                                 | 52 |
| Drawing Revisions After 'Issued for Construction'       | 52 |
| Revision Cloud and Delta                                |    |
| Border Revision Box                                     |    |
| Subsequent Revisions                                    |    |
| Consultant Design - Submission                          |    |
| As-Built Drawings                                       |    |
| General                                                 | 54 |
| As-Built CADD File Preparation (TTC Design)             | 54 |
| Graphical Update Reference Files                        | 54 |
| Reference Files                                         | 54 |
| Border File                                             |    |
| Plotting                                                | 54 |
| Document Comments (ProjectWise)                         | 55 |
| As-Built Archiving                                      | 55 |
| As-Built CADD File Preparation (Consultant Design)      | 55 |
| Appendix A – Dgnlibs                                    | 56 |
| Appendix B - Project Folders                            | 57 |
| ProjectWise Folder Structure                            |    |
| Typical Contract Folder Structure (ProjectWise)         |    |
| Appendix C – CADD Files by Discipline                   |    |
| Mapping, Alignment, Property and Surveying Files        |    |
| Civil and Geotechnical Files                            | 60 |
| Architectural Files                                     |    |
| Structural Files                                        |    |
| Signals Files                                           |    |
| Communications Files                                    |    |
| Trackwork Files                                         | 65 |
| Mechanical Files                                        | 6e |
| Electrical Files                                        | 67 |

| Appendix D – Sheet Series by Discipline                     | <mark>68</mark> |
|-------------------------------------------------------------|-----------------|
| Mapping, Alignment, Property and Surveying Files            | 68              |
| Civil and Geotechnical Series                               | 68              |
| Architectural Series                                        |                 |
| Structural Series                                           | 69              |
| Subway Projects                                             |                 |
| Bus Garage Projects (Grouped by Area)                       |                 |
| Bus Garage Projects (Grouped by Items)                      | 69              |
| Signals Series                                              | 70              |
| Communication Series                                        |                 |
| Mechanical Series                                           |                 |
| Mechanical Series – Drawing Title Standard Format           | 72              |
| Mechanical Series – Project Story Board                     | 73              |
| Mechanical Series - Project Story Board (continued)         | 74              |
| Mechanical Series – Project Story Board Example             | 75              |
| Mechanical Series - Project Story Board Example (continued) | 7 <i>6</i>      |
| Electrical Series                                           |                 |
| Traction Power Series                                       | 78              |
| Trackwork Installation Series                               | 79              |
| Appendix E - Cell Libraries                                 | 80              |
| Civil and Geotechnical Cell Library                         | 82              |
| Mapping and Utilities Cell Library                          | 83              |
| Architectural Cell Library                                  | 84              |
| Structural Cell Library                                     | 85              |
| Mechanical Cell Library                                     | 86              |
| Electrical Cell Library                                     |                 |
| Appendix F – Abbreviations                                  | 92              |
| Appendix G – Standard Drawings                              | 93              |
| Appendix G – Directive Drawings                             |                 |
| Appendix H - CADD Disclaimer                                | 95              |
|                                                             |                 |
|                                                             |                 |

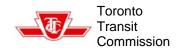

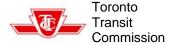

## Introduction

## Scope

The CADD Standards and Procedures Manual provide guidance and procedures for the preparation of Computer-Aided Design and Drafting products.

CADD data developed by, for, and on behalf of the Toronto Transit Commission are subject to Standards and Procedures as detailed in this Manual.

Unless specified otherwise, guidelines published by Canadian Standards Association are to be followed through creation of all documents.

## **Purpose**

The purpose of this manual is to ensure TTC facilities and systems are prepared in a consistent and uniform standard.

### **Terms and Abbreviations**

CADD Computer Aided Design and

**Drafting** 

CADD Admin TTC CADD System

Administrators (refer to

Contacts)

Consultant Liaison / Representative of

Company under contract to

TTC

CSA Canadian Standards

Association

Iplot Bentley InterPlot printing /

plotting application

MicroStation CADD product by Bentley

Legacy Project Project data based upon

standards preceding this

manual

New Project Project data based upon

standards outlined in this

manual

SPE Senior Project Engineer (TTC)

TTC User CADD User operating on TTC

network & CADD environment

TTC Liaison TTC Representative assigned

to Project

TTC Eng. Engineering Department of the

TTC

TTC Ops. Operations Department of the TTC V7 Version 7 of MicroStation \*dgn file V8 Version 8 of MicroStation \*dgn file TTC Toronto Transit Commission

\*.pdf Adobe Acrobat file

\*.dgn Bentley MicroStation drawing file
\*.dgnlib Microstation dgn library file
\*.cel Microstation cell library file

\*.xls Microsoft Excel file

### **CADD Data Format**

The TTC creates and maintains CADD data in Bentley's MicroStation \*.dgn file format. Data files are provided and exchanged using MicroStation \*.dgn version 8 (V8) file format.

On request to CADD Admin, CADD files may be provided in MicroStation \*.dgn version 7 (V7) – compatible with earlier versions of MicroStation such as /J, SE, 95 and others.

Data originating from outside parties, such as contractors or suppliers, will be made available in its original format, without data conversion.

## **Manual Revisions/Updates**

This manual is intended to be neither static nor all-inclusive and thus will be updated and enhanced as appropriate.

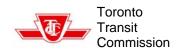

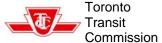

### **CADD Production**

## **Drawing Setup**

#### Seed File

All CADD files must be created using a common Seed file.

The seed file to be used is **seed2d.dgn** and will be located in the <u>Project</u> root directory (See Figure.1)

Consultants will be provided a seed file as part of the CADD Information Package at the initial Startup meeting. (See CADD Procedures for Consultants – Information Supplied by TTC)

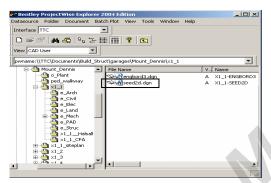

Figure 1 - Seed file Location

#### Mapping Coordinates

All CADD Files are drawn on the 3 degrees Modified Transverse Mercator (MTM) plane. The 'x' and 'y' coordinates are related to real world grid coordinates in the following way:

- To generate 'Northings' add 4,000,000 to the 'y' coordinates.
- 'Eastings' are directly equivalent to the 'x' coordinates.

#### Global Origin

Global Origin (GO) is a point in space locating the origin of the Cartesian Coordinate System used in design plane coordinates. All CADD files use standard Global Origin contained in the standard seed file:

• x = 295000 ; y = 825000 ; z = 0 GO=-295000.0000,-825000.0000

Changes to the global origin are <u>not</u> permitted.

#### Scale Factor

Scale factor is applicable to files prepared by alignment Designers, Surveyors and mapping Consultants. All other Designers need not be concerned with scale factors if their designs are localized within a site of 150m radius.

Projects requiring use of Scale Factor will be issued one by TTC **Liaison**. Scale factor must be applied to all data to generate ground distances. Alignments are designed using ground units of measure but drawn in the CADD environment in grid coordinates. All dimensions in alignment files shall be dimensioned manually to show ground measure.

#### Working Units

All CADD files use Units of Resolution as per Project seed file. (See Figure.2)

- Master Units = Meters (m)
- Sub Units = Millimeters (mm)
- Advanced Units of Resolution
   = 100000 per meter

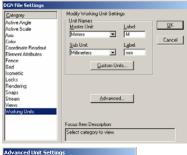

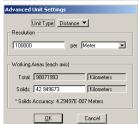

Figure 2 - Seed file Working Units

#### Working Units - Legacy Files

All legacy CADD files use Units of Resolution as contained in seed file issued and placed in Project folder.

Printed 2010-03-30

#### **Drawing Scale**

All CADD files are drawn to scale using metric units. Master files are drawn exclusively to scale 1:1. Sheets are plotted at various scales obtained by scaling the referenced border to fit intended area of design.

- Adjust "Plotted Drawing" scale by scaling the attached reference border file to a scale that will fit the intended design area.
- Use Drawing Scales as provided in referenced border file only (see below)

The TTC border file contains several barscales representing commonly used drafting scales (matching commercially available drafter's "triangular scales/rulers"). Note barscales presented in grey colour are less common and may not have a direct equivalent ruler - use of these scale are not recommended.

Commonly accepted scales include 1:1, 1:5, 1:10; 1:20, 1:25, 1:50: 1:75, 1:100, 1:125, 1:250, 1:300, 1:400, 1:500, 1:750, 1:1000, 1:1250, 1:2500 - and their 10x multiplications

Whenever possible, avoid creating drawing sheets containing multiple scales. If multiple scales must be used on the same drawing sheet, subdivide the drawing into separate areas by the scale being used - include barscales for each different scale.

#### **Level Structure**

Levels are methods of organizing information into a logical system that allows for easier manipulation of different parts of the CADD file. Each element of a model should be placed on the corresponding level according to the structure in place for each discipline (See Appendix A - Dgnlibs)

Elements can either be placed with their own independent symbology (colour, weight, style, independent of the level library) or placed to use the symbology defined by the level library (placement ByLevel). The 'ByLevel' option for placing elements used in conjunction with the E&C standard level libraries is the most effective way to ensure file contents conform to the level standards.

Level structures are generated by the Seed file (**seed2d.dgn**) and the dgnlibrary files (\*.dgnlib), or a combination of the two.

#### **New Drawings**

Level Structures for new drawings are supplied by *dgnlibs* files (See <u>Appendix A - DgnLibs</u>). These files contain standardized preset Level Names & Numbers, Level Descriptions and graphical attributes (colour, weight and style)

The following dgnlibs are available from CADD System (See Appendix A - Dgnlibs);

c.dgnlibCommon Libraryea.dgnlibEngineering Architecturalec.dgnlibEngineering Civil and

Geotechnical

ee.dgnlib Engineering Electrical and

Power

em.dgnlib
es.dgnlib
cocomm.dgnlib
ostce.dgnlib
ot\_Track\_Sturcture.dgnlib
es.dgnlib
Engineering Mechanical
Engineering Mechanical
Engineering Mechanical
Engineering Mechanical
Engineering Mechanical
Engineering Mechanical

Ops.Track & Structure

sg.dgnlib Ops. Signals (TYSSE)

DgnLibs can be attached through
Microstation's Level Manager (See Figure 3)

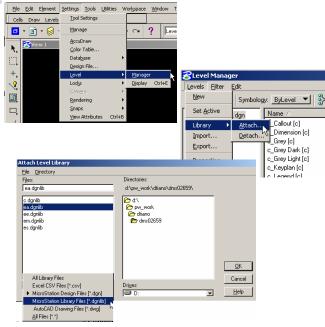

Figure 3 - Attaching a dgnLib file

Printed 2010-03-30

Modification of levels within the standard dgnLibs is not permitted. Any adjustments must be submitted to CADD System for approval and possible inclusion into the standard dgnlib files.

Toronto

TTC USERS – Common dgnlib and their respective Discipline dgnlib files are automatically loaded at launch of ProjectWise / Microstation V8.

#### Legacy Drawings

Level structure for legacy drawing is generated by the seed file (**seed2d.dgn**)

Use level structure as described in **TTC CADD Manual – First Edition (1994)**, available from TTC Drawing Control in hard copy format.

### **Folder Structure**

All Projects shall have a standard project directory structure that will allow for ease of use, a certain familiarity between departments and projects, and a consistent method for locating reference files during drawing creation. Folder structure may also be utilized to apply security to single / groups of drawings / projects.

(For a list of TTC Project folders – see Appendix B)

## **New Projects**

A **Root** folder is created under the appropriate Project Type / Facility. This **Root** folder is named after the Project/Contract number or the established Contract name/title. (See Figure 4)

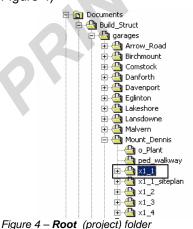

Common project files are located within this folder (seed file, border, images etc...) (See Figure 5)

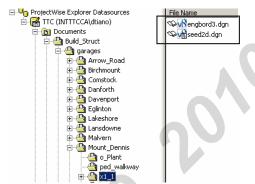

Figure 5 - Common Root folder files

Subfolders located under the Root folder are named after their respective Disciplines, or description of data contained within.

The following is a typical subfolder structure used by TTC for all new projects.

#### (Engineering Branch subfolders):

| e_Arch  | Architectural Section          |
|---------|--------------------------------|
| e_Elec  | Electrical and Power Section   |
| e_Struc | Structural Section             |
| e_Civil | Civil and Geotechnical Section |
| e_Mech  | Mechanical Section             |
| e PAD   | Property Alignment Section     |

#### (Operations Branch subfolders):

| o_Plant | Plant Maintenance Department |
|---------|------------------------------|
| o_SEC   | Signals/ Electrical/         |
|         | Communications Department    |
| o Track | Track & Structure Department |

**Note**: ONLY CADD Admin will create project folders at the start of the project.

## **Legacy Projects**

Legacy projects contain all Project files within the *Root* folder. The *Root* folder will be named after Project/Contract number or name, similar to the New Project naming convention.

Printed 2010-03-30

## **CADD File Types**

#### Master Files -'m' and 'mx'

A *Master* File contains all graphical data for a specific area of a Project and is drawn at full scale (scale 1:1).

**Master** files have "no limits" to the extent of area they encompass. Whenever possible, graphic elements are drawn within the **Master** file and then referenced into various **Sheet** files to create the "ready-to-plot" file.

Each discipline will have their own *Master* files, which will contain the data associated with their respective discipline.

Depending on the size of the project, each discipline will have a number of *Master* files that they are responsible to create. For a complete list of files by discipline - see *Appendix C*.

Some rules to follow when creating *Master* files are:

- Use seed file (seed2d.dgn) to create all *Master* files
- Include the 'm' (master) or 'mx' (master existing) designation when naming *Master* files (see <u>CADD File</u> Naming Convention)
- It is not recommended to use Models for creating additional sketches within the Master Files/Sheet Files. Models are only used in the creation of cell library drawings.

#### Sheet Files -'s'

A **Sheet** file is a selected view or portion of the **Master** file(s) assembled within a border to create the "ready-to-plot" file. (See Figure 6). **Sheet** files should contain all text, notes, dimensions and other information pertinent to the project that cannot be located within the **Master** files.

Some rules to follow when creating **Sheet** files are;

- Use seed file (seed2d.dgn) to create all **Sheet** files
- Include the 's' designation when naming **Sheet** files (see <u>CADD File</u> <u>Naming Convention</u>)
- Ensure every Sheet file contains a visible border attached as a reference file.
- Every Sheet must include a drawing title, drawing number, sheet number (when assigned) and scale.
- Sheet files should never be referenced into other Sheet files.

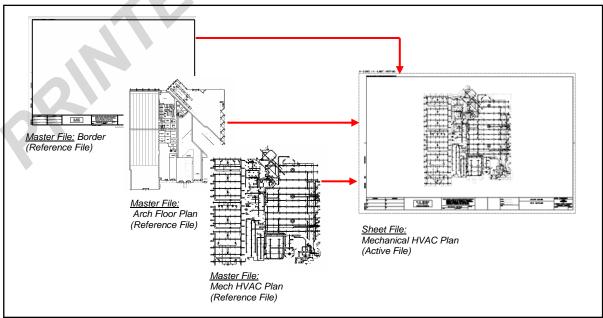

Figure 6 - Sheet File Assembly

Printed 2010-03-30

#### Working Files -'w'

A *Working* File is equivalent to Master files but are intended not to be included in final project data sets. This includes copies, variations, superseded versions, data provided FYI and any other "temporary Master" files. Some rules to follow when creating *Sketch* files are as follows:

- Use seed file (seed2d.dgn) to create all Working files
- Include the 'w' designation when naming Working files (see CADD File Naming Convention)
- Working files are for information only and will **not** be referenced or included in Project deliverables.

#### Sketch Files -'k'

A **Sketch** File is equivalent to Sheet files but are intended not to be included in project data sets. This includes design variations, sketches, info graphics and supporting/temporary CADD data that are classified as Plot files.

Some rules to follow when creating **Sketch** files are as follows;

- Use seed file (seed2d.dgn) to create all Sketch files
- Include the 'k' designation when naming Sketch files (see CADD File Naming Convention)
- Sketch files will not be referenced or included in Project deliverables.

# Preliminary / Presentation Files -'p'

**Preliminary/Presentation** Files are files not intended to be included in project data sets but are used for preliminary design work and presentation purposes.

Some rules to follow when creating **Sketch** files are as follows;

- Use seed file (seed2d.dgn) to create all *Preliminary / Presentation* files
- Include the 'p' designation when naming *Preliminary / Presentation* files (see CADD File Naming Convention)

# CADD File Naming Convention

Naming conventions for electronic drawing files (both Master files and Sheet files) allow CADD users to determine the contents of a drawing without actually displaying the file. They also provide a convenient and clear structure for organizing drawing.

#### **General Rules to Follow**

- Limit file names to maximum 32 characters (before .ext)
- Use A-Z Latin alphabet characters in upper and lower case.
- Use numerical characters
- Avoid and omit characters that can be confused with others (ie – capital 'O', capital 'I' and lowercase 'L')
- Use an underscore to separate the different fields.
   For clarity, Fields 1 & 2 need not be separated.
   (ie Field1Field2\_Field3\_Field4.dgn)
- Spaces and special characters are not to be used.

### **Naming Fields**

CADD file names contain distinctive **Naming Fields** to easily identify *discipline*, *file type*, *drawing group* and *drawing description*. (See Figure 7)

#### Field 1

Contains Discipline / Section designators

- 2 Architectural
- 3 Structural
  - **g** Signals
- 5 Mapping and Utilities
- 7 Civil and Geotechnical
- 62 Communications
- 71 Trackwork
- 81 Mechanical
- 82 Electrical

#### Field 2

Contains CADD file type designation

- 'm' Master File
- 'mx' Master File Existing
- 's' Sheet File
- 'w' Working File

Printed 2010-03-30

- 'k' Sketch File
- 'p' Preliminary / Presentation File

#### Field 3

Contains section defined designation to drawing group or area of design.

- 'plan' All plan Drawings
- 'elev' Elevation Drawings
- 'sect' Section Drawings
- 'powr' Power Drawings
- 'hvac' HVAC Drawings

For a complete list sorted by discipline see *Appendix C*.

#### Field 4 +

Contains a drawing description

- '1floor', 'mezz', 'roof' plan designators
- 'north' 'south' elevation designators

For a complete list sorted by discipline see *Appendix C*.

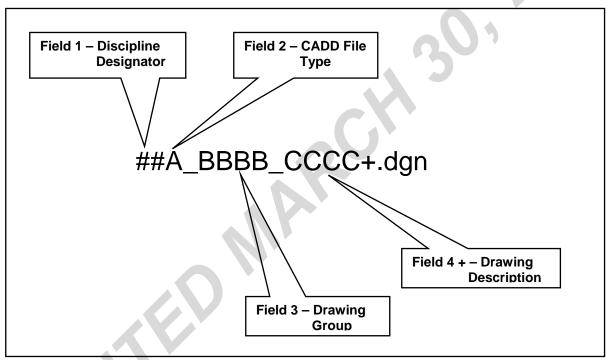

Figure 7 - CADD File Naming Convention

#### **Consultant Prefix**

Consultants must follow the file naming convention covered in the previous section with the following exception.

Consultants are required to use a prefix to identify file ownership. This prefix will consist of three, two or one characters derived from the Consultant's Company Name. (see figure 8)

This prefix will be assigned by TTC CADD System for use.

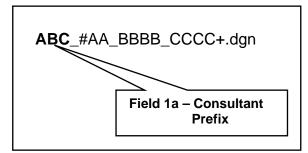

Figure 8 - Consultant Prefix

Printed 2010-03-30

#### **ProjectWise (Drawing Creation)**

ProjectWise is a document management software utilized by the TTC for organization of CADD drawings.

New drawings can be created through ProjectWise and assigned different properties which streamlines project workflow and efficiency of file accessibility.

## Creating A New Drawings (ProjectWise)

All CADD files must be created using a common Seed File (**seed2d.dgn**) and properly named as outlined in the previous section (See <u>CADD File Naming Convention</u>). When creating a new drawing, the following must be followed in **ProjectWise**. (See also Figure 9 and 10)

- In the project root directory, select the file seed2d.dgn, right click with your mouse and select 'Copy' from the popup window
- In the 'Copy Document' window click the 'Select' button for the Folder Field and direct the file to the proper project directory location.
- Using TTC CADD File Naming
   Convention type in the drawing file
   name, complete with the .dgn
   extension, in the File Name field §
- In the *Description* field type in a description of the drawing.
   If the drawing is a **Sheet** file the description must be the title that will be placed in the Border.
   If the drawing is a **Master** file the description will begin with *Master* followed by a brief summary of what the file contains.
- In the *Document Name* field type in a distinct name for the file beginning with the project number.(All Document Names in a folder must be unique)
   If the drawing is a **Sheet** file the document name must be the drawing number that will be placed in the Border.
   If the drawing is a **Master** file the document name will be the project number followed by the *File Name*
- Accept by selecting the 'OK' button 6

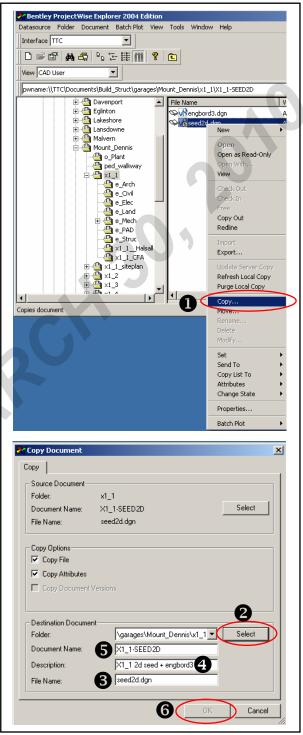

Figure 9 - ProjectWise Drawing Creation

Printed 2010-03-30

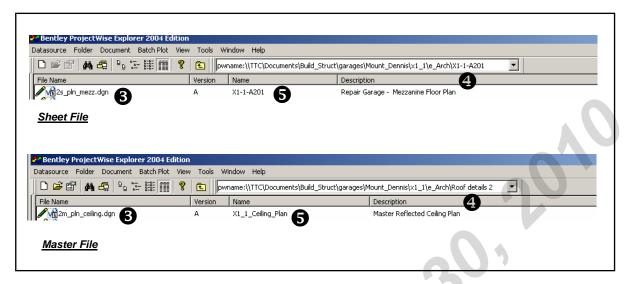

Figure 10 - ProjectWise Interface

#### Renaming of Files (ProjectWise)

In the ProjectWise environment, renaming is possible without any conflicts to files that reference the renamed file by updating the linkage between these files.

Renaming must be avoided if outside Consultants are also involved in the project and do not use ProjectWise. If renaming cannot be avoided, all parties involved in the project must be informed of the file name change.

#### Renaming of Files (Consultants)

Renaming of digital CADD files should be avoided as much as possible as this will create unresolved reference file links, inconsistent file submissions and incoherent data backups. Renaming may also create conflicts with submissions already in circulation.

Should a file rename become absolutely necessary, the Consultant must notify all of such a data change.

Printed 2010-03-30

## **Title Block (Border File)**

All Sheet files must contain a title block (engbord3.dgn) which is attached as a reference file. (See Figure 11)

Title Blocks can be moved, rotated and scaled, as required, to incorporate the necessary project areas and to the drawing scale required.

For Consultants use, TTC will provide a border file as part of the "<u>CADD Information Package</u>" No changes to **engbord3.dgn** are permitted without approval by CADD System.

#### **Other Borders**

Other TTC borders being used by other divisions, particularly tailored for each department or special projects, are also available and stored within each contract folders in ProjectWise. Any changes or addition to these Borders must be approved by TTC CADD System Staff.(See Fig.11a,11b)

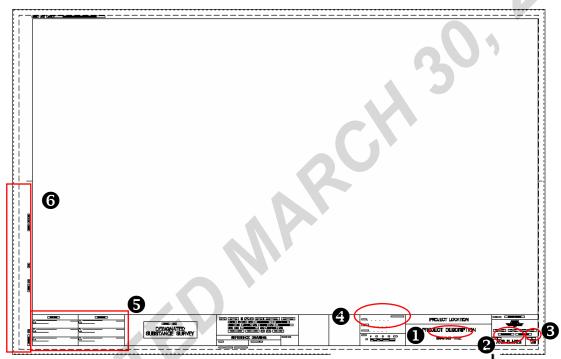

Figure 11 – TTC Standard Border File (engbord3.dgn)

#### Title Block – Data Information

The title block file contains elements, such as text and data fields with preset attributes, which must be **copied** into the active design file and then edited as required.

The following areas contain elements that need to be copied into the active design: (See Figure 11)

- Drawing Title
- Drawing Number❷
- Sheet Number
- File Creation and Checked field (including the Date)
- Revision Box data fields 6
- Filing Strip 6

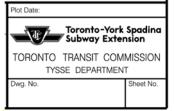

Figure 11a – Sample for (TYSSE) Toronto-York Spadina Subway Extension Filename: engbord3.dgn

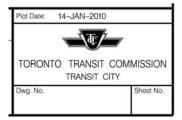

Figure 11b – Sample for Transit City Filename: TCbord1.dgn

Printed 2010-03-30

## Title Block - Project Title (Single Location Projects)

For projects involving **single locations**, the project title area in the border file contains the following information fields (See Figure 12);

- Project Location or Facility Name (fixed value inputted by CADD System)
- Main Project Title (fixed value inputted by CADD System)
- Drawing Title (variable value entered by user)

## Title Block - Project Title (Multiple Location Projects)

For projects involving **multiple locations**, the project title area in the border file contains the following information fields (See Figure 13);

- Main Project Title (fixed value inputted by CADD System)
- Project Location or Facility Name (variable value inputted by user)
- Drawing Title (variable value entered by user)

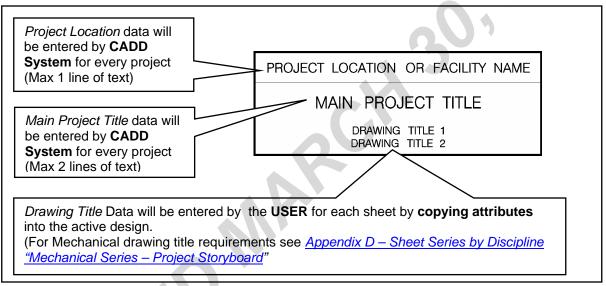

Figure 12 – Project Title (Single Location Projects)

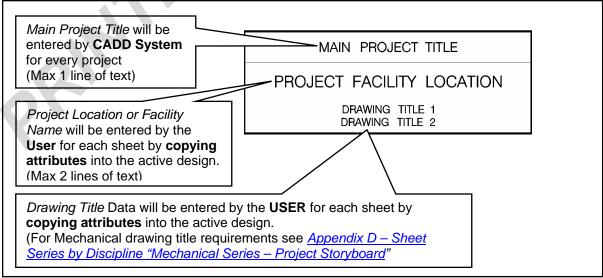

Figure 13 – Project Title (Multiple Location Projects)

Printed 2010-03-30

#### Title Block - Drawing Number

The *Drawing Number* contains a project unique number consisting of 3 distinctive fields:

- Contract Number This contains the TTC issued project designation (ie X1-123)
- Discipline This contains the letter abbreviation of Discipline identifying the design section. (see Figure 14)
- Sequence Number This contains a numerical value identifying the drawing sheet in 3 digit format.
   Each discipline has numerical series for sheets depending on the different types (ie plans, sections, details etc)
   For a complete list by discipline series see Appendix D Sheet Series.

TTC uses the following abbreviations for Engineering Discipline;

- A Architectural
- C Civil
- E Electrical/Traction Power
- G General/Survey/Alignment
- L Landscape
- M Mechanical
- P Paving
- R Restoration
- S Structural
- SG Signal
- T Trackwork
- U Utilities
- V Vehicles
- X Communications
- Z Specialty Work

Figure 14 – Discipline Field (Drawing Number)

General rules to follow when assigning **Drawing Numbers** are;

 Use allowable characters as outlined in the <u>CADD File Naming Convention</u> section of this manual.

- Separate "Contract Number" and "Discipline" fields with *hyphens*. (See Figure 15)
- Use a maximum of 16 characters (including hyphens).
- Drawing numbers do not need to share common numbers with the Sheet number.
- Once a drawing number has been assigned and issued it must not be modified
- If a drawing is retired from a submission set, its number may not be re-used.
- If a new drawing is inserted into a submission set, the drawing number must be appended with an alpha character.

(ie 100, 101, **101A, 101B,** 102)

To place a Drawing Number on a sheet, **copy** the preset text node from the referenced border file into the active drawing file – **modify** the copied text as required. (See Figure 15)

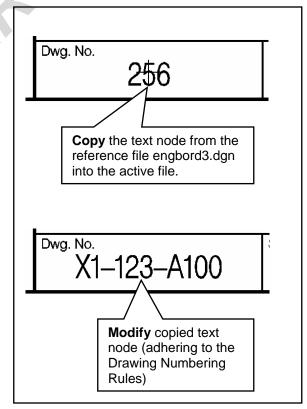

Figure 15 – Drawing Number

Printed 2010-03-30

#### Title Block - Sheet Number

The *Sheet Number* contains a project unique 3 digit minimum, 5 digit maximum designator (ie 001, 002, 003...999, 1000, 1000A, etc)

General rules to follow when assigning **Sheet Numbers** are;

- Sheet numbers must be in sequential order
- They do not need to share common numbers with the Drawing number
- If a new sheet is inserted into a submission set, the sheet number must be appended with an alpha character.

(ie 001, 002, **002A, 002B,** 003)

To place a Sheet Number, **copy** the preset text node from the referenced border file into the active drawing file – **modify** the copied text as required. (See Figure 16)

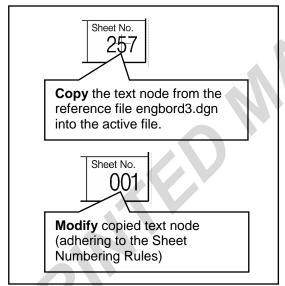

Figure 16 - Sheet Number

## Title Block – File Creation and Checked Fields

The File Creation and Checked area of the border contains the names of the individuals responsible for the **Drawn**, **Checked** and **Correct** tasks of the drawing, and the dates these tasks were performed.

General rules to follow when filling in the File Creation and Checked are;

- Use first name initial (period) last name. (ie J.SMITH)
- The date will be entered by YYYY/MM/DD. (ie 2006/01/01)
- "Drawn" Date = date drawing was initially created and must not change once entered
- "Checked" Date = date the drawing was checked by named checker
- "Correct" Date = Date the 'Sealing' or 'Approving' individual has reviewed the drawing.
- The "Checked" and "Correct" dates must change with each submittal up to and including the Tender submission. After Tender, these dates must not change and the dates will begin to be entered into the Revision Box area of the border.

To place a *File Creation and Checked* data on a sheet, **copy** the data fields from the referenced border file into the active drawing file – **modify** the copied data fields as required. (See Figure 17)

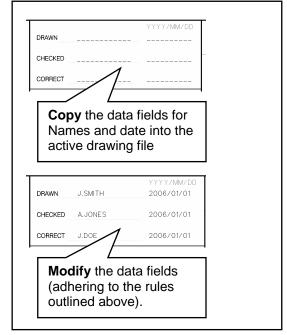

Figure 17 - Drawn, Checked and Correct Border Information

Printed 2010-03-30

#### Title Block - Bar Scale

The Bar Scale area of the border contains a graphical bar and corresponding numerical value which represents the drafting scale used *when plotted at a full drawing size.* (See Figure 18)

If the information placed on the drawing sheet utilizes multiple scales, an "AS NOTED" is entered in the border area and the appropriate bar scales are placed under the title marker for each drawing. (See Figure 19)

Standard bar scales are located in the border file engbord3.dgn (See <u>Title Block - Standard Graphical Elements</u> Section).

For sheets that contain drawings that are all not to scale and do <u>not</u> have a numeric dimension value, an "**N.T.S.**" is entered in the border area.

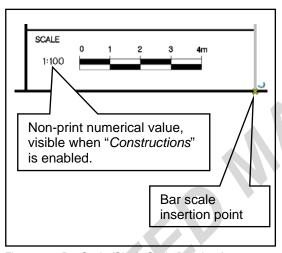

Figure 18 – Bar Scale (Single Scale Drawings)

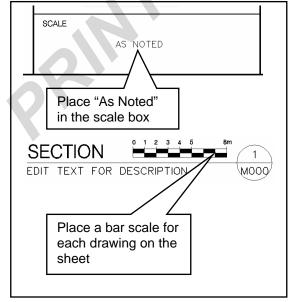

Figure 19 - Bar Scale (Multiple Scale Drawings)

#### Title Block - Professional Seals

Drawings that require a Professional seal/signature, shall be sealed, signed and dated by a Registered Professional in the appropriate border location (See Figure 20)

Electronic copies of seals are acceptable but signatures and dates must be applied manually. Seal and date must be legible.

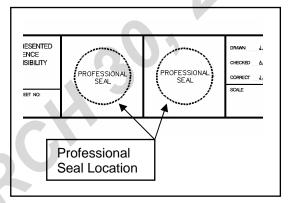

Figure 20 - Professional Seals

#### Title Block – Consultant's ID Box / Disclaimer Box

Consultant's name, logo and contact information should be placed in this location of the border. The Sub-Consultant's Logo may be included within the border if required. This area is also utilized for inclusion of any disclaimers or project related information (See Figure 20).

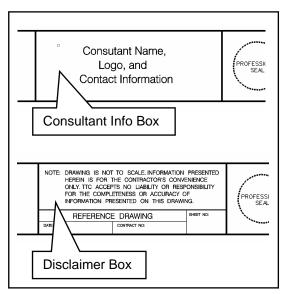

Figure 20 – Consultant Info or Disclaimer Box (TTC)

Printed 2010-03-30

LEVEL 19

LEVEL 14

LEVEL 18

#### Title Block - Progress Stamp

Progress stamps are used to identify the project design stage at each milestone or submission.

The SPE will instruct the project team to display the appropriate progress stamp on all sheet files.

All progress stamps required for a project are located on the referenced border file engbord3.dgn and are separated onto individual levels.

Once the SPE has instructed the design team of the new milestone;

- turn off the previous progress stamp level and
- turn on the new progress stamp.

At all times there must be a progress stamp visible and it must be consistent throughout the entire document set.

The following are standard progress stamps used;

> CONCEPTUAL DESIGN

NOT FOR CONSTRUCTION

LEVEL 9

AS-BUILT DRAWING

ISSUED FOR

BUILDING PERMIT

NOT FOR CONSTRUCTION

**TENDER** 

**DRAWING** 

NOT FOR CONSTRUCTION

ISSUED

FOR

CONSTRUCTION

LEVEL 17

DESIGN DRAWING

issued for information only NOT FOR CONSTRUCTION LEVEL 10

ISSUED FOR DESIGNATED SUBSTANCE SURVEY

LEVEL 8

SCOPE REVIEW DRAWING

NOT FOR CONSTRUCTION

LEVEL 11

ISSUED FOR INFORMATION ONLY

NOT FOR CONSTRUCTION

LEVEL 15

CONSTRUCTION REVIEW **DRAWING** 

NOT FOR CONSTRUCTION

LEVEL 16

% REVIEW NOT FOR CONSTRUCTION

LEVEL 20

Printed 2010-03-30

#### Title Block – Revision Box

Revisions made to drawings must always be made to the respective CADD digital files - **No** *hand drawn* modifications are permitted.

Revisions made during *Tender* and after *Issued for Construction* must be tracked in the **Revision Box** area of the border.
Revisions are numbered, dated and briefly described by an Addendum number or Contract Change number (See the <u>Addendum</u> and/or <u>Contract Change Procedure</u> in this manual for further information)

To place a Revision notation;

- copy the data fields from the referenced border file into the active drawing file
- **modify** the copied data fields as required. (See Figure 21)

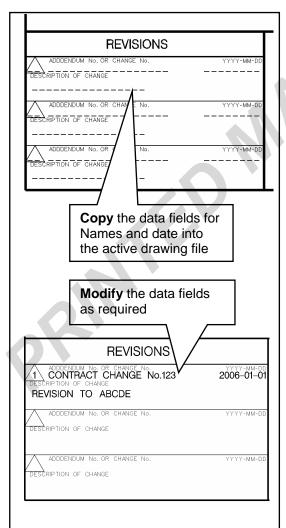

Figure 21 - Revision Box

#### Title Block – Standard Graphical Elements

The title block file (*engbord3.dgn*) has standard graphical elements along the right hand side that can be copied into the active design file and edited as required (See Figure 22). These are sample elements that can be copied into your contract drawing sheet and must be placed with proper levels (common levels c.dgnlib).

This includes:

- Standard North Arrow
- Bar Scales
- Title Markers (See Callouts – Title Markers)
- Section Markers
- Text and Font Standards
- Revision Cloud and Delta

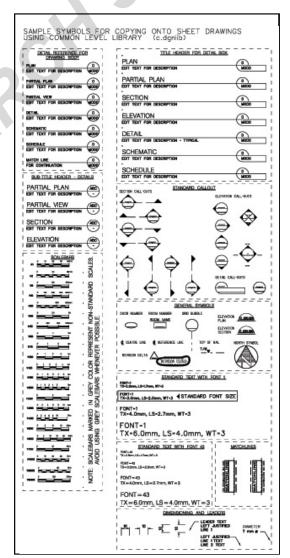

Figure 22 - Title Block Standard Graphical Elements

Printed 2010-03-30

#### **Cells and Cell Libraries**

A *cell* is a combination of elements linked together as one symbol which can be placed into a drawing.

These standard cells are grouped (by using file models) in specific discipline **Cell Libraries** (having a \*.cel file extension).

Currently, there are a number of Standard Cell Libraries approved for use in design projects. For a complete list of cell libraries see Appendix E

#### Attaching a Cell Library

Cell libraries can be attached through Microstation's *Element* pull down menu (See Figure 23).

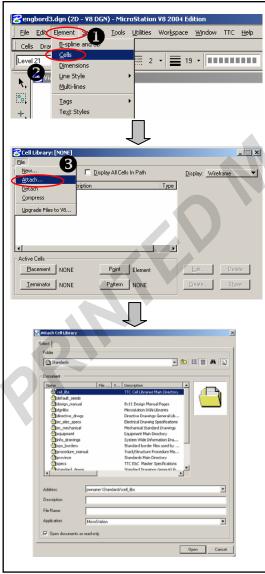

Figure 23 – Attaching a Cell Library

#### **Cell Library Location**

After selecting the *Attach* cell library command, the ProjectWise *Attach Cell Library* window will appear.

Direct to the location of the standard cell libraries **Standards/cell-libs/ec\_libraries** and select the cell library to use. (see Figure 24)

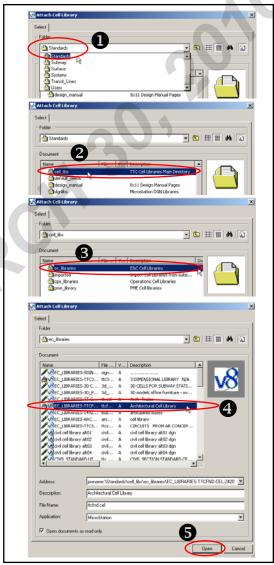

Figure 24 –Cell Library Location
General rules to follow when using cells are;

- Only use cells contained in the approved cell libraries or located on the right hand side of the border file engbord3.dgn.
- Do not use shared cells
- Do **not** drop cells
- Models were used to create Cell Library drawings.

Printed 2010-03-30

# Drawing Settings – Drafting Standards.

Drawing settings / drafting standards provide the necessary tools required to prepare drawings which are consistent and show clarity throughout the entire design package. This is accomplished through the standardization of the following;

- Orientation
- Scale
- Line weights
- Line styles
- Patterns and Hatching
- Text Settings
- Drafting Abbreviations
- Gridlines
- Match Lines
- Key Plans
- Leader Lines
- Dimension Settings
- Callouts

#### Orientation

General rules to follow for the orientation of drawings;

- Plans must be oriented so that stationing progresses from left to right
- North points to the top of the sheet wherever possible.
- All plan views are oriented in the same direction.
- Notes and dimensions are to be read from bottom or right hand side of the sheet.
- Do not rotate the CADD files, rotate the views to orient the drawing horizontally / vertically.
- **Do not** move, scale or rotate plan view data.
- Do not move away from proper World Coordinates or Global Origin.
- Move, scale and rotate the referenced border file (as required)
- All Elevation Drawings and Longitudinal Sections must not be rotated (Set View Rotation setting – Top) With the exception of plan or part plan drawings which can be rotated to align with the station layout or alignment drawings.

#### Scale

General rules to follow for drawing scale;

- Produce Master files ('m') at 1:1 metric scale.
- Produce Sheet files ('s') at scales ranging from 1:1 to 1:5000 metric (as required)
- Do not create "Not To Scale" drawings except for schematics or wiring diagrams.
- Avoid using various drawing scales within the same sheet whenever possible.
- Any drawings that are labeled with numeric dimension value must be drawn to scale.

#### Line Weight

Line weights must show a clearly visible difference in plotted line weights on both full and half size plots.

The following line weights are used by TTC for full and half size plots;

| Line Weight<br>(on Screen) | Plotted Line<br>Thickness (mm)<br>(Full Size) | Plotted Line<br>Thickness (mm)<br>(Half Size) |
|----------------------------|-----------------------------------------------|-----------------------------------------------|
| 0                          | 0.125                                         | 0.064                                         |
| 1                          | 0.205                                         | 0.105                                         |
| 2                          | 0.290                                         | 0.150                                         |
| 3                          | 0.370                                         | 0.190                                         |
| 5                          | 0.525                                         | 0.275                                         |
| 6                          | 0.605                                         | 0.320                                         |
| 7                          | 0.690                                         | 0.360                                         |
| 10                         | 0.930                                         | 0.490                                         |
| 12                         | 1.090                                         | 0.575                                         |
| 15                         | 1.330                                         | 0.700                                         |

#### Line Styles

Line styles, like line weights, aid in communicating different elements on a drawing. The standard line styles, shipped with MicroStation, must be used. Custom line styles should be avoided – if a custom line style is used, a digital file containing the definition of the line style must be included with each digital data submission. No Linestyle should be used without the approval from CADD System.

Printed 2010-03-30

#### Patterns and Hatching

General rules to follow for the use of patterns and hatching;

- Apply hatching, only to large scale plans or detail drawings, for clarification (as required).
- Avoid using patterns on smaller scale drawings.
- Use the standard patterns shipped with MicroStation.

#### Text Settings - Style

Use the following two (2) fonts in the annotation of drawings.

- Font 1 (Working) for body text, notes and dimensions (See Figure 25a)
- Font 43 (Filled) for large text and Titles.(See Figure 25b)

Consultants will be provided an RSC file, containing Font 1 and Font 43, as part of the CADD Information Package

Annotations, including general notes, data fields and tags, shall all be **capital letters**. All General Notes and Legend should be located on the top right corner of the drawing.

ABCDEFGHIJKLMNOPQRSTUVWXYZ

Figure 25a – Font 1 (Working)

ABCDEFGHIJKLMNOPQRSTUVWXYZ

Figure 25b – Font 43 (Filled)

#### Text Settings - Height

Active text heights (as well as other font attributes) can be set by matching the text samples located on the right side of the border file (*engbord3.dgn*)

The following text heights are to be used (See Figure 26);

- 2.5mm used in areas where the default text size does not fit (to be avoided if possible)
- 3.0mm is the default size used for notes, dimensions, and common body text.
- 4.0mm used for subtitles and minor titles
- **6.0mm** used for major titles.

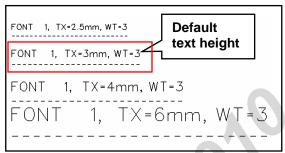

Figure 26 - Standard Text Heights

All text used in a drawing must maintain the fixed proportions of width, height and line spacing (3:3:2). (See Figure 27)

| Name         | Value            |
|--------------|------------------|
| Font         | <b>S</b> WORKING |
| Width        | 0.0030           |
| Height       | 0.0030           |
| Slant Angle  | 0.000000         |
| Line Spacing | 0.0020           |

Figure 27 - Text Proportion Settings

The following chart outlines the text size settings (width, height and line spacing) for standard text located on the right side of the border file (*engbord3.dgn*).

| Text Height (mm) | Width, Height and Line<br>Spacing |
|------------------|-----------------------------------|
| 2.5              | 0.0025:0.0025:0.0017              |
| 3.0              | 0.0030:0.0030:0.0020              |
| 4.0              | 0.0040:0.0040:0.0027              |
| 6.0              | 0.0060:0.0060:0.0030              |

General rules to follow with text are:

- Use only fonts and heights as indicated previously
- All text shall be placed with <u>Left</u> justification.
- Do not underline notes.
- Do not place notes over other graphics.
- Place all annotation (dimensions, notes, titles, etc) in a legible fashion and be fully readable when plotted at half size.
- Border Text width can be reduced if required to fit within the border box.

Printed 2010-03-30

#### **Drafting Abbreviations**

Use of abbreviations shall only occur when space restricts the placement of the full word. For a complete listing of standard abbreviations, see *Appendix F* 

#### **Gridlines**

General rules to follow for structural grids are;

- Continue existing structural wherever possible.
- Place grid bubbles and dimensions at the top and on the left hand side of all drawings.
- Vertical gridlines are numerical beginning at the top left corner with the number '1' and continuing to the right (or in the direction of future expansion)
- Horizontal gridlines are alphanumerical beginning at the top left corner with the letter 'A' and continuing to the bottom (or in the direction of future expansion)

#### **Match Lines**

Where partial working areas are shown, display sheet limits by including match lines. Coordinate match lines with adjacent sheets, including drawing name along the match line, outside of the working area. (See Figure 28)

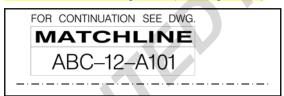

Figure 28 -Match Line

#### Key Plans

Key plans are used to show general location and extent of work areas and/or how it graphically relates to whole project. Key plans should;

- be located at the bottom right hand corner of the drawing sheet
- indicate by a hatch pattern, the extent of area covered by the drawing (see Figure 29a)
- show section cut lines or elevation marker (for sections and elevations) – (see Figure 29b)
- contains a **north arrow**. (10mm Dia. Min)

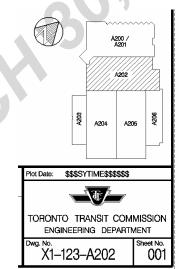

Figure 29a -Key Plan for Plan Drawings

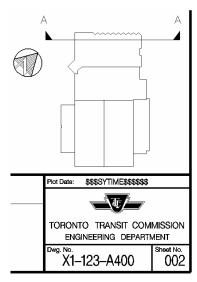

Figure 29b –Key Plan for Elevations and Section Drawings

Printed 2010-03-30

#### Leader Lines

General rules to follow for leader lines are;

- Use filled arrowheads
- Leader lines can originate from the left or right side of notes and contain a short horizontal bar leading out from the text.(See Figure 30a)
- Do not overlap or cross with leaders from other notes (See Figure 30b)

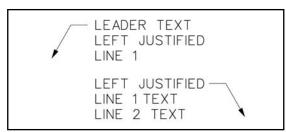

Figure 30a – Leader Line Placement (Left Justified)

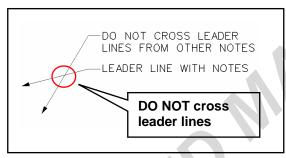

Figure 30b - Crossing of Leader Lines

#### **Dimension Settings**

All dimensions are shown in millimeters except for elevations, chainages, alignments and site drawings that are shown in meters.

Settings for dimensions are preset in the seed file (**seed2d.dgn**) used for all drawings Dimensions should;

- Use automatic dimensioning (real size lengths)
- Use filled arrowheads for dimension terminators
- Be staggered and offset from each other, starting with minor dimensions
   [A] being placed close to the project area, followed by major dimensions
   [B] and finally overall dimensions
   [C].

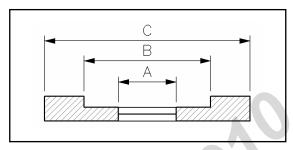

Figure 31 - Dimension Lines

Preset dimension settings found in the standard seed file (**seed2d.dgn**) used for all TTC projects are as follows;

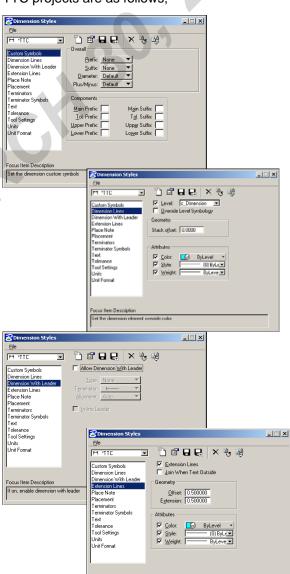

Set extension line parameter

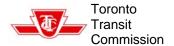

Printed 2010-03-30

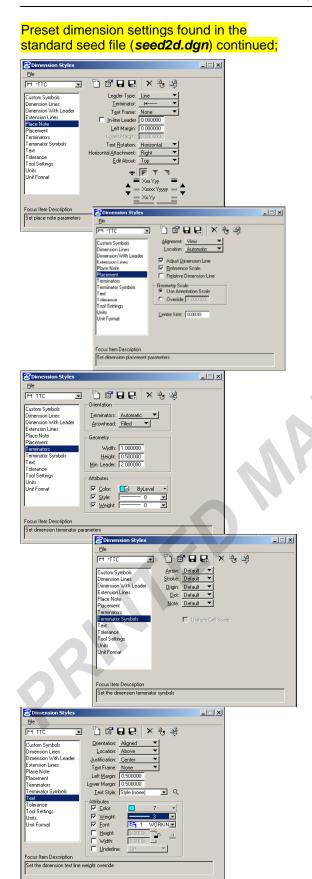

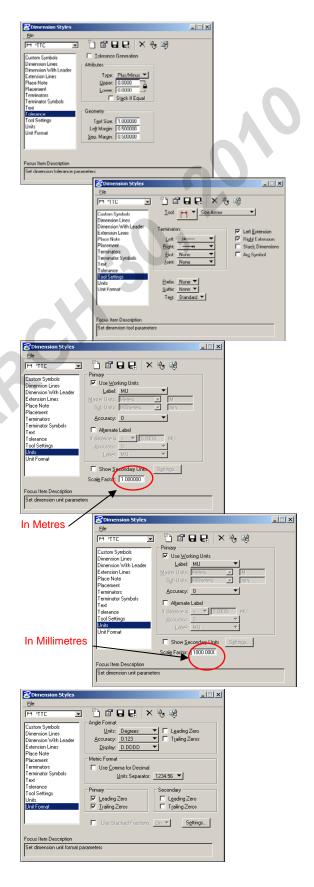

Printed 2010-03-30

#### Callouts - General

Callouts are symbols placed on a drawing to direct the reader to another location in the document package.

Callouts can be used for;

- Sections
- Elevations
- Enlargement plans
- Details

#### Callouts - Section Markers

General rules to follow for section cuts are:

- Cut sections looking up and to the left unless another direction provides greater clarity.
- Look in the direction of increasing chainage
- For cross sections identify sections with capital letters, omitting the letters 'O' and 'I'.
- For wall sections identify sections with numbers.
- Identify the drawing number the section can be located on in the bottom portion of the callout.
- Section cut lines do not need to be continuous as long as the route is clearly definably

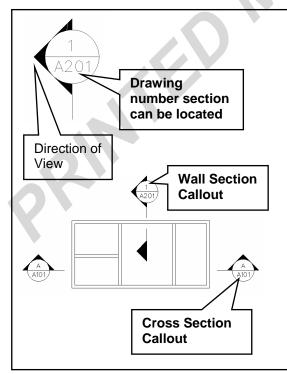

Figure 32 –Section Callouts

#### Callouts - Elevation Markers

Elevation callouts using numbers are direct the reader to drawings of both interior and exterior elevations.

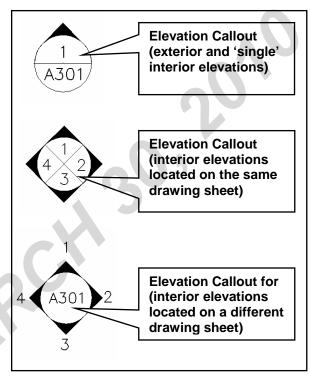

Figure 33 -Elevation Callouts

## Callouts – Enlargement Plan & Detail Markers

To clarify design intent, plan enlargements and/or details are used and are identified using the following callout (see Figure 34).

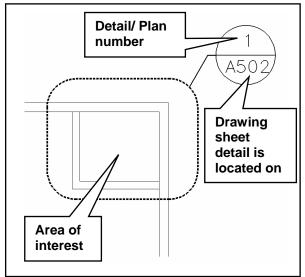

Figure 34 –Enlargement Plan and Detail Callouts

Printed 2010-03-30

#### Callouts - Title Markers

Identify all drawings using the title callouts located along the right hand side of the title block file **engbord3.dgn** 

- Copy the Title Marker into the active drawing and edit the text
- Add a Bar Scale or N.T.S. (for Subtitle header only and if different from the main bar scale located in the border)
- Add/edit the detail number in the top portion of the callout bubble.
- Add/edit the drawing number in the bottom portion of the callout bubble. This drawing number should be the drawing from where the detail originated from.

#### Note:

If the detail is located on the same sheet that it is referenced from, include that sheet number in the detail bubble. Do not leave it blank or filled with a dash

There are 3 types of title marker callouts found on the border file engbord3.dgn;

- Detail Reference for Drawing Body (See Figure 35a), similar to plan and detail markers, these callouts are used for directing the reader to information found on other sheets. Used primary for all mechanical drawing preparation, these callout may also be used by other disciplines (for drawings that are not "overcrowded" with information otherwise the plan and detail markers should be used).
- Sub-Title Header Referred to by a single sheet (See Figure 35b).
   Inserted into drawing body for details that have been referred to by a single sheet.
- Sub-Title Header Referred to by multiple sheets (See Figure 35c). Inserted into drawing body for details that have been referred to by multiple sheet.

#### General rules to follow;

- Do not drop callout keep as a graphic group.
- Do not revise the top line of the title header
- Do not scale or modify properties in any way (text style, level, etc)
- If additional space is required for the drawing number field (Sub-Title Header Referred to by multiple sheets), stretch the reference bubble "tail" to allow for the additional drawing number entries.

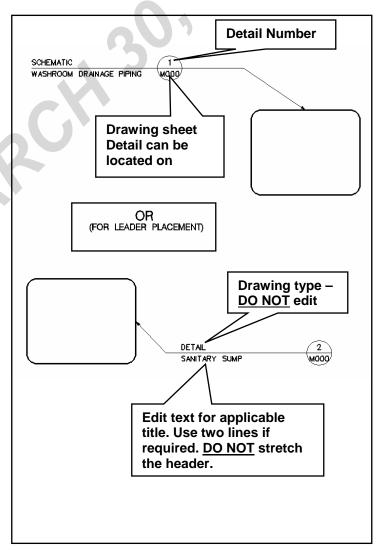

Figure 35a –Detail Reference for drawing body

Printed 2010-03-30

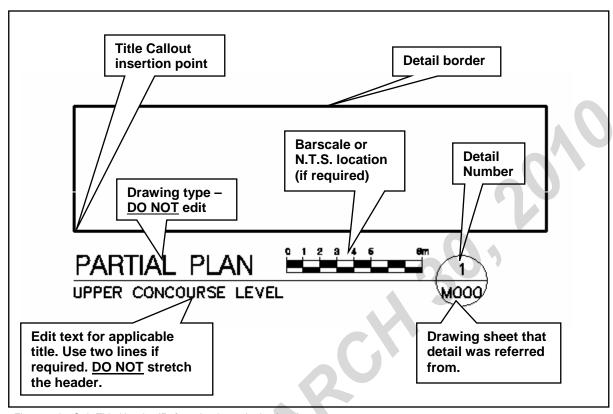

Figure 35b –Sub-Title Header (Referred to by a single sheet)

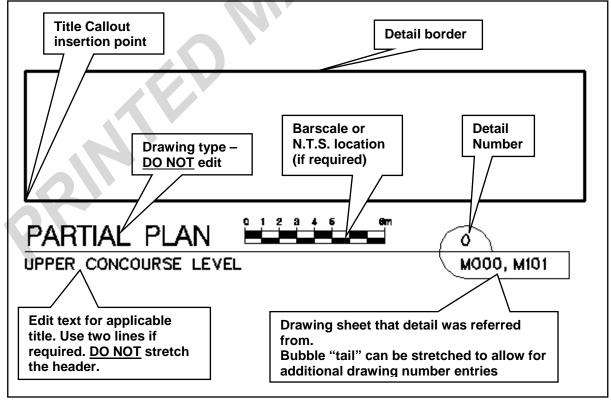

Figure 35c –Sub-Title Header (Referred to by a multiple sheets)

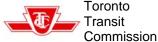

## **Sheet File Composition.**

Sheet files assemble graphical data from one or more referenced "Master" files, the border file and the placement of all annotations required to become an "issue-able" drawing.

#### Reference File Attachment

After you have created a new file using the seed file **seed2d.dgn** and given it a proper name, you are ready to start adding reference files. (See Figure 36)

- From the *File* pull down menu **1**, select *Reference* **2**
- In the Reference window's Tool 9 pull down menu, select attach 9
- Select the master file you need to reference
- In the Reference Attachment Settings window check the following
  - o Assign a "Logical Name" 6
  - If it is the Border file, enter a scale value (all other files should remain 1:1) 6
  - o 'No Nesting' should be selected

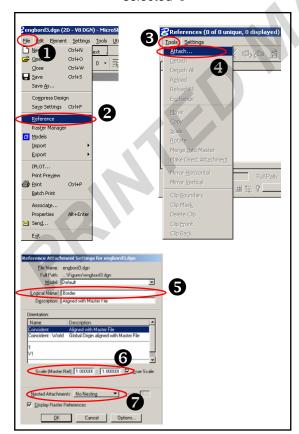

Figure 36 - Attaching a Reference File

#### Reference File Logical Naming

Some sheet files can have a large number of reference files attached (+20), therefore it becomes very important to give these reference files a 'Logical' name for users to quickly decipher in what capacity the reference is being used. (See Figure 37)

- The TTC Border file must have Border as its logical name
- Logical name description must begin with the discipline / section ② which created the file, followed by a brief description.
- For reference files that require to be screened, an SCR designation must be placed before the logical name description.
- For reference files that have been attached for information only and are not to be plotted – add an *Noplot* designation before the logical name.
  - **⑤** (This option is used for "on screen" visual co-ordination while not congesting the plotted drawing)

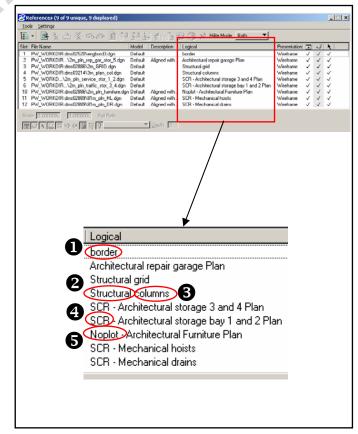

Figure 37 -Reference File Logical Names

Printed 2010-03-30

#### Reference File - Assembly

After all reference files have been attached, rotate the drawing *View* so that the screen view is parallel to the design. (See Figure 38)

Reposition (**move**, **rotate** and **scale**) the referenced *border file* so that it frames the desired project area of the referenced master files. **Do not** reposition the other master files, **only** reposition the border (See Figure 39).

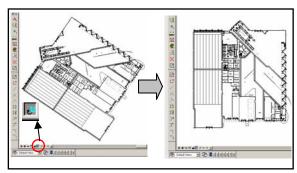

Figure 38 -View Rotation

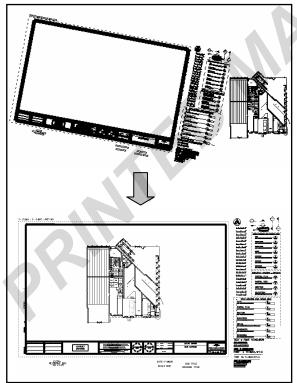

Figure 39 –Positioning of Border File

#### **Annotation**

Place all text, dimensions, callouts, border information (titles, drawing & sheet numbers, drawing creation information, etc) on the sheet file and not on the master files.

Placement of annotation shall not obscure other graphics.

Adhere to the settings and general rules outlined in the <u>Drawing Settings - Drafting</u> Standards section of this manual.

#### **North Arrow**

If the sheet file requires a north arrow (site plan, floor plans, plan details, etc) copy the **North Arrow** that is located on the right hand side of the border file (**engbord3.dgn**) into the **top right** hand side of the **active sheet** file (see Figure 40), rotate as required.

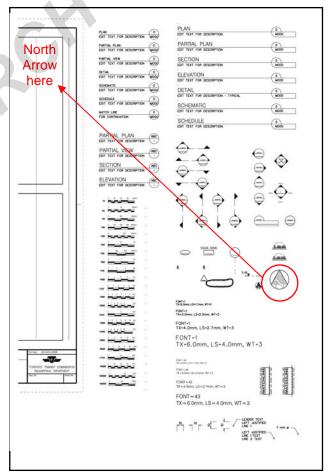

Figure 40 – North Arrow Placement

Printed 2010-03-30

### **Plotting**

TTC plotting environment utilizes the modified *Interplot* (*Iplot*) pen tables for large format and tabloid size devices. The following pen table files are used;

tds600.pen Pen table for large format

plotting

Vhalf.pen Pen table for half size

plotting

bw.ctb Colour table for black and

white plotting

• color.ctb Colour table for colour

plotting.

#### Sheet Size

TTC border file includes plotting guidelines for ANSI D sheet size.

The following visible elements define the drawing frame. (See Figure 41)

- Outer border (solid line, non-printable)
  - o **867mm x 562mm**
- Inner border (dashed line, printable)
  - 863mm x 559mm (Comparable to 34" x 22" ANSI D)

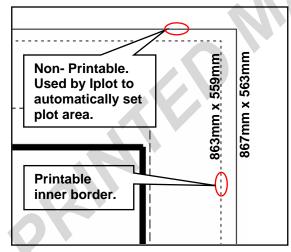

Figure 41 –Border Frames (Iplot)

For TTC in-house projects, the outer border is used by Iplot to automatically set the extents of plotted area.

For all other projects, a fence is place by selecting "Fence Type" – ELEMENT and choosing the outer border.

Final drawing size when printed at full size (100%) and measured along the *Inner Border* (dashed line) is 863 x 559mm. (34"x22" ANSI D).

Half size plots are plotted at **50%** of drawing full size scale for a sheet size of **11"x17"** (Tabloid, Ledger). (See Figure 42).

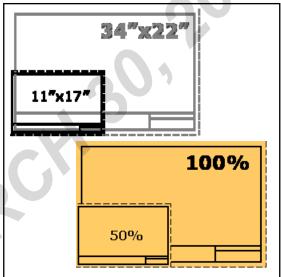

Figure 42 –Full and Half Size Plots

#### Using Iplot

Iplot is a plot generation and submission component for production plotting of MicroStation drawings.

To create a plot using lplot, select *lplot* from the *File* pulldown menu or the *Print* icon (See Figure 43)

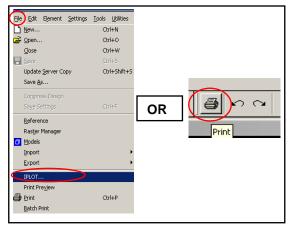

Figure 43 - Iplot Command

Printed 2010-03-30

#### For Half-Size plots (See Figure 44);

- Select *Iplot*
- Printer should be default 11"x17" printer •
- Paper Size should be 11x17 @
- Select Plot to submit

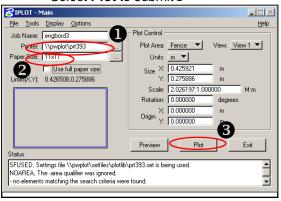

Figure 44 -Half Size Plots

#### For Full-Size plots (See Figure 45);

- Select Iplot
- Verify that the Paper Size is Bond (default) or Vellum (As-Builts) @
- Adjust the Plot Scale 6
- Verify that the X or Y values are
   0.867m and 0.562m @
- Select Plot to submit@

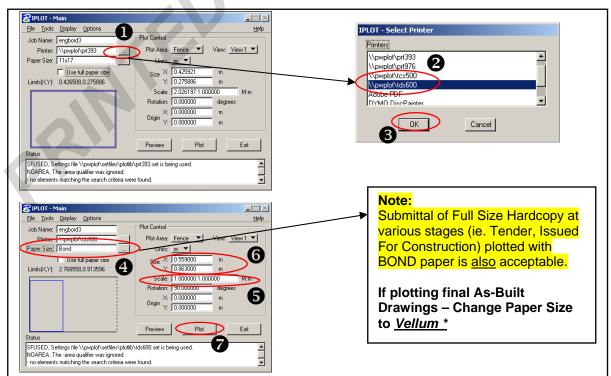

Figure 45 -Full Size Plots

Printed 2010-03-30

#### Creating PDF plots (See Figure 46);

- Select *Iplot*
- Printer select large format plotter (currently the tds600) 1 to 3
- Verify that the Paper Size is NONE for Full Size •
- Adjust the Plot Scale and set Rotation to 90 Deg •
- From the File pulldown menu select Export PDF@
- Press Create PDF @

#### Saving a PDF plots (See Figure 47);

- Press Close, bring next window
- The pdf file that was created can be saved or stored as per desired folder directory similar to the file name.
- Drawing Number should be used as the final PDF filename for Drawing Sheets. (a) (ie. ABC-12-A101.pdf)

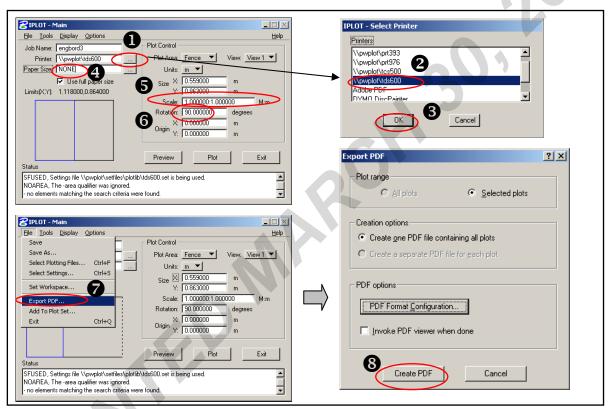

Figure 46 - PDF Full Size Plots

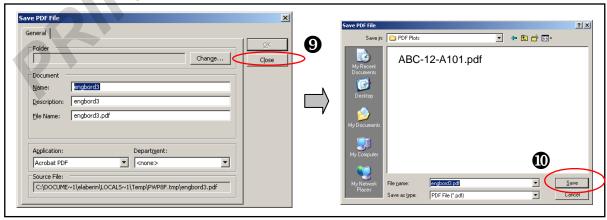

Figure 47 - Saving PDF File

Printed 2010-03-30

#### **Plotting Screen Colours**

Background information and elements of secondary importance on a drawing may be plotted using a grey colour (a % of black).

**New projects** use the following methods to screen information;

- Place element on Levels;
  - o "Light Grey" 10% screen
  - o "Grey" 20% screen
  - o "Dark Grey" 30% screen

(These levels should be used for any fills that require screening)

- Set **Element Attribute** to colour *160* to *167* (inclusive)
- If a reference file requires to be screened, add an SCR prefix to the Logical Name (See Reference File Logical Naming in the Sheet File Composition section of this manual)

**Legacy projects** use the following methods to screen information;

- Place element on Level 50
- Set Element Attribute to colour 160 to 167 (inclusive)
- If a reference file requires to be screened, add an SCR prefix to the Logical Name (See also Reference File Logical Naming in the Sheet File Composition section of this manual)

#### Using the "No Plot" Option

To ensure that data from an attached reference file will not be visible on a plot output, add the *NOPLOT* prefix to the reference file's *Logical Name* (See also *Reference File Logical Naming* in the *Sheet File Composition* section of this manual).

This option works very well in improving the legibility of plotted drawings, while still preserving the usefulness of the "on screen" visual cross-checking.

#### Drawing Path and File Name

In order to aid in tying plotted drawings back to their electronic CADD counterparts, the border file contains a *CADD Path and File Name* field in the top left corner of the sheet. (See Figure 48).

For TTC in-house projects, this field is automatically filled out by lplot's modified pen table. For all other projects, this field must be **filled out manually**.

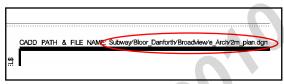

Figure 48 – CADD Path and File Name (Border File Field)

Printed 2010-03-30

#### Submissions / Milestones

During the development of the design work plan covering a design assignment, the **Design Review Submissions / Milestones** will be established by Departmental Instruction and the project team (as directed by the Project Manager).

An example of a typical design review submission sequence could be:

- **Scope Review** 30% Review
- Construction Review 100% Review
- Other submissions as per PM directions.

At each *Design Review*, **digital files** shall be submitted for *review by CADD System* to ensure compliancy with the standards contained within this Manual.

Other milestone submissions, not requiring Design Reviews, (but requiring CADD digital files to be submitted for review / record, if designed by a consultant), may include;

- To Authorities:
  - o Site Plan Application
  - o Building Permit
  - Ministry of the Environment (MOE)
- Tender Issued for Tender
- Construction Issued for

Construction
Drawings (which include all Addenda)

As-Built - Final As-built drawings

#### **Issued for Tender Submission**

After design review drawings have had all comments addressed and are ready to be issued for tender, the following must be completed prior to plotting and issuance;

- Activate the "Issued for Tender" progress stamp (Level 14 of engbord3.dgn reference file)
- Place Profession seal (can be electronic version) and signature and date (must be manual).

Issued for Tender drawings may also be submitted to the Building Department for Permit Application concurrent with the Tender Submission

#### Issued for Construction Submission

Upon reaching the award of contract stage, the drawings used for tender must be prepared and plotted for the *Issued For Construction* milestone.

For this submission, the following must be completed to all drawings prior to plotting;

- Remove all revision information from the Revision Note area of the border.
- Remove all clouds and deltas.
- Activate the "Issued for Construction" progress stamp (Level 18 of engbord3.dgn reference file).
- Place Profession seal (can be electronic version) and signature and date (must be manual).

Printed 2010-03-30

#### **Revisions to CADD Files**

All revisions to drawings shall be made to the digital CADD files. *Hand drawn* modifications are **not** permitted.

#### Revisions - Post Issued for Tender

Revisions to drawings are identified by a revision *Cloud* (encompassing the graphical change), *Delta* and *Revision Note* in the revision box of the titleblock.

Should the revision affect more than one area of the same drawing, a cloud and delta must be placed around each revision. If the revision is applicable to a large portion or most of the drawing, then the entire drawing area may be clouded. (See Figure 50)

As with all Annotation, the Revision Cloud, Delta and Revision Notes must be placed on the **Sheet File** and not on the Master file.

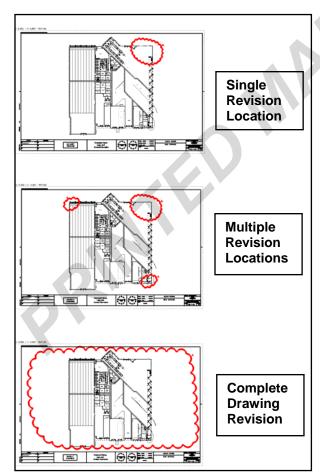

Figure 50 - Identifying Revisions

#### Subsequent Revisions

To identify subsequent revisions on a drawing, the following must be done (See Figure 51);

- Remove the revision cloud associated with the previous revision but do not remove the revision delta or revision note.
- Place a new revision cloud and revision delta to the revised area.
- Add the revision note to the titleblock

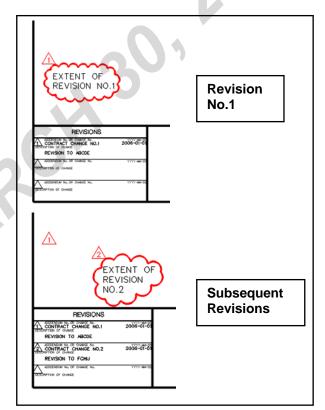

Figure 51 - Identifying Subsequent Revisions

#### Revision Delta

The revision delta symbol used to identify revisions is located on the right hand side of the titleblock file (*engbord3.dgn*). Copy into the active sheet file and revise the delta's data field accordingly.

Printed 2010-03-30

#### **Revision Cloud**

The *revision cloud* can be added to the sheet file by using the *Cloud – draw Revision Cloud* command.

The command is located in the **TTC TextBar** under the **Draw** pulldown menu (See Figure 52)

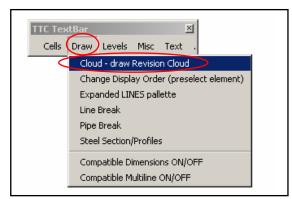

Figure 52 - Revision Cloud Command

To place the cloud (See Figure 53);

- From the **SSCloud** toolbar, select the Place Revision Cloud **9**
- In the Place Revision Cloud toolbar, check the Radius 9 button and enter the radius amount 6. (This amount must match the text height of the active sheet file)

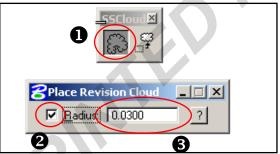

Figure 53 - Revision Cloud Settings/Placement

#### Revisions - Addenda

When changes are required to drawings after they have been *Issued for Tender*, the changes must be indicated by a *cloud*, *delta* and *Revision Note*. For any subsequent revision, remove the *previous cloud* and place a new cloud, delta and revision note for the new revision. (See <u>Revisions – Post</u> *Issued for Tender*).

Note: Any changes to drawings, after they have been 'Issued for Tender', can not occur until the project **SPE** has **issued** an **Addendum Number**. See Procedure for Addenda Revisions.

#### Revisions – Post Issued For Construction

Once drawings have been issued for construction, any changes can only occur **AFTER** a **Contract Change number** has been issued.

Once a Contract Change No. has been issued, the changes must be indicated by a *cloud*, *delta* and *Revision Note*. For any subsequent revision, **remove** the *previous cloud* and place a new cloud, delta and revision note for the new revision.

See <u>Contract Change</u> Procedure for further information on changes that occur to drawings after they have been **Issued for Construction**.

#### Revisions - As-Built Drawings

When project construction has completed, the CADD drawing files must be *updated* to reflect the actual "As-Built" condition.

This will be accomplished by incorporating all *Contract Change* information and any *undocumented site changes / conditions*.

Finally, all revision *clouds, deltas and revision notes* must be *removed* from the drawings and the "As-Built" progress stamp applied to the sheet file.

See <u>As-Built Drawing</u> Procedure for further information on the preparation of As-Built Drawings

Printed 2010-03-30

### Menus (TTC)

To provide Users with additional tools that are not included in the basic installation of Microstation, CADD System has incorporated **Custom** tools to aid in the production of CADD drawings.

#### TTC TextBar

TTC Textbar is a custom menu assembling scripts, macros, and applets that are not included in the standard Microstation installation. Individual functions are explained by use of the command wording. (hence the naming of the toolbar – **TextBar**).

The toolbar is initiated by selecting the **Show TextBar** command from the **TTC** pulldown menu (See Figure 54)

The content of the TextBar menu is controlled by CADD Administrators and is common to all TTC users at Microstation startup.

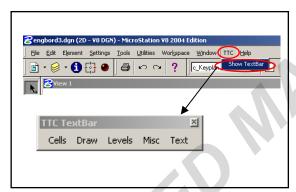

Figure 54 – TTC Pull down Menu

#### **Function Keys**

Function Keys provide users with the ability of attaching shortcut commands or various program scripts to keyboard function keys (F1, F2, F3 etc)

TTC uses a common function key file (*Funckey.mnu*) initially provided by CADD Admin.

Should the function key menu be *customized* by the *individual user*, ensure that a backup of user changes is created.

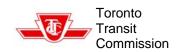

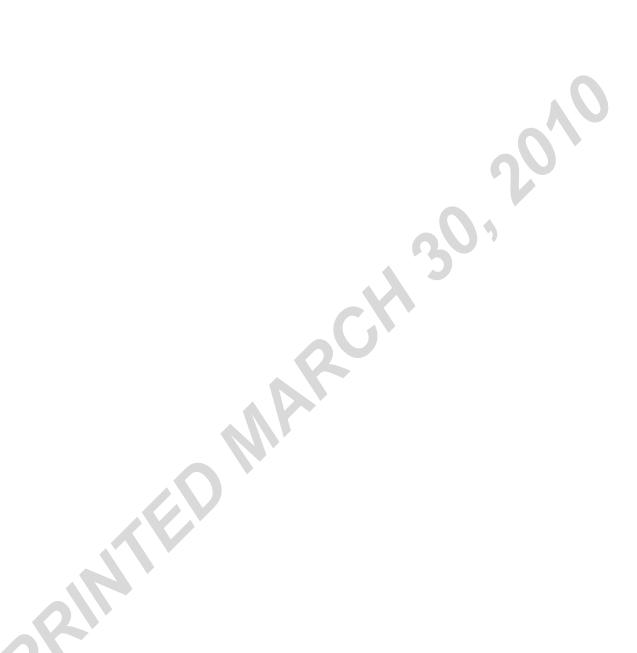

Printed 2010-03-30

# **CADD Procedures for Consultants**

### Scope

The Toronto Transit Commission contracts Consulting Firms to provide design services for many of their Facilities and Structures; part of this contract is the creation and submission of CADD drawings.

This creation is merely the initial process for the life span of these files. They will be shared, referenced, revised and expanded on by different consultants and by TTC design staff.

Therefore the drawings **must** adhere to a common **CADD Standard** in order to alleviate any potential conflict or confusion with subsequent users of the file.

It is to be noted that CADD deliverables **must** meet **all standards and procedures** provided in this manual.

## Information Supplied by TTC

At the initial Project start-up meeting, the Project Manager (PM) will request the CADD System Group to provide the Information Package (Resource Files) containing the necessary information and documentation for the creation and submission of CADD data files for the consultants.

The Information will include;

- Current TTC CADD Standards and Procedures Manual. (TTC CADD Manual.pdf)
- TTC Engineering Border File (engbord3.dgn)
- TTC MicroStation Seed File (seed2d.dgn)
- File Description Spreadsheet (filelist.xls)
- Resource files (\*.rsc) (fonts and linestyles)
- Discipline specific Dgn Libraries (\*.dgnlibs)
- Cell Libraries (\*.cel)

On request from the Commission Representative, CADD System staff may also provide other project relevant CADD data.

#### **CADD Data Format**

All CADD data, provided by the TTC, will be in *MicroStation Version 8* (V8) dgn format. To obtain the data in MicroStation Version 7 (V7), contact TTC CADD System Staff.

Some external source data may only be available in drawing formats other than MicroStation. TTC will provide such data in its *original format without any conversion*. Any conversion of the digital data will be the sole *responsibility of the Consultant* with TTC assuming no responsibility for any inaccuracies, discrepancies or missing information due to file conversion.

All translated files **must conform** to the standards and procedures outlined in this manual.

#### CADD Data Transfer (TTC Outgoing)

All outgoing CADD data transfers from the TTC must be completed exclusively by *TTC CADD System Staff*.

#### CADD Data Transfer Method

CADD Systems staff may transfer files using one of the following methods;

- For data less than 10 Megabytes, an attachment to an email will be sent to the consultant. The attachment may be data that has been compressed into a pkzip archive file (\*.zip) and renamed to \*.zip.ttc to bypass common proxy filter settings. (ie filename.zip.ttc)
- For data larger than 10 Megabytes, a CD-ROM or DVD-ROM will be created and sent to the consultant.
- Data may also be sent via a
   Consultant FTP site (if available).
   Login parameters must be provided to
   CADD System Staff during the initial
   project start-up meeting.

#### TTC Disclaimer

All file transfers will include a standard *TTC CADD Disclaimer* in pdf format (See *Appendix H*)

Printed 2010-03-30

## Information Submissions to TTC

During the development of the design work plan covering a design assignment, the **Design Review Submission Milestones** will be established by the project team (as directed by the Project Manager).

At each *Design Review*, **digital files** must be submitted and will be *reviewed by CADD System* to ensure compliancy with the standards contained within this Manual.

#### CADD Data Format / PDF Files

All CADD data submitted to the TTC **must be created** using **MicroStation Version 8**. CADD data created in any other formats will not be accepted.

In addition to the above, each contract drawing shall also be submitted in **Adobe** \*.pdf file format meeting the following requirements;

- The name of each digital \*.pdf file set must match the contract drawing number.
- Pdf files may contain both vector or raster data.
- The content of each pdf file must be identical to the hard copy and Microstation CADD File of the submitted drawing

## CADD Data Transfer Method - (Consultant)

Data shall be submitted to TTC using one of the following methods;

- For data less than 10 Megabytes, an attachment to an email can be sent to the Commission Representative. Data can be compressed into a pkzip archive (\*.zip), however the file extension must be renamed to .ttc in order to bypass the TTC email system filters.
- For data larger than 10 Megabytes, a CD-ROM or DVD-ROM will be created with data uncompressed and sent to the Commission Representative.

NOTE –The use of the "Packager" feature in Microstation is not acceptable for data submissions.

The File Description Spreadsheet (filelist.xls), provided as part of the Initial Information

Package, must be completed and submitted with every CADD data submission

For submissions on CD-ROM / DVD-ROM, the **disk label must contain** the following information:

- TTC Contract Number
- TTC Contract Project Title
- "Issued for" Milestone/Submission
- Date of Issue
- Consultant's Company Logo
- If the submission spans multiple disks, number the disks in the set (i.e. Disk 1 of 3)

#### **CADD Data Submission**

CADD data files submitted to TTC must be files that have been **developed or modified** by the Consultant. Reference information provided to the Consultant by TTC, which has **not been altered**, must **not be included** in the submission.

CADD data files submitted to TTC must meet the following conditions;

- Files must be place into Discipline specific folders (ie – PAD, Civil, Arch, Struc, Mech, Elec).
- The Border file must be located in the Root Folder
- Master files referenced by multiple disciplines must only be submitted once at each submission and located in the folder of the discipline responsible for the file content.
- Drawing Listing (FileList.xls) for all Contract Drawing Sheets and Master Files.
- Legacy Microstation CADD Files drawings acquired from TTC for reference purposes must also be included with the submission for conducting the CADD File Format Review of digital files.

This will eliminate the possibility of file duplication, submitted in multiple locations.

All **Milestone Submissions** must include a complete set of digital files developed by the Consultant, including files that have not been modified since the previous submissions.

Printed 2010-03-30

#### **CADD Data Submission Review**

All submissions of digital files will be reviewed by CADD System Staff, to ensure compliance with standards contained in this Manual. Submissions failing to meet all requirements will be returned to the Commission's Representative with a listing of non compliances that need to be addressed by the Consultant, corrected and resubmitted.

### Tender, Issued for Construction and As-Built Submission

For submission of files during the *Tender*, *Issued for Construction* and *As-Built* stage, ensure that the following has been completed to all sheet files;

- All external references contained on sheet files must have display turned on. Detach any reference files that are not required, prior to submission.
- Ensure that all attached reference files are submitted at each submission stages.
- Delete all graphical elements located outside the border frame. This does not apply to the standard elements contained in the border reference file (engbord3.dgn).

#### Hard Copy Submission (Plots)

For details regarding the submission of drawings in hard copy format (plots), refer to the Project Documentation.

Printed 2010-03-30

### **CADD Manual Updates**

Amendments to the CADD Standards and Procedures Manual will be performed by TTC CADD System Staff.

For the latest version, visit the **cadd.ttc** web page through the TTC intranet (TTC Staff) or send an email request to TTC CADD System Staff (Consultants).

#### **CADD Manual Contact**

Any Questions regarding items not included in this manual, or interpretations of this manual should be addressed to TTC CADD System Staff.

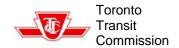

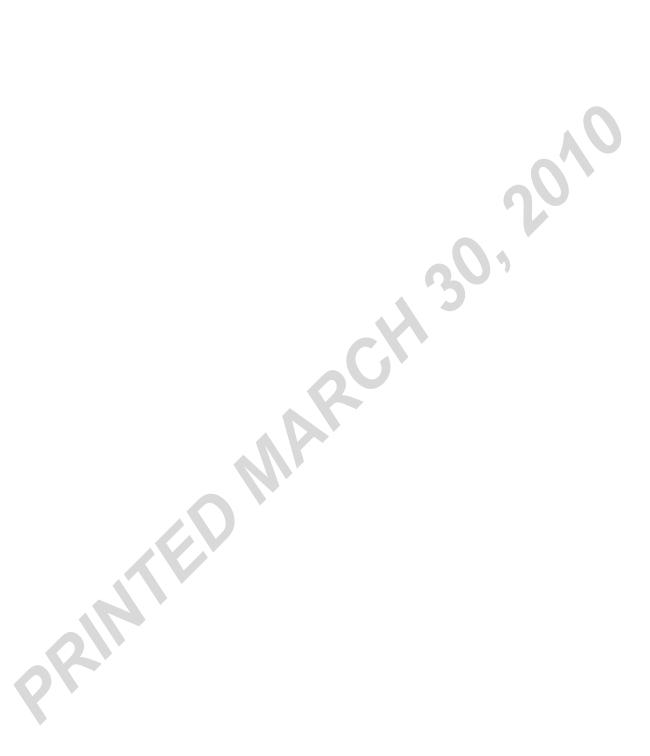

Printed 2010-03-30

## Design Review Submissions

#### General

During the development of the design work plan covering a design assignment, the **Design Review Submission Milestones** are established by Departmental Instruction and the project team

A Typical submission sequences is:

- Scope Review
- Construction Review
- Tender Issue

At each *Design Review*, **digital files** shall be submitted for *review by CADD System* to ensure compliancy with the standards contained within this Manual.

#### **Submission Process**

For a design review submittal, the following steps will occur (See Figure 1):

- The SPE instructs the design team to prepare and submit the Design Review Package
- The design team turns on the progress stamp and plots and submits drawings to SPE
- The design team saves design files into a dgn and pdf format on electronic media and submits to SPE.
- The design team saves a drawing listing as per FileList.xls on electronic media and submits to SPE.
- SPE compiles and forwards the package to Technical Review, Engineering Department (Design Review Technologist – D.R.T.)
- D.R.T. will *distribute* copies to all reviewers for comments.
- CADD System will also receive the Digital CADD files (dgn & pdf) and Drawing Listing (FileList.xls) for review.
- Comments are *returned* to D.R.T. who will compile and forward to SPE.
- SPE will **submit** to design team for action.

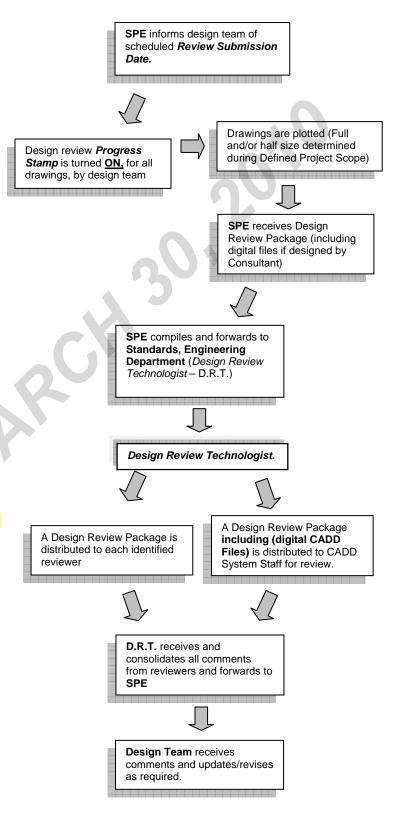

Figure 1 – Design Review Submission Process

Printed 2010-03-30

## **Building Permit Submission**

#### General

For some projects, prior to the printing of the Tender set, a set of drawings will be printed for the *building permit application*.

#### **Submission Process**

For Building Permit Application drawing submittal, the following steps will occur (See Figure 1):

- The SPE instructs the design team to prepare and submit the Issued For Building Permit Set
- "Issued for Building Permit" stamp is turned on. (See Figure 2)
- If a digital Profession Seal is to be used, place in appropriate location on Title Block.
- Turn on Level 22 Qualification and Registration information (See Figure 2)
- Vellum Plots are created, sealed (if not applied electronically), signed, and dated.
- Qualification and Registration information is signed and plots and all CADD files (dgn & pdf) -if a consultant project, are submitted to the SPE.
- Once the SPE has received the Permit Set, the Tender package can be prepared (See <u>Tender Submission</u> Procedure)

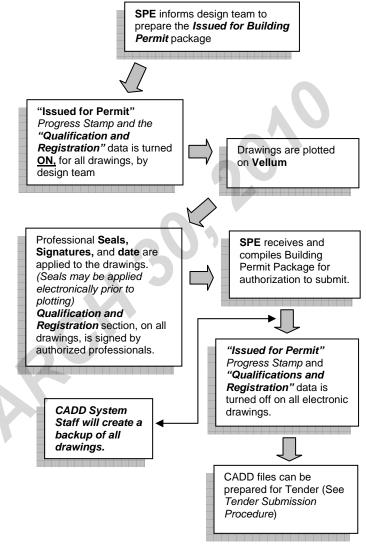

Figure 1 – Building Permit Submission

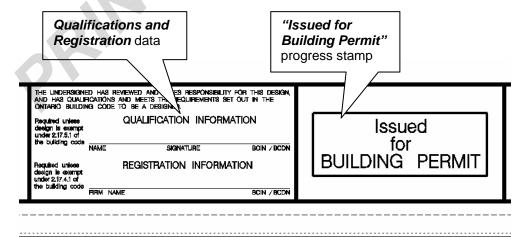

Figure 2 - Building Permit Set Border Information

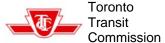

#### **Tender Submission**

#### General

Once all **Design Review Comments** have been addressed and all required **sign-offs obtained**, the documents are **authorized** for tender release

#### **Submission Process**

For Tender submittal, the following steps will occur (See Figure 1):

- The SPE instructs the design team to prepare and submit the Tender Package
- "Tender Drawing" stamp is turned on.
- If a digital Profession Seal is to be used, place in appropriate location on Title Block.
- Vellum Plots are created, sealed (if not applied electronically), signed, and dated and submitted to SPE.
- Document Comment field in ProjectWise is updated to Issued for Tender (See Figure 2), a backup is created by CADD System staff and no further revisions to drawings may occur without specific instructions from SPE (See Addenda Revisions Procedure)

#### (Consultant Design)

- If project is by a Consultant, all digital files (dgn & pdf) are submitted to SPE along with the plotted files.
- SPE will forward CADD files (dgn & pdf) to CADD System for review.
- Files are placed into ProjectWise with the document comment *Issued for Tender* added.

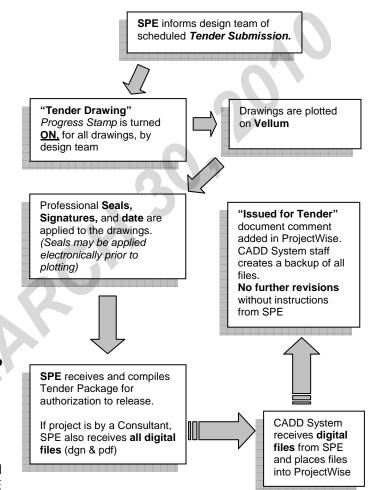

Figure 1 - Tender Submission

"Issued for Tender" Document Comment added to Project Wise.

No further revisions without instructions from SPE

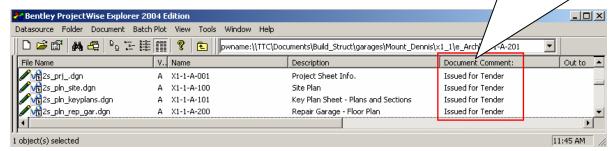

Figure 2 – ProjectWise Document Comments

Printed 2010-03-30

### **Addenda Revisions**

#### General

After a project has been issued for tender, **no revisions** can be made without instructions from the SPE. When it has been determined that a revision to the drawings is required, an addendum must be issued.

#### Preparing an Addendum

When creating an addendum, this procedure will be followed (See Figure 1):

- Designer advises SPE of proposed revisions.
- The SPE approves and instructs the design team of the addenda requirements.
- Design team applies revisions to the drawings.
- A revision cloud, delta and revision note are placed following the "Revisions to CADD Files" section of this manual and the Border Revision Box procedure of this section
- Vellum Plots are created, sealed (if not applied electronically), signed, and dated and submitted to SPE.
- SPE issues to Spec. Writer for issuance.
- Document Comment field in ProjectWise is updated to indicated Addendum Number(See Figure 2)

#### (Consultant Design)

- If project is by a Consultant, all digital files (dgn & pdf) are submitted to SPE along with the plotted files (full size).
- SPE will forward CADD files (dgn & pdf) to CADD System for review.
- Files are placed into ProjectWise with the document comment indicating the Addendum Number.

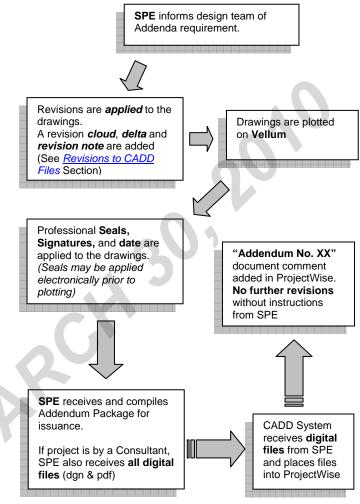

Figure 1 - Addendum Revision

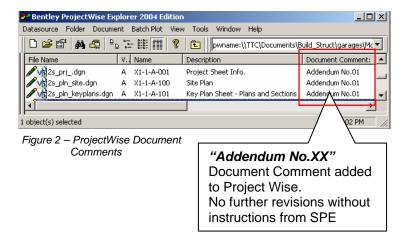

Printed 2010-03-30

#### **Border Revision Box**

Addenda information given by the SPE (Project Management) must be entered into the border revision box. This will include the *Addendum number* and the *Date provided* by the SPE. (See Figure 3)

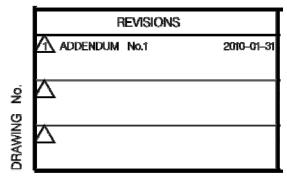

Figure 3 - Border Revision Box

#### **Subsequent Addendum**

When a subsequent addendum revision is required on a drawing that was previously issued for an addendum, the following must occur. (See Figure 4)

- Remove the previous cloud leaving only the delta and the revision information in the revision box as an indicator of the previous Addendum.
- Place a new cloud around the revised area with a consecutive revision numbered delta
- Enter the Addendum information given by the SPE into the border revision box.

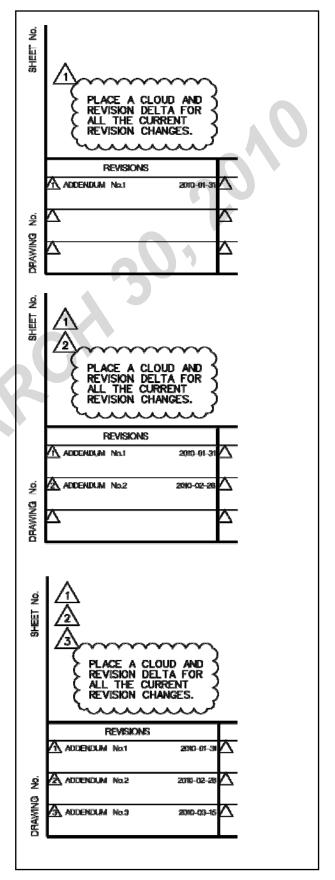

Figure 4 - Subsequent Addenda

Printed 2010-03-30

### Issued for Construction Submission

#### General

After the **Tender** has been awarded, a set of **Issued for Construction (IFC)** documents can be prepared.

#### **IFC Submission Process**

For an *IFC* submittal, the following steps will occur (See Figure 1):

- The SPE instructs the design team to prepare and submit the Construction Package. No revisions must have occurred to the drawings since the final Addendum was issued and continue not to occur without specific instructions from the SPE (See Contract Change Procedure)
- "Issued for Construction" stamp is turned on for all drawings.
- If a digital Profession Seal is to be used, place in appropriate location on the Title Block.
- Vellum Plots are created, sealed (if not applied electronically), signed, and dated and submitted to the SPE.
- Document Comment field in ProjectWise is updated to Issued for Construction (See Figure 2), and a backup is created by CADD System staff

#### (Consultant Design)

- If project is by a Consultant, all digital files (dgn,pdf and FileList.xls) are submitted to SPE along with the plotted files.
- SPE will forward CADD files (dgn, pdf and FileList.xls) to CADD System for review.

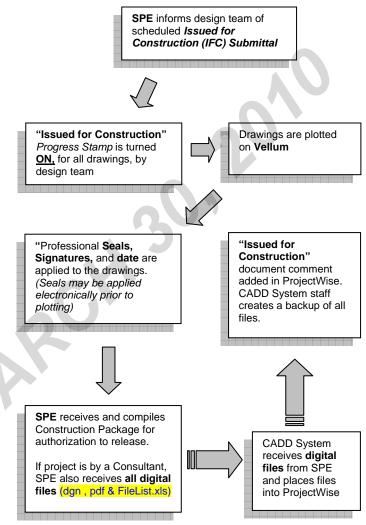

Figure 1 – Issued for Construction Submission

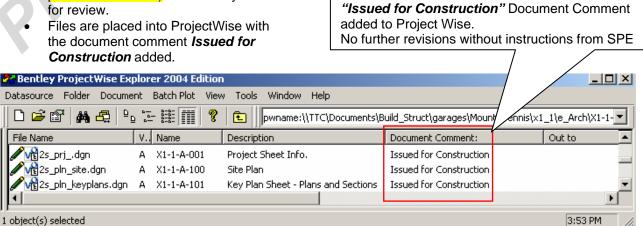

Figure 2 – ProjectWise Document Comments

Printed 2010-03-30

### **Contract Change**

#### General

Once drawings are Issued for Construction, revisions can only occur <u>AFTER</u> a Contract Change Number has been issued. (See Figure 1)

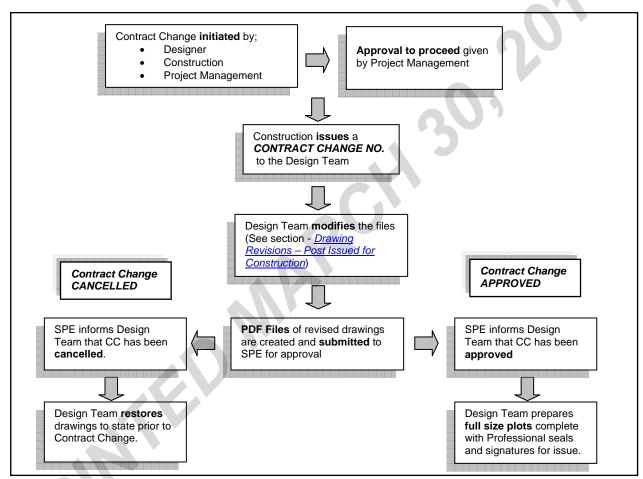

Figure 1 - Contract Change Process

## **Drawing Revisions After 'Issued for Construction'**

After a Contract Number (CC) has been issued by Construction, revisions to drawings that were previously issued for construction can occur.

#### Revision Cloud and Delta

Revisions must be identified by a delta and a cloud encompassing the extent of the revision. (See Figure 2)

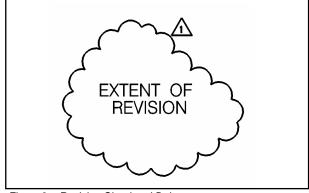

Figure 2 - Revision Cloud and Delta

Printed 2010-03-30

#### **Border Revision Box**

Contract Change information given by Construction must be entered into the border revision box. This will include the *contract change number*, the *description of change* and the *date provided by the SPE*. (See Figure 3)

| REVISIONS                                                                                       |            |
|-------------------------------------------------------------------------------------------------|------------|
| ADDDENDUM NO. OR CHANGE NO.  1 CONTRACT CHANGE NO.123  DESCRIPTION OF CHANGE  REVISION TO ABCDE | 2006-01-01 |
| ADDDENDUM No. OR CHANGE No.  DESCRIPTION OF CHANGE                                              | YYYY-MM-DD |
| ADDENDUM No. OR CHANGE No.  DESCRIPTION OF CHANGE                                               | YYYY-MM-DD |

Figure 3 - Border Revision Box

#### Subsequent Revisions

If a drawing has several revisions, the following must occur. (See Figure 4)

- Remove the previous cloud leaving only the delta as an indicator of the previous revision.
- Place a new cloud around the revised area with a consecutive revision numbered delta
- Enter the contract change information given by Construction into the border revision box.

#### Consultant Design - Submission

- If project is by a Consultant, all digital files (dgn & pdf) are submitted to SPE along with the plotted files.
- SPE will forward CADD files (dgn & pdf) to CADD System for review.
- Files are placed into ProjectWise with the document comment description added. Example. Contract Change No.1

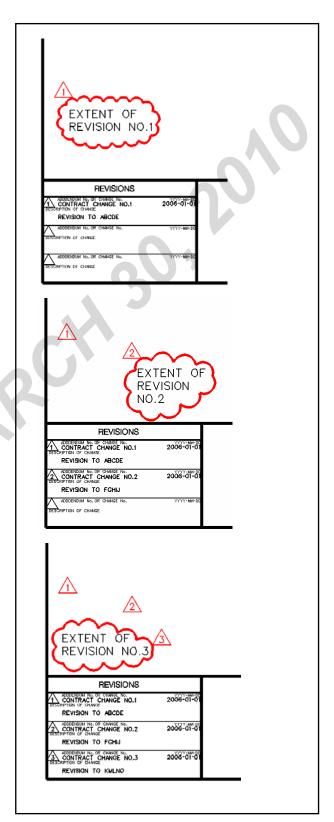

Figure 4 - Multiple Revisions

Printed 2010-03-30

### **As-Built Drawings**

#### **General**

As-built drawings provide a record of what was actually constructed, incorporating all changes made during construction, so that future work may be designed and built without encountering any unforeseen situations.

Note: Drawings for Temporary Structures (Hoarding, Jersey Barriers, etc), Construction Staging, Demolition and Cancelled Work items will be included in the final As-Built set but as the Issued for Construction submitted drawings. These drawings will still have the "Issued for Construction" progress stamp and show only the conditions required for/during construction and not the "As-Built" conditions

TTC standard contract requires that a complete master set of Contract Record Documents are to be kept up to date in the field office, by the contractor, throughout the life of the project. This will include having all Contract Changes, Field Instructions, site conditions, and other such changes noted on the documents.

## As-Built CADD File Preparation (TTC Design)

After acceptance by Construction Staff, Record Prints are forwarded to Technical Review Section. Technical Review Staff of E&C Dept. will forward Record Prints to the respective TTC disciplines, or Consultant Designer, for the following changes to be incorporated onto the CADD files:

#### **Graphical Update**

- Verify that all contract change information (Contract Changes, Field Instructions, etc) is included on the electronic files.
- Incorporate the contractor's changes (undocumented site changes / conditions)
- Remove all revision deltas and clouds
- Delete all miscellaneous information or graphics that is outside the border file that is not required.

#### Reference Files

Detach all reference files that are not displayed or required (refer to page 44 - Tender, Issued for Construction and As-Built Submission).

#### **Border File**

 In the border reference file, turn on level 17 to display the As-Built Drawing stamp (See Figure 1)

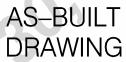

Figure 1 - As-Built Stamp

 Remove all revision notes and dates that are in the border "Revisions" section (See Figure 2)

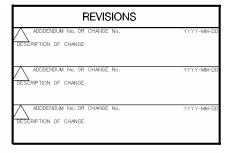

Figure 2 - Border 'Revision' Section

#### **Plotting**

- Plot full size Vellum drawings and submit, together with contractor's Record ('As-built') prints to Technical Review Staff.
- Create PDF files (Full Size) of each sheet files with their Contract Drawing Number and submit to CADD Systems for publication to the "Digital Print Room" DPR (i.e. AB1-1-A001.pdf).

Printed 2010-03-30

#### Document Comments (ProjectWise)

Once the drawing files have been plotted and PDF files created, add the "<u>As-builf</u>" designation in the **Document Comments** section for all files by performing the following within ProjectWise (See Figure 3);

- Select all files •
- Right-click with your mouse and select
   Modify ②
- In the Modify Documents window select the TTC tab ⑤
- In the Document Comment field enter "As-Built" and Select Apply
- Select Ok @
- All files should now have "As-Built" in the *Document Comment* field.

#### As-Built Archiving

Once all drawings have been plotted, PDF files created and "Document Comments" applied (within ProjectWise), Standards Staff - D.R.T. will notify CADD System to change file accessibility to "Read-Only"

## As-Built CADD File Preparation (Consultant Design)

In addition to adherence to the requirements of the previous section, consultants preparing as-built documents must also submit electronic CADD files (dgn & pdf) for compliance review and approval (see requirements in the <u>Information Submission to TTC</u> section of this manual.)

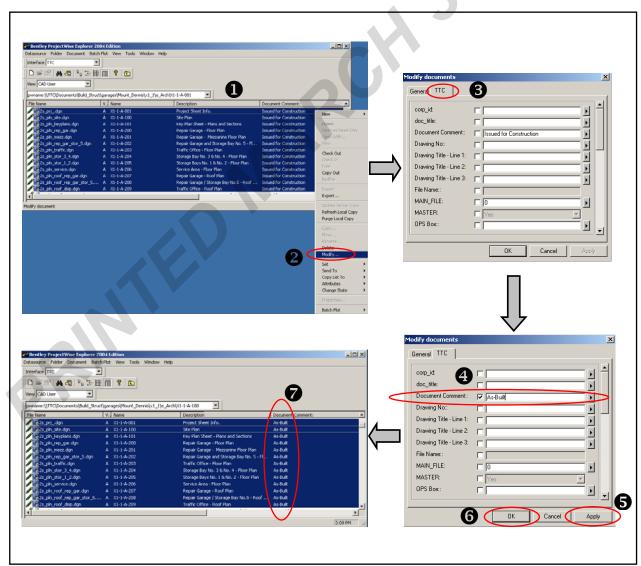

Figure 3 – Document Comment within ProjectWise

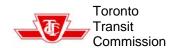

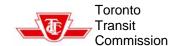

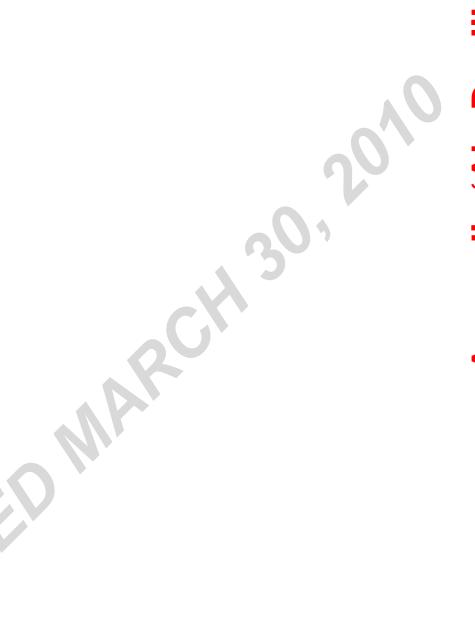

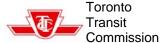

### Appendix A - Dgnlibs

The current TTC Standard Discipline Level Library (dgnlib) can be acquired thru TTC CADD System Staff.

TTC USERS – Common dgnlib and their respective Section Discipline dgnlib files are automatically loaded at launch of ProjectWise / Microstation V8.

External (Consultants) – Common dgnlib and Section Discipline dgnlib files are already loaded within the seed file (seed2d.dgn). Also all Dgnlib Library(\*.dgnlib) will be provided as a resource files which can be attached or imported into the CADD file.

| <u>c.dgnlib</u>           | Common Library                                   |  |  |  |  |  |
|---------------------------|--------------------------------------------------|--|--|--|--|--|
| ea.dgnlib                 | <b>Engineering Architectural</b>                 |  |  |  |  |  |
| ec.dgnlib                 | Engineering Civil and Geotechnical               |  |  |  |  |  |
| <u>ee.dgnlib</u>          | Engineering Electrical and Power                 |  |  |  |  |  |
| <u>em.dgnlib</u>          | Engineering Mechanical                           |  |  |  |  |  |
| <u>es.dgnlib</u>          | Engineering Structural                           |  |  |  |  |  |
| ocomm.dgnlib              | Operations Communications                        |  |  |  |  |  |
| ostce.dgnlib              | Operations Signals and Train Control Engineering |  |  |  |  |  |
| ot_track_structure.dgnlib |                                                  |  |  |  |  |  |
| 05                        | Operations Track & Structure<br>Engineering      |  |  |  |  |  |
| sg.dgnlib                 | Operations Signals (TYSSE)                       |  |  |  |  |  |

Modification of levels within the TTC Standard Level Structure Library (\*. dgnlibs) is **not** permitted.

Any adjustments must be submitted to CADD System for approval and possible inclusion into the Standard Discipline dgnlib files.

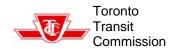

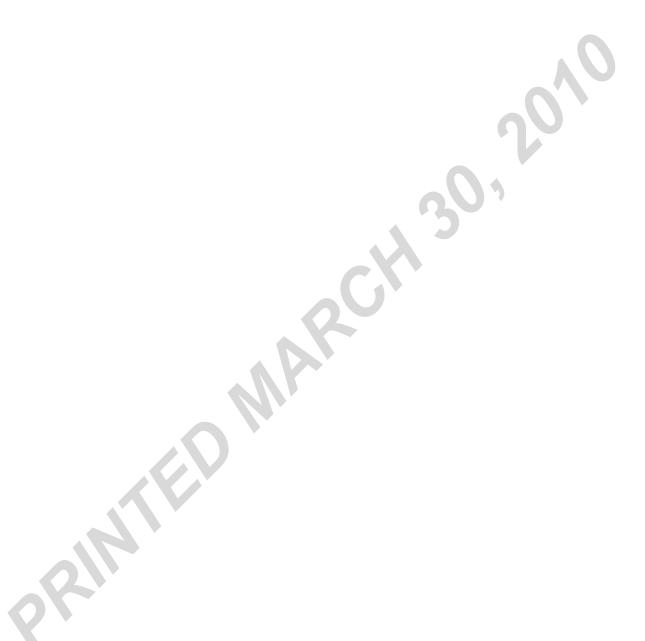

Printed 2010-03-30

# Appendix B – Project Folders

### **ProjectWise Folder Structure**

| 1st Folder Tier | 2nd Folder Tier                                                                                                    | 3rd Folder Tier                             | 4th Folder Tier                             | 5th Folder Tier                                            |
|-----------------|----------------------------------------------------------------------------------------------------|---------------------------------------------|---------------------------------------------|------------------------------------------------------------|
| Build_Struct    | garages<br>lighting_upgrades<br>office_bldgs<br>structures<br>substations<br>TO_Coach<br>ug_tanks                                                                                                    | Location                                    | Contract Number                             | e_Arch e_Civil e_Elec e_Mech e_PAD e_Struct                |
| G_Contracts     | Contract Number                                                                                                    | e_Arch e_Civil e_Elec e_Mech e_PAD e_Struct | 30                                          | 1                                                          |
| Layouts         | All TTC Locations                                                                                                    | _                                           |                                             |                                                            |
| Property        | data des_manual_PAD maps pucc surveys                                                                                                    | Various Folders                             |                                             |                                                            |
| RTEPdata        | Eglinton_W_Exp<br>Shep_Yonge_Vic_P<br>Sheppard_E_Ext<br>SRT<br>Wilson_yard<br>York_Spadina                                                                                                    | Various Folders                             |                                             |                                                            |
| seedfiles       | ec_seed                                                                                                    |                                             |                                             |                                                            |
| Standards       | ops seed  cell_libs  default_seeds  design_manual  dgnlibs  directive_drwgs  ec_elec_specs  ec_mechanical  equipment  info_drawings  ops_borders  procedure_manual  province  specs  standard_drwgs  ttc_borders  ttclib | Various Folders                             |                                             |                                                            |
| Subway          | Bloor_LINE carhouses Danforth_LINE Eglinton_W_LINE ESB o_Plant o_SEC shafts Sheppard_LINE shops Spadina_EXTENSION Spadina_LINE University_LINE Yards Yonge LINE                                                          | Location                                    | Contract Number                             | e_Arch<br>e_Civil<br>e_Elec<br>e_Mech<br>e_PAD<br>e_Struct |
| Surface         | All Surface Route Location                                                                                                    | Contract Number                             | e_Arch e_Civil e_Elec e_Mech e_PAD e_Struct |                                                            |

Printed 2010-03-30

## Typical Contract Folder Structure (ProjectWise)

| 1st Folder Tier                                         | 2nd Folder Tier                                                                      | 3rd Folder Tier                                                          | 4th Folder Tier | 5th Folder Tier                                                |
|---------------------------------------------------------|--------------------------------------------------------------------------------------|--------------------------------------------------------------------------|-----------------|----------------------------------------------------------------|
| Project Type<br>(Build_Struct)<br>(Subway)<br>(Surface) | Project Classification<br>(Garages)<br>(Office_Bldgs)<br>(Carhouse)<br>(Subway Line) | Location<br>(Garage Location)<br>(Carhouse Location)<br>(Subway Station) | Contract Number | Discipline Folders e_Arch e_Civil e_Elec e_Mech e_PAD e_Struct |
| EXAMPLES                                                |                                                                                      |                                                                          |                 |                                                                |
| Build_Struct                                            | garages                                                                              | Mount_Dennis                                                             | X1-1            | e_Arch<br>e_Civil<br>e_Elec<br>e_Mech<br>e_PAD<br>e_Struct     |
| Subway                                                  | Bloor_LINE                                                                           | Bathurst                                                                 | B1-3            | e_Arch<br>e_Civil<br>e_Elec<br>e_Mech<br>e_PAD<br>e_Struct     |
| Surface                                                 | carhouse                                                                             | Russell                                                                  | D6-11           | e_Arch<br>e_Civil<br>e_Elec<br>e_Mech<br>e_PAD<br>e_Struct     |

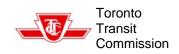

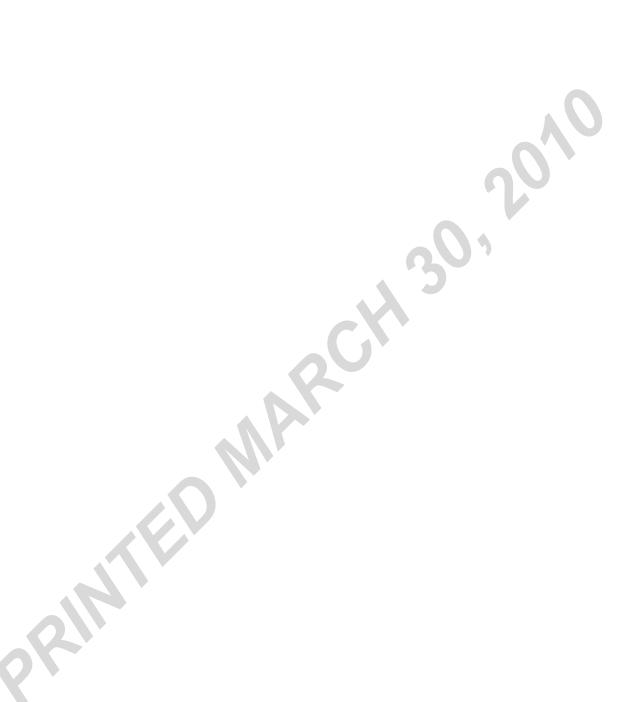

# Appendix C – CADD Files by Discipline

Toronto

## Mapping, Alignment, Property and Surveying Files

#### Field 1

 '5' –Mapping, Alignment, Property and Surveying

#### Field 2

- 'm' Master File
- 's' Sheet File
- 'p' Preliminary / Presentation File
- 'f' Foreign File

#### Field 3 (Master Files)

- 'pln' All Plan Drawings
- 'pro' All Profile Drawings
- 'ort' All Ortho Photos
- 'sec' All Section Drawings
- 'elv' All Elevation Drawings
- '3df' All 3D Drawings

#### Field 4 (Master Files)

- 'ac' Alignment compilation
- 'ad' Alignment design
- 'as' Alignment survey
- **'bc'** Building compilation
- 'bs' Building survey
- 'cc' Control compilation
- 'cs' Control survey
- 'dc' Design compilation
- 'gc' Gridline compilation
- 'gs' Gridline survey
- 'kp' Key Plan
- 'mc' Mapping compilation
- 'pc' Property compilation
- 'ps' Property survey
- 'tc' Topographical compilation
- 'tm' Terrain model
- 'ts' Topographical survey
- 'uc' Utility compilation
- 'us' Utility survey

#### Field 5 (Master Files)

• '01' to '99' - Numerical Designator

#### Field 6 (Master Files)

- 'pattern' Optional Comments
- 'text' Optional Comments
- 'bell' Optional Comments
- etc

#### Field 3 (Sheet Files and Foreign Files)

'001' to '999' – Numerical Designator

#### Field 4 (Foreign Files)

 'foreign' – Filename for Foreign Files (ie – royal5)

#### Field 5 (Foreign Files)

• 'ttc' - Conversion Comment

#### Examples (Master Files)

- 5m\_pln\_uc01\_bell.dgn
- 5m\_pln\_ps01\_cells.dgn
- 5m\_pln\_ps01\_lines.dgn

#### Examples (Sheet / Preliminary Files)

- 5p\_001.dgn
- 5p\_002.dgn
- 5s\_001.dgn
- 5s\_002.dgn

#### Examples (Foreign Files)

- 5f 001 royal5.dgn
- 5f 001 royal5 ttc.dgn
- 5f\_001\_P1.dgn

Printed 2010-03-30

#### **Civil and Geotechnical Files**

#### Field 1

• '7' - Civil and Geotechnical

#### Field 2

- 'm' Master File
- 'mx' Master File Existing
- 's' Sheet File
- 'w' Working File
- 'k' Sketch File
- 'p' Preliminary / Presentation File

#### Field 3

- 'plan' All plan Drawings
- 'sect' Section Drawings
- 'detl' Detail Drawings
- 'prof' Profile Drawings

#### Field 4

- 'rm' Removal Drawings
- 'pa' Paving Drawings and Restoration

#### 'pm' – Paving Marking Drawings

- 'hr' Hoarding Drawings
- 'tr' Traffic Control Drawings
- 'ue' Existing Utility Drawings
- 'un' New Utility Drawings
- 'stg' Staging Drawings
- 'wo' Work Order Drawings
- 'geo' Geotechnical Drawings
- 'gen' General Drawings

#### Field 5

• '100', '101', 102', etc

#### **Examples**

- 7s\_plan\_hr\_100.dgn
- 7m\_plan\_gen\_101.dgn

Printed 2010-03-30

#### **Architectural Files**

#### Field 1

'2' – Architectural

#### Field 2

- 'm' Master File
- 'md'-Master File Demolition
- 'mx' Master File Existing
- 's' Sheet File
- 'w' Working File
- 'k' Sketch File
- 'p' Preliminary / Presentation File

#### Field 3

- 'det' Miscellaneous Detail Drawings
- 'demo' All Demolition Drawings
- 'dlist' Drawing List
- 'elev' All Elevation Drawings
- 'esc' All Escalator Drawings
- 'elvr' All Elevator Drawings
- 'ffp' All Floor Finish Plans
- 'fsp' All Fire Separation Plans
- 'furn' All Furniture Layouts/Plans
- 'grid' All Building Grid Lines
- 'kpin' All key plan Drawings
- 'mlwk' All Millwork Drawings
- 'pinfo' Project info, OBC Matrix
- 'pln' All Floor Plan Drawings
- 'rcp'- All Reflected Ceiling Plans
- 'sch' All Schedules
- 'sec' All Section Drawings
- 'sign' All Signage Drawings
- 'stair' All Stair Drawings
- 'stg' All Staging Plans & Hoardings

#### Field 4 (specific to project)

- '2ndf', '3rdf' etc .- Floor Level
  - **Drawings**
- 'bplatf' Bus Platform
- 'concrs Concourse Level
- 'Idcp Landscape Drawings
- 'mezz' Mezzanine Level
- 'roof' Roof plan
- 'repair' Repair Garage
- 'traffic' traffic office
- 'site' Site Plan
- 'st' Street Level
- 'scplatf' Street Car Platform Level

- 'splatf' Subway Platform Level
- 'partial' Partial Plan Drawings
- 'North', 'South', 'East', 'West' -Direction
- 'ext' Exterior Elevations
- 'int' Interior Elevations
- 'wall' Wall sections

#### Field 5

'01' to '99' - Numerical Designator

#### **Examples**

#### Master Files;

- 2m\_sec.dgn
- 2md\_pln\_mezz.dgn
- 2mx pln splatf.dqn

#### Sheet Files:

- 2s demo st.dgn
- 2s\_rcp\_repair.dgn
- 2s det 02.dgn

Printed 2010-03-30

#### Structural Files

#### Field 1

'3' - Structural

#### Field 2

- 'm' Master File •
- 'mx' Master File Existing
- 'md' Master File Demolition
- 'mr' Master File Remaining
- 's' Sheet File
- 'w' Working File
- 'k' Sketch File
- 'p' Preliminary / Presentation File

#### Field 3

- 'dlist' Drawing List •
- 'gnotes' General Notes Drawing
- 'tdet'- Typical Detail Drawings
- 'pln' All Plan Drawings
- 'sec' All Section Drawings
- 'elev' All Elevation Drawings
- 'det' Detail Drawings
- 'sch' Schedules
- 'hrdg' Hoarding Drawings
- 'stg' Staging Drawings
- 'cseq' Construction Sequence Drawings
- 'wo' Work Order Drawing
- 'plnsec' Combined Plan & Section Drawing
- <mark>'pInelev'</mark> Combined Plan & **Elevation Drawing**
- 'seceley' Combined Section & Elevation Drawings
- secdet' Combined Section & Detail Drawings

#### Field 4

- 'fdn' Foundation Drawing
- 'platf' Platform Drawing
- 'mz'- Mezzanine Drawing
- 'cncrs' Concourse Drawing
- 'st' Street Level Drawing
- '2ndF', '3rdF' etc Floor Level **Drawings**
- 'rf' Roof Drawing
- 'bsmt' Basement Drawing
- 'vshf' Vent Shaft Drawing

- 'ftg' Footing Drawing
- 'bm' Beam Drawing
- 'col' Column Drawing
- '**ist**' Joist Drawing
- 'Y2345' Tunnel Structure Drawing
- 'rwall' Retaining Wall Drawing
- 'shore' Shoring Drawing

#### Field 5

'01', '02', etc - All Drawings except Master Files

#### **Examples**

- 3m\_pln\_fdn.dgn
- 3mx\_pln\_platf.dgn
- 3s\_gnotes\_01.dgn
- 3s\_pln\_fdn\_01.dgn
- 3s\_sect\_01.dgn

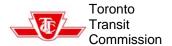

Printed 2010-03-30

### **Signal Files**

#### Field 1

- (Discipline / Section)

'g' – Signals

#### Field 2

'm' – Master File

'mx' – Master File Existing

'md' – Master File Demolition

's' – Sheet File

'w' – Working File

'k' – Sketch File

'p' – Preliminary / Presentation File

#### Field 3

'gen' – General/Notes Drawing

'intrlck' – Interlocking

'loc' – Location

'code' – Code System

'contrl' - Control System

'sgl' – Signal

'pwr' – Power

'comm' – Communication

• 'det' – Detail

• 'door' – Door

'cir'- Circuit

#### Field 4

'plan' – Plan Drawing

'sect' - Sections

• 'cnsl' - Consoles

'pnl' – Panels

'rm' – Rooms

'lyout' – Layouts

'sign' – Signs

'schm' - Schematics

#### Field 5

• '01' to '99' - Numerical Designator

#### Field 6 (TYSSE only) Interlocking Code

'SHW' – Sheppard West

'FIW' – Finch West

'YOU' – York University

'STW' – Steeles West

'407' – Highway 407

'VCC' – Vaughan Corporate Centre

#### **Examples**

gm\_intrlck\_plan.dgn

gmx\_loc\_plan.dgn

gs gen 01.dgn

gs\_sgl\_rm\_01.dgn

gs\_comm\_plan.dgn

gs\_door\_sign\_25.dgn

gs\_cir\_schm\_01.dgn

#### Examples (TYSSE)

gm\_sgl\_plan\_SHW.dgn

gs\_sgl\_plan\_01\_SHW.dgn

gs\_sgl\_plan\_02\_SHW.dgn

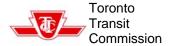

Printed 2010-03-30

#### Communications Files

#### Field 1

– (Discipline / Section)

'62' – Communications

#### Field 2

- 'm' Master File
- 'mx' Master File Existing
- 'md' Master File Demolition
- 's' Sheet File
- 'w' Working File
- 'k' Sketch File
- 'p' Preliminary / Presentation File

#### Field 3 (Master Files)

- 'SCADA' Master SCADA Drawing
- 'CCTV' Master CCTV Drawing
- 'PA' Master PA Drawing
- 'radio' Master Radio and Antenna Drawing
- 'fibre\_optic' Master Fibre Optic Drawing
- 'network' Master Industrial LAN Drawing
- 'fire\_alarm' Master Fire Alarm Drawing
- 'tele\_data' Master Telephone and Data Drawing

#### Field 3 (Sheet Files)

- 'SCADA' Sheet File for SCADA
- 'CCTV' Sheet File for CCTV
- 'PA' Sheet File for PA
- 'rad' Sheet File for Radio and Antenna
- 'fo' Sheet File for Fibre Optic
- 'net' Sheet File for Industrial LAN
- 'FA Sheet File for Fire Alarm
- 'tele\_data' Sheet File for Telephone and Data
- 'wiring\_chart' Sheet File for Wiring
- 'term\_chart' Sheet File for Termination Chart

#### Field 4 (Sheet Files)

- 'AREA' Area to be indicated as applicable (ie – Transit Control Centre)
- '01, 02, etc.' Used to sequentially number various charts

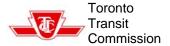

Printed 2010-03-30

#### **Trackwork Files**

#### Field 1

– (Discipline / Section)

'71' – Traction Power

#### Field 2

- 'm' Master File
- 'mx' Master File Existing
- 'md' Master File Demolition
- 's' Sheet File
- 'w' Working File
- 'k' Sketch File
- 'p' Preliminary / Presentation File

#### Field 3

- 'dlist' Drawing List
- 'gnotes' General Notes Drawing
- 'typdet'- Typical Detail Drawings
- 'kpln' Key Plan
- 'trklyout' Track Layout
- 'pln' All Plan Drawings
- 'sect' All Section Drawings
- 'elev' All Elevation Drawings
- 'det' Detail Drawings
- 'sch' Schedules
- 'dbltlout' Double Tie Layout
- 'pInsect' Combined Plan & Section
  - **Drawing**
- 'pInelev' Combined Plan &
  - **Elevation Drawing**
- 'sectelev' Combined Section &
  - **Elevation Drawings**
- 'sectdet' Combined Section &
  - **Detail Drawings**
- 'sptrkwrk' Special Trackwork

#### Field 4

'01-99' – Numerical Designator

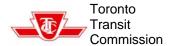

Printed 2010-03-30

#### **Mechanical Files**

#### Field 1 - (Discipline / Section)

'81' – Mechanical

#### Field 2 – (CADD File Type)

- 'm' Master File
- 'mx' Master File Existing Data
- 's' Sheet File (1)
- 'w' Working File
- 'k' Sketch File
- 'p'- Preliminary/Presentation File

#### Field 3 - (Series Designation)

- 'wp' Water Piping
- 'dp' Drainage Piping
- 'fp' Fire Protection
- 'sp' Service Piping
- 'hv'- H.V.A.C.
- 'hl' Hoist and Lift Equipment
- 'sv' Subway Ventilation
- 'ms'- Mechanical Services <sup>2</sup>
- 'xx\_demo' demolition (where xx denotes applicable series designation as indicated above)

#### Field 4 - (File Description)

- 'dlist' Dwg List & Abbreviations
- 'legend' Legend & Symbols
- 'keyplan01 Keyplan<sup>1</sup>
- 'pln01' Plan <sup>1</sup>
- 'xd01' Sections & Details <sup>1</sup>
- 'pp01'- Partial Plans 1
- 'scm01' Schematics 1
- 'scd01' Schedules <sup>1</sup>

## Field 5 – (Building Level / Floor Description)

- 'con' Concourse Level
- 'mezz' Mezzanine Level
- 'plat' Platform Level
- 'str' Street Level
- 'rf'- Roof Level
- 'bstr'- Bus / Street Car Transfer
- 'repr' Repair Garage
- 'serv'

  Service Area
- 'stor' Storage Bay
- 'traf' Traffic Office

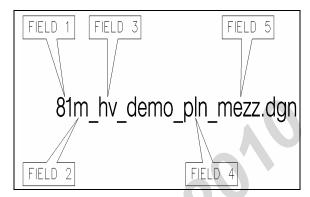

Figure 1 – CADD File Naming Convention (Mechanical)

#### General Rules - Master files 'm / mx'

- Separate Master plans are to be created for different designs. For example, one master plan for water piping mezzanine level, one master plan for drainage piping for mezzanine level, one master for HVAC design per level, etc.
- Do not incorporate all designs into one single master plan
- Each area (100 series, 200 series, 300 series, etc) shall have its own existing master ('mx') file. Do not combine existing plumbing services with drainage, storm, fire protection, etc. Create existing drawings for each series.

#### Examples of master plan & sheet file naming:

81m\_wp\_pln\_con.dgn 81m\_hv\_pln\_plat.dgn 81s\_dp\_pln\_plat\_demo.dgn 81s\_hv\_pln1\_mezz.dgn, 81s\_hv\_pln2\_mezz.dgn, 81s\_wp\_pln\_repr.dgn 81s\_wp\_scm.dgn 81s\_wp\_scd.dgn

#### Foot Notes:

- 1 Number '01' denotes consecutive file number when multiple dgn files are required.
- 2 Only used for projects having limited mechanical scope where multiple mechanical services (i.e. wp, fp, hvac, etc) are combined onto the same sheet files. Subject to TTC approval prior to implementing into project.

Printed 2010-03-30

#### **Electrical Files**

#### Field 1

• '82' - Electrical

#### Field 2

- 'm' Master File
- 'mx' Master File Existing
- 'md' Master File Demolition
- 's' Sheet File
- 'sd' Sheet File Demolition
- 'w' Working File
- 'k' Sketch File
- 'p' Preliminary / Presentation File

#### Field 3 (Master Files)

- 'power\_lighting\_systems' Master drawing for power, lighting and system.
- 'power' Master Power Drawing
- 'lighting' Master Lighting Drawing
- 'grounding'- Master Grounding Drawing
- 'buried\_services' Master for buried services (power, lighting and systems.
- 'fire\_alarm' Master Fire Alarm Drawing
- 'tele\_data' Master Telephone and data Drawing
- 'PA\_CCTV' Master Public Address, CCTV, Clock system and auxiliary systems
- 'BACS\_GDS' Master Building Automation Control System & Gas Detection System

#### Field 3 (Sheet Files)

- 'pwr\_ltg\_sys' Sheet drawing for power, lighting and system.
- 'pwr' Sheet File for power.
- 'Itg' Sheet File for Lighting
- 'grd'- Sheet File for Grounding
- 'buried' Sheet File for buried services (power, lighting and systems.
- 'FA' Sheet File for Fire Alarm
- 'tele\_data' Sheet File for Telephone and data services
- 'PA\_CCTV' Sheet File for Public Address, CCTV, Clock system and auxiliary systems
- 'pwr\_panel' Sheet File for panelboard schedules.
- 'sch' Sheet File for schedules.

#### Field 4 (Sheet Files)

- 'AREA' Area to be indicated as applicable (ie traffic office)
- '01, 02 etc' Used to sequentially number Panelboard Schedules and other Schedules

#### Examples

- 82md\_power\_lighting\_systems.dgn
- 82m\_power.dgn
- 82m\_lighting.dgn
- 82sd\_pwr\_ltg\_sys\_Area.dgn
- 82s\_ltg\_traffic.dgn
- 82s\_pwr\_garage.dgn

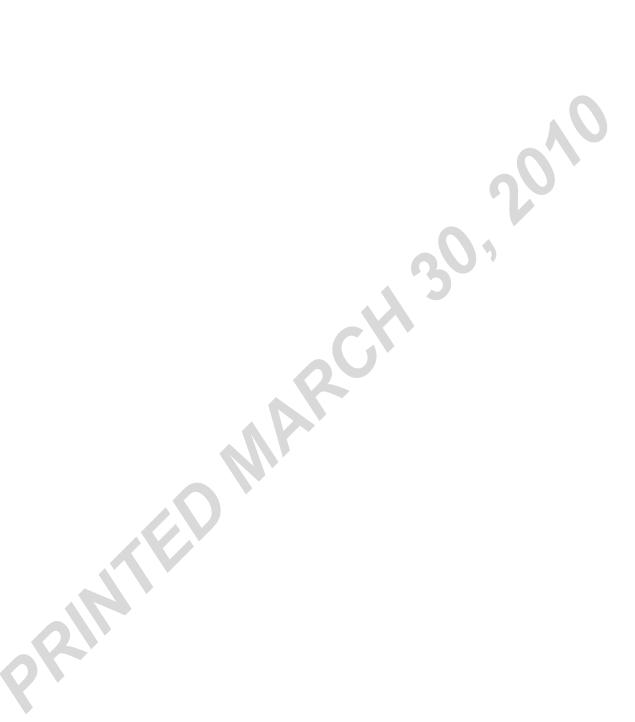

Printed 2010-03-30

# Appendix D – Sheet Series by Discipline

## Mapping, Alignment, Property and Surveying Files

**G000** – Location / Property

G1000 - Control Surveys

**G200** – Topographic Surveys

**G300** – Alignment / Clearance

**G400** – Construction Layout

### **Civil and Geotechnical Series**

C0000 - General

C1000 - Geotechnical

C2000 - Hoarding, Removals, Traffic

& Staging Staging

C3000 - Utilities

C4000 - Grading, Paving & Restoration

#### **Architectural Series**

**AA000** – Legends, Abbreviations, Symbols, OBC, Wall & Roof

**Types** 

AF000 - Fire Separation Plans

AS000 - Staging Plans

AD000 - Demolition Drawings

AL000 - Landscaping Drawings

**A1000** – Site Plans

**A1500** – Key Plans

A2000 - Floor Plans & Roof Plans

A3000 – Reflected Ceiling Plans, Floor Finishing Plans & Furniture

Layout

A4000 - Exterior Elevations & Interior

**Elevations** 

A5000 - Building Sections & Wall

Sections

A6000 - Enlarged Plans, Sections

& Elevations

A7000 – Enlarged Plans, Sections & Elevations for Stairs, Elevators

& Escalators

A8000 – All Details (Plans & Sections – Including stairs, elevators, and

escalator details).

A9000 - Schedules & Millwork

A9500 – Signage Location Plans

#### Note

Printed 2010-03-30

#### Structural Series

#### Subway Projects

**S000** – General Drawings (Keyplans, Gen.Notes, Typ. Details, etc)

**S1000** – Station Running Structure

**S200** – Station Entrances

**S300** – Bus Transfer

**S400** – Running Structure Vent Shafts,

**Emergency Building** 

**S5000** – Tunnel

**S600** – Retaining Walls, Substation, etc

**S700** – Excavation Support System

**\$800** – Demolitions **\$900** – Rehabilitation

## Bus Garage Projects (Grouped by

#### Area)

**S000** – General Drawings (Keyplans, Gen.Notes, Typ. Details, etc)

**S100** – Repair Garage

S2000 - Storage Bay

S3000 - Service Area

**S400** – Traffic Office

S5000 - Tank Farm

## Bus Garage Projects (Grouped by Items)

**S000** – General Drawings (Keyplans, Gen.Notes, Typ. Details, etc)

\$1000 - Foundation Plans

S2000 - Floor Plans

**S300** – Foundation, Sections, Schedules,

**Details** 

**S400** – Roof Framing Plan

**\$500** – Roof Sections, Elevations,

Details

S6000 - Schedules

**S700** – Demolitions

**S8000** – Rehabilitation

Note:

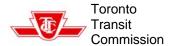

Printed 2010-03-30

### **Signals Series**

SG000<u>0</u> – General Series (Drawing Listing, Keyplan)

SG1000 - Interlocking

SG2000 - Signal Location Plan

SG3000 - Code System

SG4000 - Control Console/Panel

SG5000 - Signal Rooms

SG600<u>0</u> – Signal Power / Communicaitor

SG7000 - Detail Layouts

SG8000 – Door / Signs

SG900<u>0</u> – Circuit Schematic

Note:

Printed 2010-03-30

#### **Communications Series**

**X000<u>0</u> – General Series** (Drawing Listing, Keyplan)

**X1000 – SCADA Series** (Single-Line Diagrams, Plans, Sections, Elevations and Details)

**X200<u>0</u> – CCTV Series** (Single-Line Diagrams, Plans, Sections, Elevations and Details)

X300<u>0</u> – PA Series (Single-Line Diagrams, Plans, Sections, Elevations and Details)

**X400<u>0</u> – Radio Series** (Single-Line Diagrams, Plans, Sections, Elevations and Details)

**X5000 – Fibre Optic Series** (Single-Line Diagrams, Plans, Sections, Elevations and Details)

**X600<u>0</u> – Network Series** (Single-Line Diagrams, Plans, Sections, Elevations and Details)

**X7000 – Fire Alarm Series** (Single-Line Diagrams, Plans, Sections, Elevations and Details)

X800<u>0</u> – Telephone & Data Series (Single-Line Diagrams, Plans, Sections, Elevations and Details)

**X9000 – Charts** (Wiring & Termination Charts, Cable & Conduit Schedules, etc.)

#### Note:

Printed 2010-03-30

#### Mechanical Series

#### Mechanical Series - Drawing Title Standard Format (See figure 1)

#### **Drawing Title 1**

Drawing Title 1 describes the type of system design. Drawing Title 1 and Drawing Series (drawing numbering system) always relate to one another. For example, all M100 series are always related to Water Piping Design, M200 related to Drainage Piping Design, etc.

#### **Drawing Title 2**

Drawing Title 2 describes the graphic or location of the drawing.

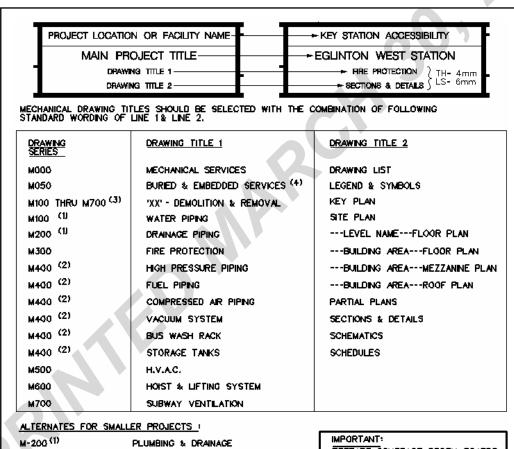

M-400 (21 SERVICE PIPING

PREPARE CONTRACT STORY BOARDS PRIOR TO PROCEEDING WITH THE DETAILED DESIGN FOR APPROVAL.

#### FOOT NOTES:

- (1) (2) SERVICES COULD BE COMBINED FOR SMALLER PROJECTS HAVING LIMITED MECHANICAL SCOPE WHERE WARRANTED AND SUBJECT TO TTC APPROVAL.
- (3)ALL DEMOLITION RELATED DRAWINGS TO BE AT THE FRONT OF EACH ASSOCIATED DRAWING SERIES AS APPLICABLE (WHERE "XX" DENOTES APPLICABLE SERIES DESIGNATION).
- 'BURIED & EMBEDDED SERVICES' TITLE 2 SHALL BE KEYPLANS. (41 REFER TO DESIGN DIRECTIVE DRAWING DDM-003.

Figure 1. Drawing Title Standard Format

Printed 2010-03-30

#### Mechanical Series – Project Story Board

A story board is comprised of a drawing numbering system that is in sequential order complete with standard drawing titles and the graphics outlining the intent of work.

These story boards are prepared prior to proceeding with any detail design which is subject for reviews and approvals.

The Mechanical Story Board encompasses various systems. These systems are broken down to different levels of designs and categorized into drawing series. These series dictates the sequential order of all Mechanical story boards. (See chart below)

| Drawing<br>Number | Drawing Title 1                                                                                                    | Comments                                                                      |
|-------------------|----------------------------------------------------------------------------------------------------|-------------------------------------------------------------------------------|
| Series            | Drawing Title 2                                                                                                    | Comments                                                                      |
|                   | MECHANICAL SERVICES                                                                                                    |                                                                               |
|                   | DRAWING LIST                                                                                                    |                                                                               |
| M001 to           | MECHANICAL SERVICES     A SOLUTION OF THE PROPERTY OF THE PROPERTY OF THE | Bulleted sections are mandatory for all<br>Mechanical story boards. Depending |
| M010              | LEGEND & SYMBOLS                                                                                                    | on the complexity of the scope of                                             |
|                   | MECHANICAL SERVICES     KEY PLANS                                                                                                    | work, there could be more than one                                            |
| M050 to           | BURIED & EMBEDDED SERVICES                                                                                                    | sheet for each bulleted section                                               |
| M099              | KEY PLANS                                                                                                    |                                                                               |
|                   | 100 SERIES - WATER PIPI                                                                                                    | NG                                                                            |
| M100 to           | WATER PIPING                                                                                                    | See note 1 and 2                                                              |
| M119              | AREA NAME FLOOR PLAN                                                                                                    |                                                                               |
| M120 to           | WATER PIPING                                                                                                    |                                                                               |
| M129              | SECTIONS & DETAILS                                                                                                    |                                                                               |
| M130 to<br>M135   | WATER PIPING<br>SCHEMATICS                                                                                                    |                                                                               |
| M136 to           | WATER PIPING                                                                                                    |                                                                               |
| M139              | SCHEDULES                                                                                                    |                                                                               |
|                   | 200 SERIES - DRAINAGE PI                                                                                                    | PING                                                                          |
| M200 to           | DRAINAGE PIPING                                                                                                    | See note 1 and 2                                                              |
| M219              | AREA NAME FLOOR PLAN                                                                                                    |                                                                               |
| M220 to<br>M229   | DRAINAGE PIPING<br>SECTIONS & DETAILS                                                                                                    |                                                                               |
| M230 to           | DRAINAGE PIPING                                                                                                    |                                                                               |
| M235              | SCHEMATICS                                                                                                    |                                                                               |
| M236 to           | DRAINAGE PIPING                                                                                                    |                                                                               |
| M239              | SCHEDULES                                                                                                    |                                                                               |
|                   | 300 SERIES - FIRE PROTEC                                                                                                    | TION                                                                          |
| M300 to           | FIRE PROTECTION                                                                                                    | See note 1 and 2                                                              |
| M319              | AREA NAME FLOOR PLAN                                                                                                    |                                                                               |
| M320 to           | FIRE PROTECTION                                                                                                    |                                                                               |
| M329              | SECTIONS & DETAILS                                                                                                    |                                                                               |
| M330 to<br>M335   | FIRE PROTECTION<br>SCHEMATICS                                                                                                    |                                                                               |
| M336 to           | FIRE PROTECTION                                                                                                    |                                                                               |
| M339              | SCHEDULES                                                                                                    |                                                                               |

Printed 2010-03-30

## Mechanical Series – Project Story Board (continued)

| Drawing<br>Number<br>Series | Drawing Title 1<br>Drawing Title 2             | Comments         |
|-----------------------------|------------------------------------------------|------------------|
|                             | 400 SERIES - SERVICE PIF                       | PING             |
| M400 to<br>M419             | SERVICE PIPING<br>AREA NAME FLOOR PLAN         | See note 1 and 2 |
| M420 to<br>M429             | SERVICE PIPING<br>SECTIONS & DETAILS           |                  |
| M430 to<br>M435             | SERVICE PIPING<br>SCHEMATICS                   |                  |
| M436 to<br>M439             | SERVICE PIPING<br>SCHEDULES                    | 0.               |
|                             | 500 SERIES - H.V.A.C.                          | U,               |
| M500 to<br>M519             | H.V.A.C.<br><i>AREA NAME</i> FLOOR PLAN        | See note 1 and 2 |
| M520 to<br>M549             | H.V.A.C.<br>SECTIONS & DETAILS                 |                  |
| M550 to<br>M559             | B.A.C.S. GENERAL ARRANGEMENTS<br>SCHEMATICS    |                  |
| M560 to<br>M580             | H.V.A.C.<br>SCHEDULES                          |                  |
|                             | 600 SERIES - HOIST & LIFTING                   | SYSTEM           |
| M600 to<br>M619             | HOIST & LIFTING SYSTEM<br>AREA NAME FLOOR PLAN | See note 1 and 2 |
| M620 to<br>M629             | HOIST & LIFTING SYSTEM<br>SECTIONS & DETAILS   |                  |
| M630 to<br>M635             | HOIST & LIFTING SYSTEM<br>SCHEMATICS           |                  |
|                             | 700 SERIES - SUBWAY VENTI                      | LATION           |
| M700 to<br>M719             | SUBWAY VENTILATION<br>AREA NAME FLOOR PLAN     | See note 1 and 2 |
| M720 to<br>M729             | SUBWAY VENTILATION<br>SECTIONS & DETAILS       |                  |
| M730 to<br>M735             | SUBWAY VENTILATION<br>SCHEMATICS               |                  |
| M736 to<br>M740             | SUBWAY VENTILATION<br>SCHEDULES                |                  |

#### NOTES:

- 1. The CAD users shall edit 'TITLE' text that is in italics and red.
- Demolition drawings and Partial plans are included within this group number system.
   Demolition related drawings to be at the beginning of the drawing number system Partial plans are always located at the end of the drawing number system

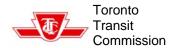

Printed 2010-03-30

## Mechanical Series – Project Story Board Example

#### APPENDIX 'E'

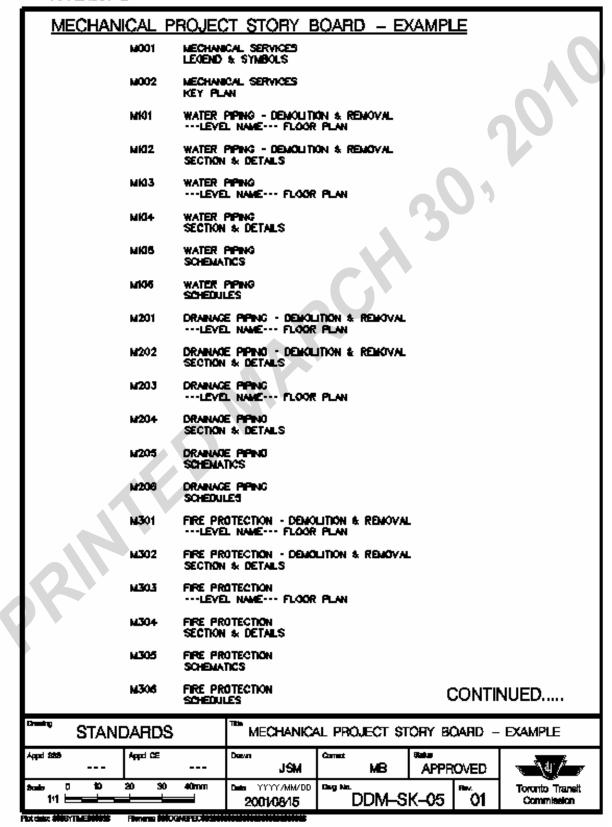

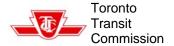

Printed 2010-03-30

### Mechanical Series – Project Story Board Example (continued)

#### APPENDIX 'E'

| MECHANICAL         | PROJECT STORY                             | BOARD - E         | XAMPLE            |                               |
|--------------------|-------------------------------------------|-------------------|-------------------|-------------------------------|
|                    |                                           |                   |                   |                               |
| M401               | HIGH PRESSURE PIPING<br>LEVEL NAME FLA    |                   | MOVAL             |                               |
| M402               | HIGH PRESSURE PIPING<br>SECTION & DETAILS | - DEMOLITION & RE | DIOVAL            | 0,                            |
| M403               | HIGH PRESSURE PIPING<br>LEVEL NAME FLC    | OR PLAN           |                   |                               |
| M404               | HIGH PRESSURE PIPING<br>SECTION & DETAILS |                   |                   |                               |
| M405               | HIGH PRESSURE PIPING<br>SCHEMATICS        |                   | VA.               |                               |
| M405               | HIGH PRESSURE PIPING<br>SCHEDULES         |                   |                   |                               |
| MSOI               | HVAC - DEMOLITION &LEVEL NAME FLC         |                   |                   |                               |
| M502               | HVAC - DEMOLITION &<br>SECTION & DETAILS  | REMOVAL           |                   |                               |
| MS03               | HVAC<br>LEVEL NAME FLC                    | OR PLAN           |                   |                               |
| M504               | HVAC<br>ROOF PLAN                         |                   |                   |                               |
| M505               | HVAC<br>SECTION & DETAILS                 |                   |                   |                               |
| M506               | HVAC<br>SCHEMATICS                        |                   |                   |                               |
| M507               | HVAC<br>SCHEDULES                         |                   |                   |                               |
| MBG(               | HOMET & LIFTING BYST                      |                   | REMOVAL           |                               |
| M602               | HORST & LIFTING SYST<br>SECTION & DETAILS | EN - DEMOLITION & | REMOVAL           |                               |
| M603               | HOIST & LIFTING SYST                      |                   |                   |                               |
| MBG4               | HOIST & LIFTING SYST<br>SECTION & DETAILS | Đ <b>A</b>        |                   |                               |
| меся               | HOIST & LIFTING SYST<br>SCHEMATICS        | EM .              |                   |                               |
| MEGE               | HOIST & LIFTING SYST<br>SCHEDULES         | Đ <b>A</b>        |                   |                               |
|                    |                                           |                   |                   |                               |
| STANDARD           | S ™ MECHAN                                | ICAL PROJECT \$   | TORY BOARD -      | EXAMPLE                       |
| Appel 689 Appel CE | JSW                                       | Correct MB        | Sales<br>APPROVED | <b>√</b> \ar / _              |
| 2mmin 0 10 20 3    | 40mm Date YYYY/MM/                        |                   | Rez               | Toronto Transit<br>Commission |
|                    | 2001/08/15                                | I DOMES           | n-00   01         | CONTRACT                      |

Printed 2010-03-30

#### **Electrical Series**

E000<u>0</u> – General Series
(Drawing Listing, Keyplans)

E1000 – Power Series
(Single-Line Diagrams, Plans,
Sections, Elevations and Details)

E2000 – Lighting Series
(Plans, Sections, Elevations and Details)

E3000 – Grounding Series (Plans, Sections, Elevations and Details)

**E4000** – **Buried Services Series** (Plans, Sections, Elevations and Details)

E5000 - Fire Alarm Series (Riser Diagrams, Plans, Sections, Elevations and Details)

E6000 – Telephone & Data Series (Riser Diagrams, Plans, Sections, Elevations and Details)

E6500 – Public Address (PA) and CCTV Series (Riser Diagrams, Plans, Sections, Elevations and Details)

E7000 – Building Automation Control System Series (BACS) (Riser Diagrams, Plans, Sections, Elevations and Details)

E800<u>0</u> – Schematic Diagrams & Block Diagrams

E9000 - Schedules (Panelboards, Safety Switches, Cable & Conduit Schedules etc)

The Electrical demolition drawing series should keep and follow the Electrical Series. And to be arranged in sequence, (demolition drawings placed first in drawing set), followed by the new construction series drawings. However, the word 'DEMOLITION' should be placed first in the sub-title within the Drawing Title Block.

Note:

Printed 2010-03-30

#### **Traction Power Series**

| T1001 – T1099 | Cover                |
|---------------|----------------------|
| T1101 – T1199 | Equipment and        |
|               | raceway layouts,     |
|               | elevation section    |
| T1201 – T1299 | Single Line          |
|               | Diagrams             |
| T1301 – T1399 | Schematic Diagram    |
| T1401 - T1499 | Interconnection      |
|               | Diagrams             |
| T1501 – T1599 | Panel, Cubical,      |
|               | Console, I/O racks   |
|               | layouts              |
| T1601 – T1620 | Motor List           |
| T1621 - T1630 | Cable List           |
| T1631 - T1640 | Conduits List        |
| T1641 – T1650 | Tray List            |
|               |                      |
| T1651 – T1670 | Cable Summary        |
| T1671 – T1680 | Cable Code List      |
| T1681 – T1690 | Electrical Box List  |
| T1691 – T1699 | Electrical           |
|               | Indentification List |
| T1701 – T1799 | Distribution Panel   |
|               | Schedule Schedule    |
| T1801 – T1899 | Spare                |
| T1901 – T1999 | Riser and Block      |
|               | <b>Diagram</b>       |
|               |                      |

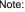

Printed 2010-03-30

#### Trackwork Installation Series

**T0000 – Cover** 

T0001 – General Abbreviations

T0010 - Track Services Drawing List

(Drawing List)

T0100 - Track Schematic Layout

(Tables, Keyplans)

T0200 – Storage and Dropshaft

T0500 - Track Demolition

T1000 – Horizontal and Vertical

**Alignment** (Layout Curve Data)

T2000 - Track Component Layout - Rail

T3000 – Track Component Layout –

Rail Support (Ties, Timbers, Double Ties, Cas-In-Place Slab)

T4000 - Special Trackwork

(Turnouts, Crossovers, Double Slips, crossings.

T5000 - Track Details

T6000 – Track – Traction Power

**Component Installation** 

T7000 - Track - Signalling Component Installation

T8000 – Materials Specifications

**T9000 – Spare** 

Note:

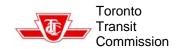

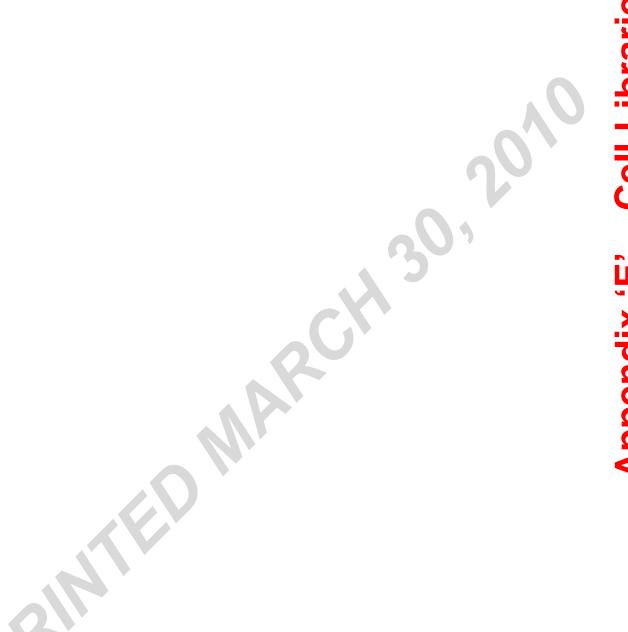

Printed 2010-03-30

# Appendix E – Cell Libraries

## Civil and Geotechnical Cell Library

Refer to *ttc\_utility\_civil.cel*, *CIVIL-CELLS-1A* (Figure 1) and *CIVIL-CELLS-1B* (Figure 2).

Figures 1 and 2 (following pages) have been attached for <u>information only</u> – always refer to the **ttc\_utility\_civil.cel** library file provided at the initial Project start-up meeting for the latest Standard Civil Cells to be used (Consultant Projects)

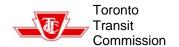

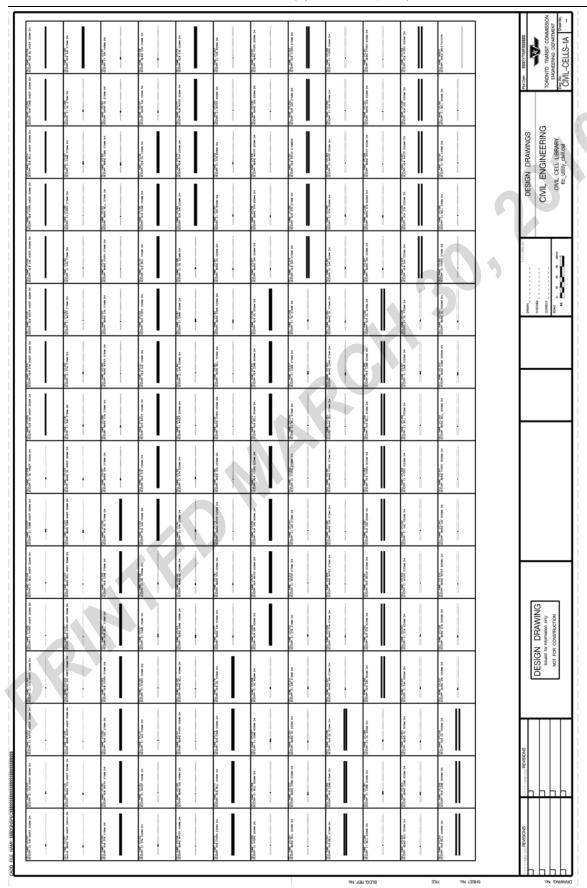

Figure 1 – CIVIL-CELLS-1A (Civil Cell Library)

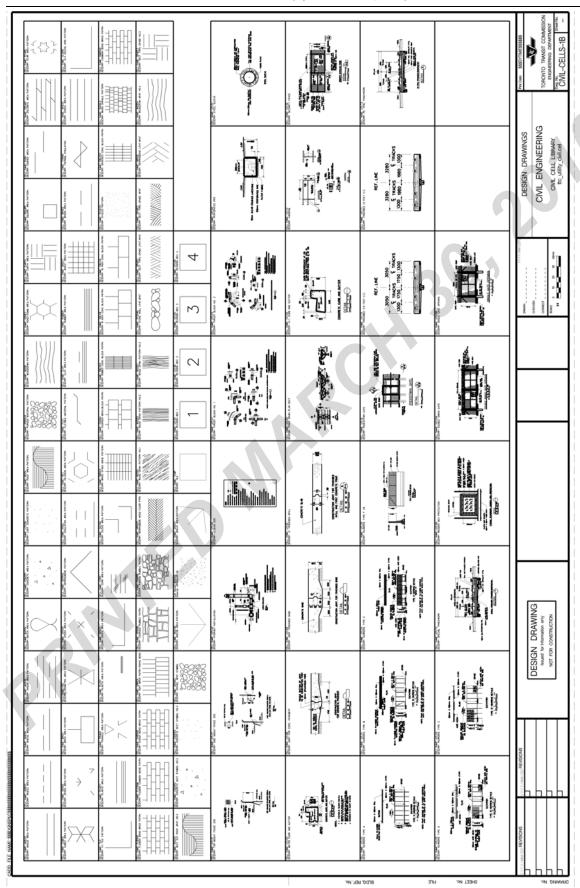

Figure 2 - CIVIL-CELLS-1B (Civil Cell Library)

Printed 2010-03-30

## **Mapping and Utilities Cell Library**

Under Construction / Development

Printed 2010-03-30

## **Architectural Cell Library**

Under Construction / Development

Printed 2010-03-30

## **Structural Cell Library**

Under Construction / Development

Printed 2010-03-30

### **Mechanical Cell Library**

Refer to *ttcmne.cel*, *DD-M-CELLS* (Figure 1) and *M001-A* and *M001-B* (Figure 2 and 3).

Figures 1 to 3 (following pages) have been attached for <u>information only</u> – always refer to the **ttcmne.cel** library file provided at the initial Project start-up meeting for the latest Standard Mechanical Cells to be used (Consultant Projects)

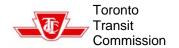

|                        |                                         | ڼ |               |                               |                | -           |                       | L WATER MOTOR CONC                      | 4     | F20 |                          | IC PNEUMATIC                | I            | н20                                         |         | i        |                     |                          |         | ;   |                    | R RISER / DROP                                    | ю        | P20 | FLOWNETER<br>ORFICE FLANGE        | ۰ |     | DIA 63 to 250 DIA        | NAN-NAN-    | P60                       |                              |            |     | as: \$\$\$SYTME\$\$\$\$\$  |                  | TORONTO TRANSIT COMMISSION<br>ENGINEERING DEPARTMENT | DD-M-CELLS -   |
|------------------------|-----------------------------------------|---|---------------|-------------------------------|----------------|-------------|-----------------------|-----------------------------------------|-------|-----|--------------------------|-----------------------------|--------------|---------------------------------------------|---------|----------|---------------------|--------------------------|---------|-----|--------------------|---------------------------------------------------|----------|-----|-----------------------------------|---|-----|--------------------------|-------------|---------------------------|------------------------------|------------|-----|----------------------------|------------------|------------------------------------------------------|----------------|
|                        |                                         | ÷ |               |                               |                | -6          |                       | SIDE WALL<br>SPRINKLER HEAD             | Þ     | 613 |                          | THERMOSTAT                  | E            | Ē.                                          |         | i        |                     |                          |         | ÷   |                    | STRANER                                           | Φ        | P19 | FLANGE                            | - | P39 | PREVENTER<br>19 to 50 DM | 97-9        | P59                       |                              |            |     | PortDa                     | , ,              |                                                      | N Georgia      |
|                        |                                         | ÷ |               |                               |                | -6          |                       | CONCEALED<br>SPRINKLER HEAD             | •     | F18 |                          | HUMDISTAT                   | ⊛            | H 18                                        |         | i        | :                   |                          |         | :   |                    | Y-STRAINER W/<br>DRAIN VALVE                      | P*       | P18 | CWELDED)                          | ٥ | P38 | ACTUATOR                 | <b>©</b> -₹ | P58                       |                              |            |     | DDAMINGO                   | UPWWINGS         | GINEEHIIV                                            | RY             |
|                        |                                         | ÷ |               |                               |                | ÷           |                       | PENDANT<br>SPREMCLER HEAD               | •     | F17 |                          | THERMOSTAT                  | Θ            | 1117                                        |         | i        |                     |                          |         | :   |                    | Y-STRANER                                         | ľ        | P17 | PIPE CAP<br>(SCREWED)             | п | P37 | ACTUATOR                 | ο₹          | P57                       | SLEEVE<br>L PS/f             | r<br>IF    | P77 | DECICAL DIDECTIVE DRAWINGS | DINECTIVE        | MECHANICAL ENGINEERING MECHANICAI SERVICES           | CELL LIBRARY   |
|                        |                                         | ÷ |               | HOT WATER RECIRC<br>PIPING    | !              | 910         |                       | UPRICHT<br>SPRINCLER HEAD               | ٥     | F16 |                          | S/A, R/A, E/A<br>FLOW ARROW | ŧ            | 91                                          |         | ÷        |                     |                          |         | :   |                    | ELEF OR SAFETY<br>ALVE - ELEVATION                | ₽        | 916 | REDUCER                           | Δ | P36 | ACTUATOR                 | Đ₹          | P56<br>OVERFILL           | ALARM                        | H          | P76 | DECICAL                    | VEOLUT           | MECHA                                                |                |
|                        |                                         | ÷ |               | HOT WATER H                   | ļ              | 015         |                       | FIRE HOSE<br>RACK                       | 8##   | F15 |                          | DOUBLE LINE<br>DUCT BREAK   | <b>→</b>     | H15                                         |         | i        |                     |                          |         | :   |                    | RELEF OR SAFETY RELEF OR SAFETY VALVE - ELEVATION | 8        | PIS | CONCENTRIC                        | Δ | P35 | ACTUATOR                 | ΘX          | P55<br>FLOW ABPOW         | (DPP10)                      | •          | P75 | 02/99/7444                 | 2002/04/30       | 2007/09/03                                           | S Qua          |
|                        |                                         | ÷ |               | COLD WATER<br>PIPNG           | !              | <b>P10</b>  |                       | FIRE HOSE<br>REEL                       | ž[]   | F14 |                          | DUCT ELBOW<br>TURNING VANE  | r            | ž                                           |         | i        |                     |                          |         | ;   |                    | NEEDLE<br>VALVE                                   | 풊        | P14 | CONNECTOR                         | þ | P34 | ACTOATOR.                | 9£          | P54<br>S*HALF RAD. ELB    |                              | a-°        | P74 | The same                   | OFFICE S POSSES. | COPPET IN BORNERA                                    |                |
|                        |                                         | ÷ |               | ROOF HYDRANTS                 | + 18.0         | 510         |                       | FIRE HOSE<br>CARNET                     | £[]   | F13 | CELLS                    | FIRE                        | ē            | H13<br>45*HALF RAD. ELB.<br>AS * DUCT WDTH  | ۵       | ° 84     |                     |                          |         | :   | CELLS              | BALANCHG<br>VALVE                                 | 略        | P13 | EXPANSON                          | ¢ | P33 | ACTUATOR                 | Œ₹          | P53                       | AS - PIPE DIA.               | 3-°        | P73 | Γ                          |                  |                                                      |                |
|                        |                                         | ÷ | CELLS         | PPING SLOPE                   | ĸ:             | 210         |                       | 1 5                                     |       | F12 |                          | SPLITTER                    | -            | FULL RAD, ELB.                              | ۵       | °25      |                     |                          |         | и   | CIALITY CE         | FOUR-WAY<br>VALYE                                 | *        | P12 | Jano                              | ı | P32 | ACTUATOR                 | ٧           | P52                       | AS - PIPE DIA.               | <u> </u>   | P72 | ŀ                          |                  |                                                      |                |
| CELLS                  |                                         | ÷ | & DRAINAGE CE | ROOF DRAIN<br>STICTURE)       | ©<br>5         | 110         | FIRE PROTECTION CELLS | FIRE                                    | ξφ.   | FII | AIR-CONDITIONING         | PARALLEL BLADE<br>DAMPER    | ``           | HIT<br>* HALF RAD, ELB. 45*                 | 0       | ,<br>2   | MISCELLANEOUS CELLS |                          |         |     | AND SPECIALITY     | THREE-WAY<br>VALVE                                | 30       | E   | PIPE                              | ł | P31 | ACTUATOR                 | +₹          | P51<br>*FULL RAD. ELB. 90 | 0                            | <u>a</u> , | P71 | ŀ                          | _                | _                                                    |                |
| CONTROLS CELLS         |                                         | ÷ | NG & DR       | EYEWASH AND<br>SAFETY SHOWER  | SSAJ(Ü+©-      | 010         | PROTECT               | FREE STANDING<br>SUMESE CONN'N          | ×     | F10 |                          | PPOSED BLADE<br>DAMPER      | v            | HIO<br>TAKE BAD, EDB: 90"<br>+ DUCZ WRTH AS | 5       | 2 5      | CELLANEC            |                          |         | ÷   | - VALVES, FITTINGS | DIAPHRAGM<br>VALVE                                | Ø        | P10 | (FLANGED)                         | ÷ | P30 | STEM ACTUATOR            | ĸ           | PPE SECTION 90            | S - PPE DA                   | Þ          | P70 | l                          |                  |                                                      |                |
|                        | 1 1 1 1 1 1 1 1 1 1 1 1 1 1 1 1 1 1 1 1 | ÷ | PLUMBING      |                               | Sw3⊕           | 600         |                       | STANESE CONVIN                          | >     | F09 | HEATING, VENTILATION AND | BALASONG                    |              | HUMDIFER 90<br>MANIFOLD AS                  | <u></u> | 428      |                     |                          |         | ÷   |                    | PLUG                                              | Ē        | P09 | (SCREWED)                         | ٠ | Π.  |                          | <b>E</b> -  | P49                       |                              | ٦          | P69 | l                          |                  |                                                      |                |
|                        |                                         | ÷ |               | RUNNING                       | <u></u>        | 900         |                       | W .                                     | M.    | F08 |                          | AVCING DAMPER               | Ò            | HOS<br>VAV BOX                              |         | H28      |                     | CRID                     | ①       | M08 | PIPING             | CLOBE ANGLE<br>VALVE                              | 80       | P08 | 90° CROSS<br>TEE FITTING          | 0 | P28 | Switch                   | <b>E</b> -  | 3                         | E LNE)                       | ~          | P68 | L                          |                  |                                                      |                |
|                        |                                         | ÷ |               | UN CONNECTION<br>SAT TRAP     | 8              | 200         |                       | NSPECTOR'S P                            | ψ. ψ. | F07 |                          | DOOR DUCT                   | ÷            | HO7<br>BYPASS<br>BOX                        |         | H27      | •                   | PIPE SIZE<br>TEXT        | ì       | M07 |                    | 30,767                                            | X        |     | TEE FITTING                       | 4 | P27 | Q. ASS                   | S:o         | PPE SUPPORT               | IN PLAN                      |            | P67 |                            | _                |                                                      |                |
|                        |                                         | ċ |               | UNVEL FLOOR DR                | Ym             | 900         |                       | DELUGE                                  | ł     | F06 |                          | RETURN/ EXHAUST<br>AR GRLLE |              | HO6                                         | €       | \$ 2     |                     | TEMPLATE                 |         | M06 |                    | PRES. REDUCING<br>VALVE                           | 48       |     | FITTING<br>FITTING                | c | P26 | ARRESTOR                 | - WHA       | P46<br>HEAT TRACING F     | 130                          | ŧ          | P66 | l                          | DRAWING          | lissued for information only<br>NOT FOR CONSTRUCTION | VORSITTACITACI |
|                        |                                         | ÷ |               | FLOOR DRAN DRA                | or Ø           | 500         |                       | CHECK VALVE<br>WITH BALL DRP            | 5-    | F05 |                          | USER                        | ()           | HOS<br>UNIT HEATER GAS<br>FIRED AS . 1      | _       | 3 5      |                     | ROOM NAME GE<br>TAG      |         | M05 |                    | CHECK<br>VALVE                                    | Z        | P05 | 45° ELBOW<br>FITTNS               | á | P25 | AR VDVT                  | š,          |                           | ~                            | <b>.</b>   | P65 |                            | DESIGN           | Issued for                                           | 101            |
|                        |                                         | ÷ |               | FLOOR DRAIN<br>(FIXTURE ONLY) |                | <b>\$00</b> |                       | OSBY SUPERVISED C<br>BUTTERILY VALVE WI | vs.†  | F04 |                          | JUND DIFFUSER RO            | 0            | HO4<br>UNI HEATER UNI                       |         | <b>?</b> |                     | HEAT TRACING<br>NODE TAG | □<br>() | M04 |                    | BUTTERFLY                                         | <u>-</u> | -   | 90° ELBOW<br>FITTING              | 4 | P24 | AR VENT                  | ⊃ф-         | P44                       | METER                        | 3)         | P64 | H                          | П                | _                                                    | $\top$         |
| \$5555555              |                                         | ÷ |               | AREA DRAIN F                  | , o            | 003         |                       | S&Y SUPERVISED OSS<br>GATE VALVE BUT    | s + S | F03 |                          | S/A DIFFUSER RO<br>AS - 1   | П            | HO3<br>NOTORZED U                           |         | H23      |                     | EQUIPMENT TAG H          | . ppo   | M03 |                    | BALL                                              | 40       | P03 | (OR AWAY)                         | ļ | P23 | AND COCK                 | o∓          | P43                       | METER (                      | D          | P63 | REVISIONS                  |                  |                                                      |                |
|                        |                                         | ÷ |               | CLEAN-OUT<br>BELOW GRADE      | 8 <sub>Q</sub> | 002         |                       | 34.                                     |       | F02 |                          | S/A DIFFUSER S<br>AS - 1    | $\bigcap$    | HUMBITY<br>SENSOR                           | ¥       | H22      |                     | CENERAL) O'R             | 0       | M02 |                    | GATE ANGLE<br>VALVE                               | Ø        | P02 | E ELBOW DOWN PS                   | Î | P22 |                          | <u> </u>    | P42<br>PUMP               | •                            | 3          | P62 | VYYY/MM/D                  |                  | +                                                    | +              |
| FILE NAME: \$55DGNSPEC |                                         | : |               | ABOVE GRADE BE                | 8              | 100         |                       | 28Y ALABA VALVE NET                     |       | > 5 |                          | & REDISTERS TAG             | . 990<br>000 | HO1<br>TEMPERATURE<br>SENSOR                | SI.     | 121      |                     | DRAWING NOTES EQ         |         | MO1 |                    | CATE                                              | X        | P01 | PIPE ELBOW UP PIPE<br>(OR TOWARD) | Î | P21 | FLOWMETER                | П           | P41<br>BACKFLOW           | PREVENTER<br>FOR FLOOR PLANS | d.88       | P61 | ON/YOU REVISIONS           |                  |                                                      |                |

Figure 1 – DD-M-CELLS (Mechanical Cell Library)

|                         | - 1                                     |              | ı                                                         |            |                                             |                           |                                          |              |                                                 |
|-------------------------|-----------------------------------------|--------------|-----------------------------------------------------------|------------|---------------------------------------------|---------------------------|------------------------------------------|--------------|-------------------------------------------------|
| ⊌                       | MECHANICAL - GENERAL                    | MECH         | MECHANICAL - GENERAL                                      |            | FIXTURES                                    |                           | H.V.A.C.                                 | EQUIN        | PIPE SIZES                                      |
| ᆀ                       | 45" LATERAL FITTING                     | 0-           | ELECTRONIC ACTUATOR                                       | Ñ          | WATER CLOSET                                | — нсs —                   | HOT GLYCOL SUPPLY                        | <u>₹</u> .   | S LENT                                          |
| +                       | 90" CROSS TEE FITTING                   | <u>-</u>     | DIAPHRAGM ACTUATOR                                        | #<br> }    | URINAL                                      | HGR                       | HOT GLYCOL RETURN                        | υ ο          | NPS 1/2 63 NPS 21/2                             |
| Ţ                       | - UNION - SCREWED                       | TP-1         | TRAP PRIMER                                               | ) wr       | WASH FOUNTAIN                               | - R                       | REFRIGERANT LIQUID                       | $^{\dagger}$ | 000                                             |
| ļ                       | - UNION - FLANGED                       |              |                                                           | €wS<br>EwT | EYE WASH STATION<br>EYE WASH TEMPERING UNIT | - RHG                     | REFRIGERANT HOT GAS                      | 32 N         | NPS 11/4 150 NPS 6                              |
| ŧ                       | - PIPE ANCHOR                           | L            |                                                           | £wss<br>⊕- | EYE WASH STATION & SAFETY SHOWER            | - FS                      | HUMDIFIER STEAM                          | т            | 280                                             |
|                         | 30nb 3did -                             |              |                                                           | O LAV      | LAVATORY                                    | Ā                         | SUPPLY AR DUCT UP/TOWARD                 |              |                                                 |
| ¥<br> -                 | S PIPE SLEEVE                           |              |                                                           | #s⊠ #s [□  | SHOWER STALLS                               | Ā                         | RETURN/ EXHAUST AR DUCT                  | FIR          | FIRE PROTECTION                                 |
| ± PS/t                  | PIPE SLEEVE C/W FIRE STOPPING           |              |                                                           | S.c ⊠      | JANITOR SINK                                | Ħ                         | SUPPLY AR DUCT DOWN/AWAY                 | <br> <br>    | FIREMAIN ABOVE GROUND                           |
| ¢                       | EXPANSION JOINT                         |              |                                                           | K.S.       | KITCHEN SINK                                | Ħ                         | RETURN/ EXHAUST AR DUCT<br>DOWN/ AWAY    |              | FIREMAN UNDER GROUND                            |
| þ                       | - FLEXIBLE CONNECTOR                    |              |                                                           | . D.F.     | DRINKING FOUNTAIN                           |                           | ACOUSTIC LINED DUCT                      | —STP—        | STANDPIPE TO FHC/FHR                            |
| ł                       | - CONCENTRIC REDUCER                    |              |                                                           | ×-04-      | AREA DRAIN - LETTER<br>DENOTES TYPE         |                           | FLEXIBLE CONNECTION                      | - 0SP -      | DRY SPRINKLER PIPE                              |
| ł                       | ECCENTRIC REDUCER                       |              |                                                           | ×-0,4      | FLOOR DRAIN - LETTER<br>DENOTES TYPE        | ¢                         | BRANCH TAKE- OFF<br>c/# BALANCING DAMPER | - dSM-       | WET SPRINKLER PIPE                              |
| Î                       | -3 PIPE CAP · SCREWED                   |              |                                                           | rro Y ⊗rro | FUNNEL DRAIN                                | q                         | FLEXIBLE DUCTWORK c/w                    | **<br>**     | OS&Y SUPERVISED GATE VALVE                      |
|                         | - PIPE CAP - WELDED                     |              |                                                           | . R0-x     | ROOF DRAIN - LETTER<br>DENOTES TYPE         |                           | BALANCING DAMPER - MANUAL                | s±           | BUTTERFLY SUPERVISED VALVE                      |
|                         | HI PIPE FLANGE                          |              |                                                           |            |                                             | Ü                         | OPPOSED BLADE DAMPER                     | 2.           | CHECK VALVE W/ BALL DRIP                        |
| ţ                       | - FLOW METER ORIFICE FLANGE             | L            | DRAINAGE                                                  |            |                                             |                           | PARALLEL BLADE DAMPER                    | , j          | INSPECTOR'S TEST VALVE                          |
| ‡                       | - VENTURI FLOW METER                    | ss           | SANTARY ABOVE FLOOR/GRADE                                 | L          | PLUMBING                                    |                           | MOTORIZED DAMPER                         | ٥            | DELUGE VALVE                                    |
|                         | THERMOMETER                             | SAN          | SANTARY BELOW FLOOR/GRADE                                 |            | DOMESTIC COLD WATER                         |                           | FIRE DAMPER                              | NH.          | POST INDICATOR VALVE                            |
| © <del>∓</del>          | PRESSURE GAUGE & COCK                   | -SAN.P       | SANTARY PUMPED                                            |            | DOMESTIC HOT WATER                          | - T.Y.                    | SPLITTER DAMPER - MANUAL                 |              | DRY ALARM VALVE                                 |
| *<br>0<br><del>\$</del> | AUTOMATIC AR VENT                       | — ST#—       | STORM ABOVE FLOOR/GRADE                                   |            | DOMESTIC HOT WATER RECIRCULATING LINE       |                           | SOUARE ELBOW W/<br>TURNING VANES         | ©            | FS - FLOW ALARM SWITCH PS - LOW PRESSURE SWITCH |
|                         | MANUAL AIR VENT                         | STM          | STORM BELOW FLOOR/GRADE                                   |            | TEMPERED WATER                              | <b></b>                   | DOOR GRILLE                              | <b>F</b>     | WET ALARM VALVE                                 |
| WHO                     | HA WATER HAMMER ARRESTOR                | —STM.P—      | STORM PUMPED                                              | - 191      | TRAP PRIMING LINE                           | -13/N                     | UNDER CUT                                |              | FS - FLOW ALARM SWITCH PS - LOW PRESSURE SWITCH |
| \$ <b>0</b>             | SIGHT GLASS                             | >            | VENT                                                      | M-M-M      | NON-POTABLE WATER                           | Ņ                         | SUPPLY AR DIFFUSER (SQUARE/ROUND )       | ž[]          | FIRE HOSE CABINET                               |
| <u> </u>                | FLOW SWITCH                             | 0.000        | EXISTING PRIMARY DRANAGE                                  | ₩ ф        | HOSE 8188                                   |                           | RETURN AIR/<br>EXHAUST AIR GRILLE        | ğ. []        | FIRE HOSE REEL                                  |
| <u>S</u>                | Ι.                                      | SAN GARGO.   | & WASHROOM FLOOR DRAINS.                                  | ₩ NF WH    | NON-FREEZE WALL HYDRANT                     |                           | DIFFUSER/GRILLE TYPE                     | 7.8<br>##    | FIRE HOSE RACK                                  |
| - dall                  | SACKFLOW PREVENTER (19 DIA. TO 50 DIA.) |              | EXISTING SECONDARY DRAINAGE - SERVING FIXTURES OTHER THAN | + NFRH     | NON-FREEZE ROOF HYDRANT                     | W : W V                   | - NECK/GRILLE SIZE<br>AIR QUANTITY       | O re·x       | FIRE EXTINGUISHER - LETTER DENOTES TYPE         |
| Portog                  |                                         | SAN (SEC.D.) | SANTARY UNITS & WASHROOM<br>FLOOR DRAINS.                 | MP5A       | WATER HAMMER ARRESTOR                       | T D                       | VAV/ BYPASS BOX                          | 0            | UPRICHT SPRINKLER HEAD                          |
| •                       | PUMP                                    | — Вкм—       | BLACK WATER (RECLAM)                                      | (Na)       | WATER METER                                 | 3                         | GAS METER                                | •            | PENDENT SPRINKLER HEAD                          |
| ф                       | - PIPE SUPPORT                          |              | DIRECTION OF SLOPE DOWN                                   |            |                                             | Θ                         | THERMOSTAT ELECTRIC                      | •            | CONCEALED SPRINKLER HEAD                        |
| •                       | - PIPE SUPPORT & ANCHOR                 | NV xx.xx     | PIPE INVERT ELEVATION                                     |            | H.V.A.C.                                    | F                         | THERMOSTAT PNEUMATIC                     | ۵            | SIDEWALL SPRINKLER HEAD                         |
| †                       |                                         | V OBV XX.XX  | PIPE OBVERT ELEVATION                                     |            | NATURAL GAS                                 | €                         | HUMIDISTAT ELECTRIC                      | >            | 2-WAY SIAMESE CONNECTION                        |
| -                       | NON RISING STEM<br>ACTUATOR             | T/G xx.xx    | TOP OF GRATE ELEVATION                                    | — HWS —    | HEATING WATER SUPPLY                        | H                         | HUMIDISTAT PNEUMATIC                     | 8            | FREE STANDING SIAMESE                           |
| +                       | OS & Y ACTUATOR                         | 00 <b>!T</b> | CLEANOUT ABOVE FLOOR/GRADE                                | HWR        | HEATING WATER RETURN                        | 13                        | TEMPERATURE SENSOR                       | €φ           | FIRE HYDRANT                                    |
| _                       | LEVEL ACTUATOR                          | 000          | CLEANOUT BELOW FLOOR/GRADE                                | —CHWS—     | CHILLED WATER SUPPLY                        | ¥                         | HUMIDITY SENSOR                          | 4            | WATER MOTOR GONG                                |
| <b>⊡</b> -              | GEAR ACTUATOR                           | Ļ            | DRAIN CONNECTION c/# TRAP                                 | CHWR       | CHILLED WATER RETURN                        | E P                       | THERMOWELL                               | Ş            | GOVERNMENT OF STREET                            |
| 9-                      | ELECTRIC MOTOR ACTUATOR                 | ١            | RUNNING TRAP WITH C.O.                                    | — crs—     | COOLING TOWER SUPPLY                        | †                         | 150 mm DEEP DIRT POCKET                  |              | AR COMPRESSOR, C/W RESERVOR                     |
| ⊚-                      | SOLENDID ACTUATOR                       | 0            | PLUMBING VENT AT ROOF                                     | CTR        | COOLING TOWER RETURN                        | OFV                       | FLUE VENT                                |              |                                                 |
| 2)-                     | PNEUMATIC MOTOR ACTUATOR                | Ś            | VIDEO INSPECTION POINT/MARKER                             | c          | CONDENSATE                                  | \$                        | GAS PRV AT ROOF                          |              |                                                 |
| ŀ                       |                                         | -            |                                                           | ŀ          |                                             | П                         | L                                        | OCIMINA CO   | Por Dute: \$5550/TIME35355\$                    |
| П                       | DESIGN DRAWING                          |              |                                                           |            | 090                                         | OHDRID IN BOSINSHIA 2002/ | 2002/07/29                               | VE UPAWINGS  |                                                 |
| П                       | lesued for information only             |              |                                                           | _          | Diseco                                      |                           | MECH                                     | NGINEERING   | 401                                             |
| T                       | NOT FOR CONSTRUCTION                    |              |                                                           |            | nos                                         | N.T.S.                    | MECHANICAL SERVICES                      | SERVICES     | Dwg No. Swetter                                 |
| _                       |                                         | _            |                                                           | -          | -                                           |                           |                                          | - Table 1    |                                                 |

Figure 2 – M001-A LEGEND & SYMBOLS

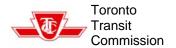

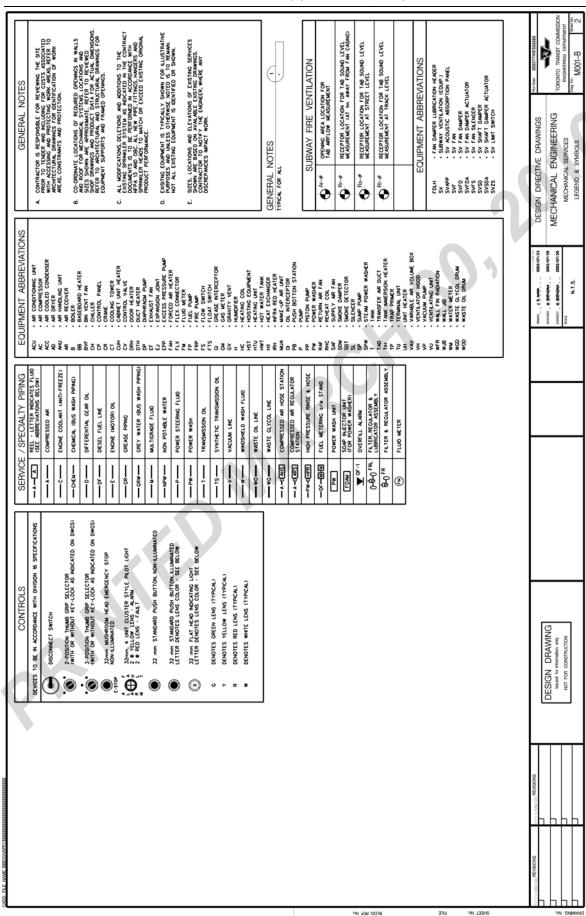

Printed 2010-03-30

### **Electrical Cell Library**

Refer to *ttcele.cel* file, and *ELECT-CELLS* (Figure 1)

Figure 1 has been attached for information only – always refer to the ttcele.cel library file provided at the initial Project start-up meeting for the latest Standard Electrical Cells to be used (Consultant Projects)

#### As for the demolition;

For Electrical Cell library, change the lifestyles (i.e. dashed, hidden with a 45 degree hatching) for demolition drawings. The electrical symbols should keep the same level name and colour.

A note or label should also be added to indicate the element or area that is to be demolished.

For electrical symbols that are to be relocated, place an "RL" text beside the symbol. An "RL" text for *Relocation* should also be included within your Drawing Legend.

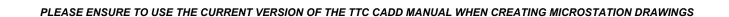

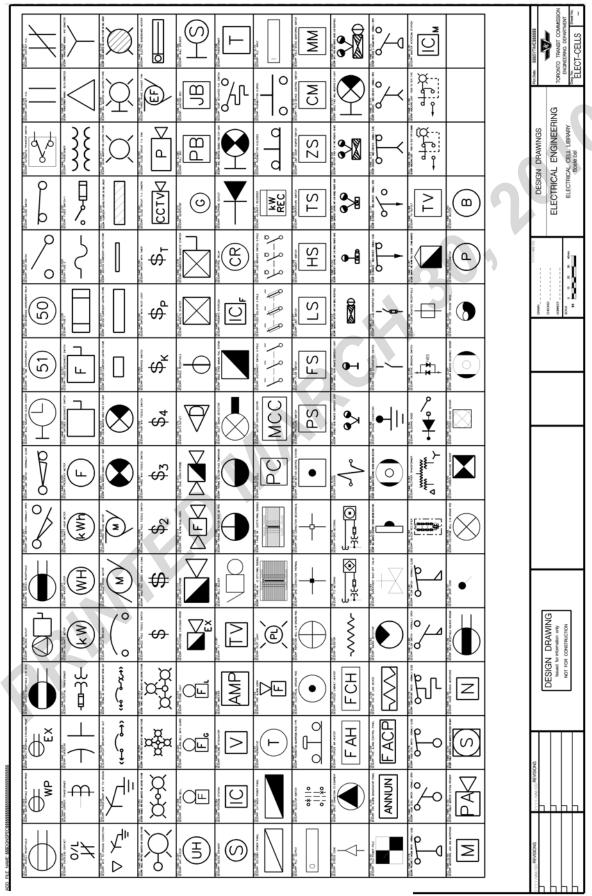

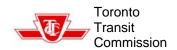

Printed 2010-03-30

## Appendix F - Abbreviations

See Standard Drawing - General Abbreviations - Drawing No. S01420.01 Rev.P4 for the latest list of abbreviations.

A copy has been attached for information.

|         | AMERICAN SOCIETY FOR<br>TESTING & MATERIALS<br>ABRASIVE<br>ACOUSTIC<br>ADDENDUM | CONC.<br>C.S.W.<br>CONSTR. | CONCRETE<br>CONCRETE SIDEWALK             | FLR.<br>F.D.    | FLOOR DRAIN                                  | L.L.V.                   | LONG LEG VERTICAL<br>LOUVRE            | P. I.<br>P. S.      | POINT OF INTERSECTION<br>POINT OF SWITCH | Ts             | TANGENT<br>TONNE                                |
|---------|---------------------------------------------------------------------------------|----------------------------|-------------------------------------------|-----------------|----------------------------------------------|--------------------------|----------------------------------------|---------------------|------------------------------------------|----------------|-------------------------------------------------|
|         | ACOUSTIC                                                                        |                            |                                           |                 |                                              |                          | LOUTE                                  |                     | FOLINI OF SWITCH                         | 4 2 .          |                                                 |
|         |                                                                                 | CONT.                      | CONSTRUCTION<br>CONTINUATION              | FLH.<br>FTG.    | FLUSH<br>FOOTING                             | L.L.<br>L Tan            | LOWER LAYER<br>LONG TANGENT OF SPIRAL  | POL.<br>PVC         | POLISHED                                 | T.C.           | TANGENT TO CURVE                                |
|         |                                                                                 | CONT. JT                   | CONTRACTION JOINT                         | FND.            | FOUNDATION                                   | LONGIT.                  | LONG TANGENT OF SPINAL<br>LONGITUDINAL | PVC<br>P.E.         | POLYVINYL CHLORIDE<br>PORCELAIN ENAMEL   | Tc<br>T.S.     | TANGENT FROM S.C. TO C.<br>TANGENT TO SPIRAL    |
|         | ADHESIVE                                                                        | CU CU                      | COPPER COPPER                             | FRD.            | FOUNDATION<br>FRAME                          | LONGIT.                  | LONG I TUD I NAL<br>LUX                | P.E.<br>POS. or +VE | PORCELAIN ENAMEL<br>POSITIVE             | T.S.           | TANGENT TO SPIRAL<br>TELEPHONE                  |
|         | AGGREGATE                                                                       | CORR.                      | CORRUGATED                                | F.A. I.         | FRESH AIR INTAKE                             | I "                      | Lun                                    | POT. OF THE         | POTENTIAL                                | TEMP.STL.      | TEMPERATURE STEEL                               |
|         | ALTERNATE                                                                       | CORR. I.P.                 | CORRUGATED IRON PIPE                      | F.S.            | FULL SIZE                                    | WACH.                    | MACHINE                                | PRCST.              | PRECAST                                  | TEM-           | TEMPLATE                                        |
|         | ALTERNATING CURRENT                                                             | COR.                       | CORNER                                    | FUT.            | FUTURE                                       | M. 8.                    | MACHINE BOLT                           | PREFAB.             | PREFABRICATED                            | TERR.          | TERRAZZO                                        |
|         | ALUMINUM                                                                        | CTSK.                      | COUNTERSUNK                               | 1               |                                              | м. 5.                    | MACHINE SCREW                          | PRI.                | PRIMARY                                  | THK.           | THICKNESS                                       |
|         | ALUMINUM SHEATHED CABLE                                                         | CRS.                       | COURSES                                   | GALV.           | GALVANIZED                                   | M/H                      | MAINTENANCE HOLE                       | PROP.               | PROPOSED                                 | NCN            | THOUSAND CIRCULAR MILS                          |
|         | AMPERES                                                                         |                            | CUBIC METRE                               | GA.             | GAUCE                                        | M. 1.                    | MALLEABLE IRON                         | P.A.                | PUBLIC ADDRESS                           | TLL            | TOP LOWER LAYER                                 |
|         | ANCHOR BOLT                                                                     | c.s.                       | CURVE TO SPIRAL                           | GENL.           | GENERAL                                      | м. А.                    | MASONRY ANCHOR                         | P.8.                | PULL BOX                                 | TUL            | TOP UPPER LAYER                                 |
|         | AND                                                                             | C.T.<br>CYL. L.            | CURVE TO TANGENT<br>CYLINDER LDCK         | G.8.W.          | GEODETIC BENCH MARK                          | N.O.                     | HASONRY OPENING                        |                     | QUARRY TILE                              | T.T.           | TOP T.                                          |
|         | ANGLE (METAL)                                                                   | CIL. L.                    | CICINDEN COCK                             | GL.<br>GL. BLK. | GLASS<br>GLASS BLOCK                         | MATL.                    | MATERIAL<br>MAXIMUM                    | 0                   | GUARRY TILE                              | T.& B.<br>T/C  | TOP AND BOTTOM<br>TOP OF CONCRETE               |
|         | ANNUNCIATOR<br>ANDDIZED                                                         | DP.                        |                                           | G.F.N.          | GLASS FACED MASONRY                          | MECH.                    | MECHANICAL.                            | R                   | RADIUS                                   | T/R            | TOP OF RAIL                                     |
| :       | APPROVED                                                                        | (°) OR DEG.                | DAMPERPROOF ING<br>DEGREE                 | GL.T.           | GLAZED TILE                                  | MPa                      | MEGA PASCAL                            | RLC                 | RAILING                                  | T.O.S.         | TOP OF STEEL                                    |
| ox.     | APPROXIMATE<br>ARCHITECTURAL                                                    | DET.                       | DETAIL                                    | GL.C.T.         | GLAZED CERAMIC TILE                          | MEM8.                    | MEMBRANCE                              | R. W.L.             | RAIN WATER LEADER                        | TR.            | TRACK                                           |
|         | ARCHITECTURAL                                                                   | DIAG.                      | DIAGONAL                                  | GL.F.T.         | GLAZED FACING TILE                           | MET.                     | METAL                                  | RECT.               | RECTIFIER                                | TRANS.         | TRANSFORMER                                     |
|         | ASRESTOS                                                                        | Ø OR DIA.                  | DIAMETER                                  | G.<br>GRTG.     | GRADE<br>GRATING                             | M.C.                     | METAL CLAD                             | REF.                | REFERENCE                                | TO.            | TREAD                                           |
| 80.     | ASBESTOS CEMENT BOARD                                                           | 0.0.                       | DIRECT CURRENT                            |                 | GRATING                                      | M.C.ASB.                 | METAL CLAD ASBESTOS                    | R/L or &            | REFERENCE LINE                           | TYP.           | TYPICAL                                         |
|         | ASPHALT                                                                         | DIM.                       | DIMENSION                                 | GR.             | GRILLE<br>GROUND                             | M.C.PLW.                 | METAL CLAD PLYWGOD                     | REC.                | RECISTER                                 | TP.            | TYPE                                            |
|         | AT TA                                                                           | DIST.                      | DISTANCE                                  | GRD.            | GROUND<br>GYPSON                             | MEZZ.                    | METRE<br>MEZZANINE                     | REINF.              | REINFORCING                              | 1              |                                                 |
|         | AUX IL I ARY                                                                    | D.G.                       | DOUBLE GLASS                              | GTP.            | UTFSON                                       | MEZZ.                    | MEZZANINE<br>MILLIMETRES               | R.C.<br>REG.        | REINFORCED CONCRETE REQUIRED             | U/S<br>U/N     | UNDERSIDE                                       |
|         | AVERAGE                                                                         | D/H                        | DDUBLE HUNG                               |                 |                                              | MIC                      | MINERAL INSULATED CABLE                | RET.                | RETAINING                                | USGPM          | UNLESS OTHERWISE NOTED<br>UNITED STATES GALLONS |
|         | 1                                                                               | DWL.                       | DOWEL                                     | H.RD.           | HALF ROUND                                   | MIN.                     | MINIMUM                                | REV.                | REVISION                                 | 030.4          | PER MINUTE                                      |
|         | BASE (BEARING) PLATE                                                            | DN.<br>DWG.                | DOWN<br>DRAWING                           | H.R.<br>HDW     | HAND RAIL<br>HAROWARE                        | -                        | MINUS                                  | R.H.                | RIGHT HAND                               | U.L.           | UPPER LAYER                                     |
|         | SEAM                                                                            | DR.P.                      | DRAIN PIT                                 | HDWD.           | HARDWOOD                                     | (*)                      | MINUTE (ANGLE)                         | R.H.R.              | RIGHT HAND REVERSE                       | UR.            | URINAL                                          |
|         | BEARING                                                                         | 0.8.                       | DUCT BANK                                 | HDWO.           | HEAD                                         | MISC.                    | MISCELLANEOUS                          | R.O.W.              | RIGHT-OF-WAY                             |                |                                                 |
| С       | BEGINNING OF CURVE<br>BEGINNING OF VERTICAL                                     | 0.1.                       | DUCTILE IRON                              | HGT.            | HEIGHT                                       | MLDG.                    | MOULDING                               | R,                  | RISER                                    | V. B.          | VAPOUR BARRIER                                  |
| -       | CURVE                                                                           |                            |                                           | l HZ            | HERTZ                                        | и.т.                     | MOSAIC TILE                            | R.D.                | ROOF DRAIN                               | / V            | VELOCITY. IN Km/h                               |
|         | BUILDING                                                                        | EA.                        | EACH                                      | H.P.            | HIGH POINT                                   | 1                        |                                        | RFG.                | ROOFING                                  | ٧.             | VENT                                            |
|         | BUILDING LINE                                                                   | Ea                         | ACTUAL SUPERELEVATION T                   | . 1 н.м.        | HOLLON METAL                                 | N.F.                     | NEAR FACE                              | RM.<br>RGH.         | ROOM<br>ROUGH                            | V/S<br>VERT.   | VENT SHAFT                                      |
|         | BEVELLED                                                                        |                            | BE CONSTRUCTED                            | H.M.D.          | HOLLOW METAL DOOR                            | NEG.                     | NEGATIVE                               | RGH.<br>RD.         | ROUGH<br>ROUND                           |                | VERTICAL<br>VERTICAL CURVE                      |
|         | BLOCK                                                                           | €.€.                       | EACH END                                  | H.T.            | HOLLOW TILE                                  | I N                      | NEWTON                                 | R.H.S.              | ROUND HEAD SCREW                         | V.C.<br>V.I.F. | VERTICAL CURVE<br>VERTICAL INSIDE FACE          |
|         | BOARD                                                                           | E.F.                       | EACH FACE                                 | HIE             | HOOK ONE END                                 | N.M.                     | NON-METALLIC                           |                     | HEAD SOILE                               | V.O.F.         | VERTICAL OUTSIDE FACE                           |
|         | BOLT                                                                            | E.S.                       | EACH SIDE                                 | HSE             | HOOK TWO ENDS                                | N.S.                     | NON-SLIP                               | CHI                 | CANTTANY COMEN                           | V.P.1.         | VERTICAL POINT OF<br>INTERSECTION               |
|         | BOTTOM<br>BOTTOM LOWER LAYER                                                    | E. W.                      | EACH WAY<br>EAST                          | HOR.            | HORIZONTAL CURVE                             | N/B                      | NORTH<br>NORTH BOUND                   | SAN.<br>SCR.        | SANITARY SEWER<br>SCREW                  | 1              |                                                 |
|         | BOTTOM LOWER LAYER<br>BOTTOM UPPER LAYER                                        | £/8                        | EASTBOUND                                 | H.W.            | HOT WATER                                    | N/A                      | NOT AVAILABLE.                         | SC.D.               | SCUPPER DRAIN                            | VEST.          | VESTIBULE                                       |
|         | BOX STRUCTURE                                                                   | ELEC.                      | ELECTRICAL                                | H.L.            | HOT 1 ATO                                    |                          | NOT AVAILABLE.<br>NOT APPLICABLE       | SC.D.               | SECOND (ANGLE)                           | V.T.<br>V.P.   | VITREOUS TILE                                   |
|         | BREAKER                                                                         | E.HTR.                     | ELECTRIC HEATER                           | H.S.S.          | HOLLOW STRUCTURAL SECTION                    | N.T.S.<br>N.P.C.         | NOT TO SCALE                           | ŠEĆ.                | SECONDARY                                | V.P.           | VITRIFIED PIPE                                  |
|         | BRICK                                                                           | EMT                        | ELECTRIC METALLIC TUBIN                   |                 |                                              | N.P.C.                   | NOT PART OF CONTRACT                   | 2ND L.              | SECONDARY LAYER                          | 1              |                                                 |
|         | BRIDGING                                                                        | EL.                        | ELEVATION (ABOVE DATUM)                   | 1 1             | I BEAM                                       | NO. or #                 | NUMBER                                 | SECT.               | SECTION                                  | W.PL.          | WALL PLATE WASHROOM WASTE RECEPTICAL WATERWAIN  |
|         |                                                                                 | ELEY.                      | ELEVATION (VIEW)                          | ILL.S.          | ILLUMINATED SIGN                             |                          |                                        | S.T.S.              | SELF TAPPING SCREW                       | W.RM.          | WASHROOM .                                      |
|         | CANADIAN STANDARDS                                                              | EM.<br>EE8                 | EMERGENCY                                 | INCL.           | INCLUDED                                     | 0                        | OHMS                                   | SEW.                | SEWER<br>SHEATHING                       | W.R.           | WASTE RECEPTICAL                                |
|         | ASSOCIATION                                                                     | 669                        | EMERGENCY EXIT BUILDING                   | 1.D.            | INSIDE DIAMETER                              | 0.B.C.                   | ONTARIO BUILDING CODE                  | SHTHG.              |                                          | ¥. u.          | WATERMAIN                                       |
|         | CANADIAN INSTITUTE OF                                                           | E.T.<br>ENC.               | EMERGENCY TRIP                            | 1.5.            | INSIDE FACE                                  | 0.0.                     | ON CENTER                              | SH.<br>S.M.S.       | SHEET<br>SHEET METAL SCREW               | W.P.           | WATERPROOF ING                                  |
|         | STEEL CONSTRUCTION                                                              | ENCL.                      | ENCASED                                   | INS.            | INSULATION                                   | OPNG.                    | OPENING                                |                     | SHORT TANGENT OF SPIRAL                  | W.C.           | WATER CLOSET<br>WEATHER STRIP                   |
|         | CAPACITY                                                                        |                            | ENCLOSURE                                 | INT.            | INTERIOR                                     | 0. W. S. J.              | OPEN WEB STEEL JOIST                   | S Ton<br>SLT.       | SILT TRAP                                | W.S.           | WEEPHOLE                                        |
|         | CAP PLATE                                                                       | E.C.                       | END OF CURVE<br>END OF VERTICAL CURVE     | INV.            | INVERT                                       | 0.W.S.S.J.<br>0.W.L.S.J. | OPEN WEB SHORT SPAN JOIST              | SL.                 | SLEEVE                                   | NT.            | WEIGHT                                          |
|         | CASTING                                                                         | E.V.C.<br>ENG.             | END OF VEHITCAL CURVE                     |                 |                                              | 0.8.1.5.3.               | OPEN WEB LONG SPAN JOIST               | \$.                 | SOUTH                                    | NOV.           | WELDED WIRE MESH                                |
| Р.      | CAST IRON                                                                       | ENU.                       | FNTRANCE                                  | JKT.            | JACKETED                                     | 0.8.                     | OUTLET BOX<br>OUTSIDE DIAMETER         | S/B                 | SOUTHBOUND                               | ,              | WEST                                            |
| ۲.      | CAST IRON PIPE                                                                  | ESC.                       | ESCALATOR                                 | JT.             | JOINT                                        | 0.5.                     | OUTSIDE DIAMETER                       | SPEC.               | SPECIFICATIONS                           | W/B            | WEST BOUND                                      |
|         | CATCH BASIN<br>CAULKING                                                         | EXC.                       | EXCAVATE                                  | JST.            | JOIST                                        | 0.7.                     | OVAL HEAD SCREW                        | SP.                 | SPIRAL                                   | WWF            | WELDED WIDE FLANGE                              |
|         | CEILING                                                                         | EXIST.                     | EXISTING                                  | JCT.            | JUNCTION                                     | 0. A.                    | OVERALL                                | Δs                  | SPIRAL ANGLE                             | WF             | WIDE FLANGE                                     |
|         | CEMENT                                                                          | EXP. JT.                   | EXPANSION JOINT                           | 1               |                                              | OVHD.                    | OVERHEAD                               | S.P. I.             | SPIRAL CURVE P. I.                       | MDG.           | WINDING                                         |
|         | CENTRE                                                                          | EXP.SH. & BT.              | EXPANSION SHIELD & BOLT                   | kg<br>km/h      | KILDGRAM<br>KILDMETRES PER HOUR              | 1                        |                                        | S.C.                | SPIRAL TO CURVE                          | W.GL.          | WIRE GLASS                                      |
|         | CENTRE-LINE                                                                     | EXT.                       | EXTERIOR                                  | Km/h            | KILONENTON                                   | P                        | DIST. FROM CENTRE                      | S.T.                | SPIRAL TO TANGENT                        | ND.            | W000                                            |
| or c.c. | CENTRE TO CENTRE                                                                | EX.H.                      | EXTRA HEAVY                               | kW              | KILOWATT                                     | 1 '                      | OF CIRC, CURVE TO                      | SPL.                | SPLICING                                 | W.S.           | WOOD SCREW                                      |
|         | CENTRE ANGLE = P. I. ANGLE                                                      | EXTR.                      | EXTRUDED<br>EQUAL                         | KW. H           | KILOWATT HOUR                                |                          | OF CIRC. CURVE TO<br>TANGENT MINUS R   | SQ.                 | SOUARE<br>SOUARE METRE                   | WP.            | WORKING POINT<br>WROUGHT IRON                   |
|         | CHAMFER                                                                         | EQ.<br>EXTo                | DISTANCE, CURVE P.I.                      | KYA             | KILO VOLT AMPERES                            | PTD.                     | PAINTED                                | S.ST.               | STAINLESS STEEL                          |                | AUGUSTI TURK                                    |
|         | CHANNEL                                                                         |                            | TO CENTRE CURVE                           |                 |                                              | PR.                      | PAIR                                   | STG.                | STAGGERED                                | 1              |                                                 |
|         | CHECK                                                                           | EXTS                       | DISTANCE, OVERALL P.I.<br>TO CURVE CENTRE | LAD.            | LADDER                                       | PNL.<br>PARTN.           | PANEL<br>PARTITION                     | STO.                | STANDARD                                 | Xs             | DISTANCE FROM T.S. TO<br>ALDNG MAIN TANGENT     |
|         | CIRCULAR                                                                        |                            | TO CURVE CENTRE                           | LOG.            | LANDING                                      | PARIN.                   | PARTITION<br>PASSAGE                   | STA.                | STATION (CHAINAGE)                       | Ys             | OFFSET FROM TE TO S.C.                          |
| •       | CIRCULAR CURVE ANGLE                                                            |                            |                                           | LAV.            | LAVATORY                                     | PASS.                    | PASSAGE<br>PASCAL                      | STN.                | STATION (STRUCTURE)                      |                | 5 I I NOM 12 10 3.6.                            |
| 1.      | CIRCULAR CURVE P. 1.                                                            | F. TO F.                   | FACE TO FACE                              | L.H.            | LEFT HAND                                    | PED.                     | PEDESTAL                               | STL.<br>STIF.       | STEEL<br>STIFFENER                       | 1              |                                                 |
| RM.     | CLEANERS' ROOM                                                                  | F.T.                       | FACING TILE                               | L.H.R.          | LEFT HAND REVERSE                            | 1 /                      | PER                                    | STIF.               | STIFFENER<br>STIRRUP                     | 1              |                                                 |
|         | CLEAN DUT                                                                       | F.F.                       | FAR FACE                                  | LG.             | LENGTH, LONG<br>LENGTH OF CURVE              | ×                        | PERCENT                                | STIR.               | STIRRUP<br>STORM SEMER                   | ı              |                                                 |
|         | CLEARANCE                                                                       | FIG.                       | FIGURE                                    | Lc.<br>Ls.      | LENGTH OF CURVE<br>LENGTH OF SPIRAL          | PH.                      | PHASE                                  | S/L                 | STREET LINE                              | 1              |                                                 |
| GL.     | CLEAR GLASS                                                                     | FIN.                       | FINISH                                    | La.             | LENGTH OF SPIRAL<br>LENGTH OF VERTICAL CURVE | PCS.                     | PIECES                                 | STG.                | STRINGER                                 | 1              |                                                 |
| TV.     | CLOSE CIRCUIT TELEVISION                                                        | F/F                        | FINISH FACE                               | LEY.            | I FVFI                                       | P.                       | PIPE                                   | STRUCT.             | STRUCTURAL                               | i              |                                                 |
|         | COLD WATER<br>COLLAPSIBLE                                                       | FBRK.                      | FIREBRICK                                 | LTG.            | LEVEL<br>LIGHTING                            | P.RLG.                   | PIPE RAILING                           | STRUCT. GL.         | STRUCTURAL GLASS                         | 1              |                                                 |
| CEM.    | COLLAPSIBLE<br>COLOURED CEMENT                                                  | F. DR.                     | FIRE DOOR<br>FIRE HOSE CABINET            | L.R.T.          | LIGHT RAIL TRANSIT                           | PLAS.                    | PLASTER                                | SUPR.               | SUPERVISORY                              | i .            |                                                 |
| CCM.    | COLUMN CEMENT                                                                   | F.H.C.<br>157.1.           | FIRE HOSE CABINET<br>FIRST LAYER          | L.R.Y.          | LIGHT RAIL VEHICLE                           | P-F-000R                 | PLASTIC FACED DOOR                     | SUPT.               | SUPPORT                                  | 1              |                                                 |
|         | COLUMN TIE                                                                      | FIX.                       | FIRST LAYER<br>FIXTURE                    | L.W.C.          | LICHTWEIGHT CONCRETE                         | PL GL.                   | PLATE<br>PLATE GLASS                   | SURF.               | SURFACE                                  | i .            |                                                 |
|         | COMMUNICATION                                                                   | FL                         | FLANGE                                    | LIN-m-          | LINEAR METRE                                 | PL GL.                   | PLATE GLASS<br>PLATFORM                | SUSP.               | SUSPENDED                                | i              |                                                 |
| ī.      | COMBINED SENER                                                                  | FL.<br>FLG.                | FLASHING                                  | L.L.            | LIVE LOAD                                    |                          | PLUS                                   | SW80.               | SWITCHBOARD                              | i              |                                                 |
|         | COMPLETE WITH                                                                   | F.N.                       | FLAT HEAD                                 |                 | LOCKER                                       | ±                        | PLUS<br>PLUS OR NINUS                  | SYM.                | SYMMETRICAL                              | 1              |                                                 |
|         |                                                                                 |                            |                                           | L.L.H.          | LONG LEG HORIZONTAL                          |                          |                                        |                     |                                          | i              |                                                 |
| g       |                                                                                 | $\Lambda \Delta \Sigma$    |                                           | itle            |                                              | ·                        |                                        |                     |                                          |                | 1                                               |
| -       | STAND                                                                           | VDD                        |                                           |                 | _                                            |                          | L ABBREVIA                             | TIONE               |                                          |                | 4                                               |
|         | OLAINI                                                                          | $\mathcal{A}$              |                                           |                 | G                                            | ロンロスト                    | IL ADDREVIA                            | 10000               |                                          |                |                                                 |
|         | J 17 11 11                                                                      |                            | 1                                         |                 | <u>-</u> ,                                   |                          |                                        | •                   |                                          |                |                                                 |
|         |                                                                                 |                            |                                           | Orawn           | Checked Ap                                   | proved SSS               | Status D                               | ate YEAR/M          | O/DY Dwg No.                             | Rev.           | 1 -                                             |
| -       | PLOTTED DRAW                                                                    | INIC TO                    |                                           |                 |                                              |                          |                                        | i Crati Mi          |                                          |                | Toronto Trans                                   |
|         | PLOTTED DRAW                                                                    | ING TO                     | rii i                                     | e.LABERINT      | O   B. O'NEILL   A                           | . Verme                  | S DRAFT 2                              | 007/04/             | /20 <b>S01420.0</b>                      | )1 P4          | Commission                                      |

ACTUAL DWG PLOT SCALE (engbor

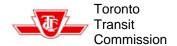

Printed 2010-03-30

## **Appendix G – Standard and Directive Drawings**

Standard drawings must be used as they are, and not to be edited or manipulated in any way.

Standard drawings are not allowed to be issued to consultant in Microstation Format. If the Standard Drawing is to be used, the contents can be imported as a raster image within the TTC Standard A1 size border and given a proper contract sheet drawing number.

See sample of a Standard Drawing below;

Drawing No. \$14240.01 - Hydraulic Passenger Elevator

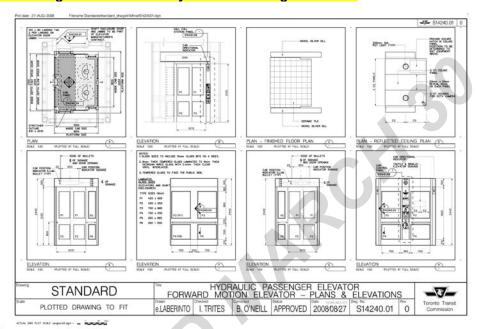

Sample of a Standard Drawing with contents inserted as raster image for contract drawing sheet;

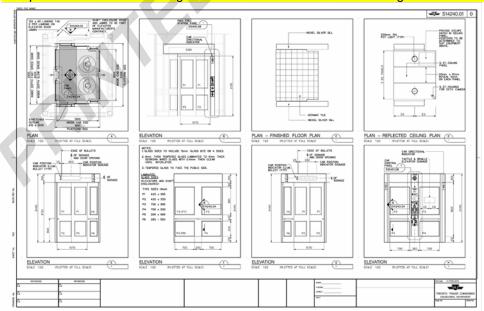

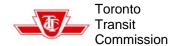

Printed 2010-03-30

## Appendix G – Standard and Directive Drawings - continue

Directive Drawings may be edited, within the criteria and guidelines of the Design Manual, to form the basis of any evolving design solution.

Directive Drawings are not intended to be used as contract drawings. Where a Directive Drawing is used in its entirety, a contract drawing number would replace the TTC Directive Drawing number.

Directive Drawings are available in Microstation Format and can be provided to consultants if requested.

See Directive Drawing sample below;

- Drawing No. 0407-00.04 P5 - Main Entrance - Subway Station - Fare Control Line

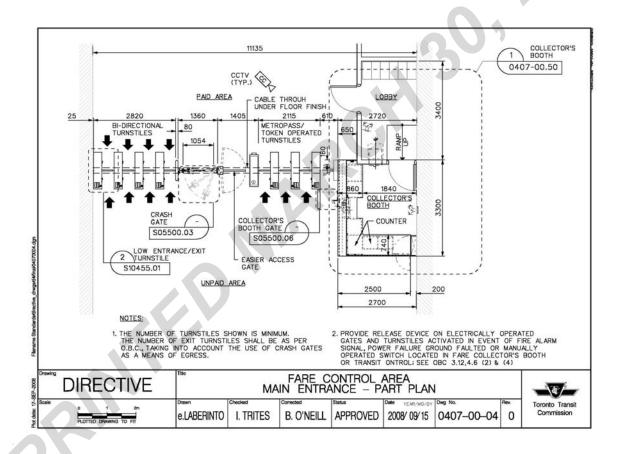

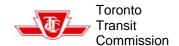

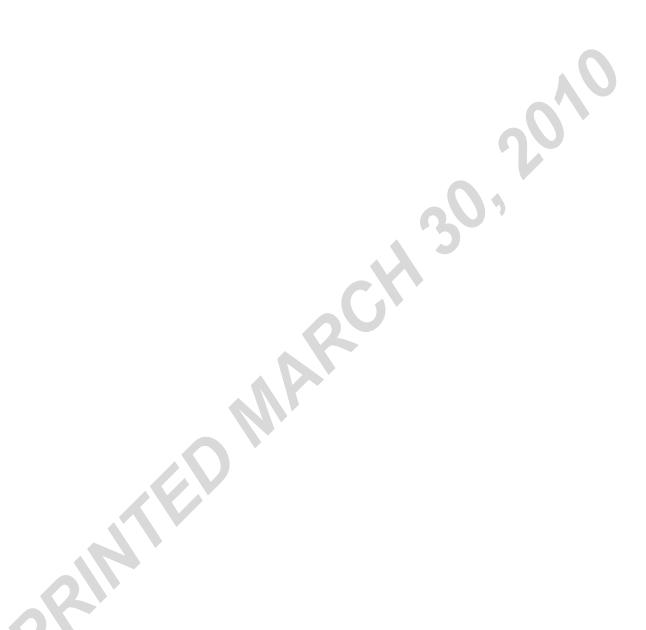

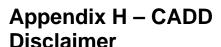

Toronto

Transit

- 1.0 Information supplied by the Toronto Transit Commission, on portable media or transmitted by electronic means, is provided for convenience only. While efforts are made to see that the information contained hereon is accurate and up-to-date,
  - (i) neither The Toronto Transit
    Commission nor any of its
    employees, officers or servants
    shall be liable for damages
    arising from any errors or
    inaccuracies therein, nor from
    any misuse, misinterpretation or
    misapplication thereof; and
  - (ii) the User accepts full responsibility for verifying the accuracy and completeness of the data supplied hereon and assumes full responsibility for any risk associated with the use, misuse, misinterpretation or misapplication thereof; and
  - (iii) the said information is not included under the seals or certificates, if any, on any accompanying plans or printed material; and

- (iv) in the event of inconsistencies between said information and hard copy data, the hard copy data shall govern.
- 2.0 All data provided remains property of Toronto Transit Commission. All rights reserved. No portion of this document may be copied or distributed without prior written consent.
- provides CADD data in Bentley's

  Microstation \*.dgn Version 8 file
  format.
  - will be sole responsibility of contracted part. Toronto Transit Commission shall not be responsible for any inaccuracies, discrepancies or missing information derived from data obtained as result of conversion outside of the Bentley MicroStation format provided.
  - (ii) Any modification of digital data will be sole responsibility of contracted party. Toronto Transit Commission shall not be responsible for data changed, revised, or in any way altered from information originally provided to contracted party.

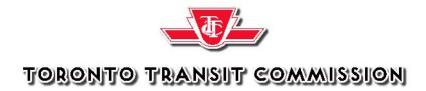

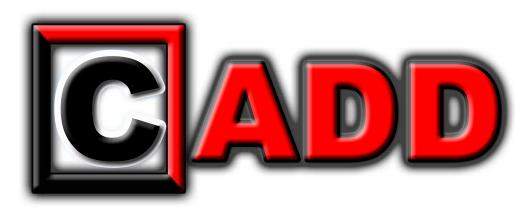